### REPUBLIQUE ALGERIENNE DEMOCRATIQUE ET POPULAIRE

Ministère de l'Enseignement Supérieur et de la Recherche Scientifique

### **ECOLE NATIONALE POLYTECHNIQUE**

LABORA TOIRE MATERIANX DE GENIE CIVIL **ET EINVROIDIEINENT** 

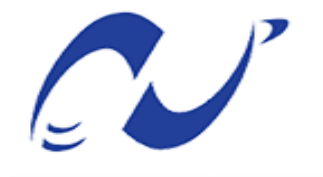

سبة الوطنينة المتعددة التا Ecole Nationale Polytechnique

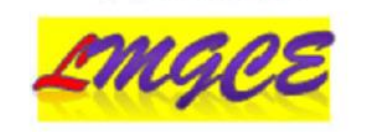

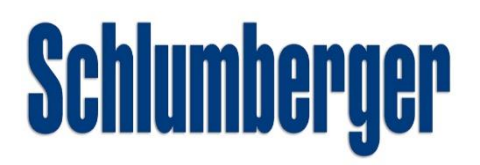

## **Département Hydraulique**

Laboratoire matériaux de génie civil et environnement

Entreprise : Schlumberger

Mémoire de projet de fin d'études pour l'obtention du diplôme

*d'ingénieur d'Etat en Hydraulique*

# **Modélisation et Simulation des écoulements multiphasiques dans un réseau de pipelines avec PIPESIM™ et OLGA™**

Présenté et soutenu publiquement le 23/06/2018 Par :

- M. **ABBAS Aissa**
- M. **ATREUCH Abderrahmane**

**Composition du Jury :**

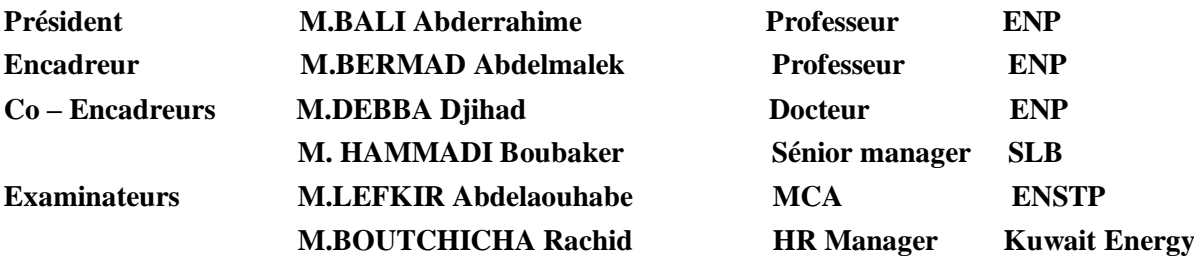

#### **ENP 2018**

10, Avenue des Frères Oudek, Hassen Badi, Bp, 182,16200 El harrach, Alger,Algérie

### REPUBLIQUE ALGERIENNE DEMOCRATIQUE ET POPULAIRE

Ministère de l'Enseignement Supérieur et de la Recherche Scientifique

## **ECOLE NATIONALE POLYTECHNIQUE**

LABORA TOTRE MATERIAVA DE GENTE CIVIL

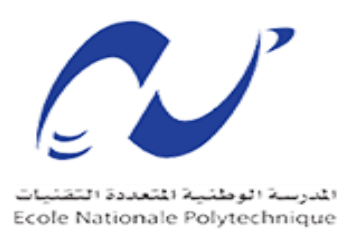

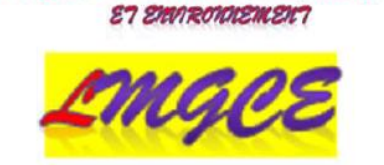

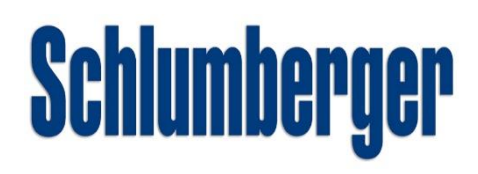

## **Département Hydraulique**

Laboratoire matériaux de génie civil et environnement

Entreprise : Schlumberger

Mémoire de projet de fin d'études pour l'obtention du diplôme

## *d'ingénieur d'Etat en Hydraulique*

# Modélisation et Simulation des écoulements multiphasiques dans un réseau de pipelines avec PIPESIM™ et OLGA™

Présenté et soutenu publiquement le 23/06/2018 Par :

- M. **ABBAS Aissa**
- M. **ATREUCH Abderrahmane**

#### **Composition du Jury :**

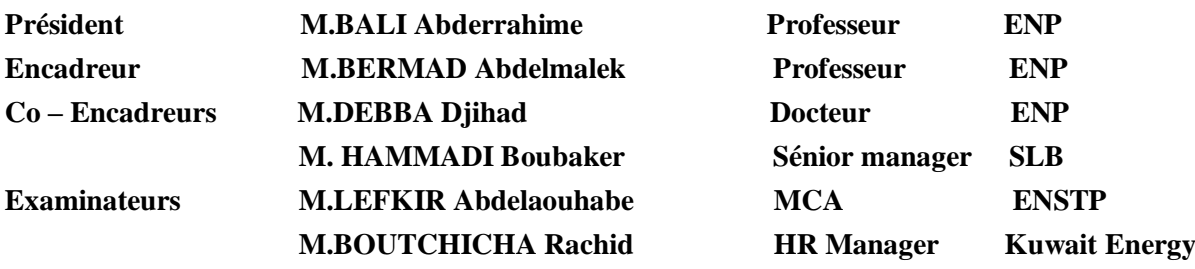

#### **ENP 2018**

10, Avenue des Frères Oudek, Hassen Badi, Bp, 182,16200 El harrach, Alger,Algérie

## *Je dédie ce mémoire*

#### *A ma très chère mère Naouel*

 *Affable, honorable, aimable : Tu représentes pour moi le symbole de la bonté par excellence, la source de tendresse et l'exemple du dévouement qui n'a pas cessé de m'encourager et de prier pour moi.* 

 *Ta prière et ta bénédiction m'ont été d'un grand secours pour mener à bien mes études.* 

 *Aucune dédicace ne saurait être assez éloquente pour exprimer ce que tu mérites pour tous les sacrifices que tu n'as cessé de me donner depuis ma naissance, durant mon enfance et même à l'âge adulte.* 

 *Tu as fait plus qu'une mère puisse faire pour que son enfant suit le bon chemin dans sa vie et ses études.* 

 *Je te dédie ce travail en témoignage de mon profond amour. Puisse Dieu, le tout puissant, te préserver et t'accorder santé, longue vie et bonheur.*

#### *A la mémoire de mon Père et mon Grand Père*

 *Aucune dédicace ne saurait exprimer l'amour, l'estime, le dévouement et le respect que j'ai toujours eu pour vous.* 

 *Rien au monde ne vaut les efforts fournis jour et nuit pour mon éducation et mon bien être.* 

 *Ce travail est le fruit de vos sacrifices que vous avez consentis pour mon éducation et ma formation.*

#### *A ma chère famille*

 *A ma chère grand-mère maternelle (Mimmi), que je remercie pour les vœux qu'elle n'a cessé de formuler dans ses prières. Que Dieu lui préserve santé et longue vie.*

 *A ma grande mère paternelle (Hbiba), que serai sans doute heureuse de ma réussite.*

 *A mon cher oncle Bilal pour ses encouragements et sa générosité.*

 *A ma chère tante Hanane, son mari Fateh et sa famille pour leur soutient sans égale et leur affection si sincère. Vous m'avez reçu étant que membre de*  *votre famille et vous m'avez soutenu dans mes bons et pires moments depuis ma naissance.*

 *A mes oncles M. Salah et sa femme Razika, Nabil et leurs petites familles pour leur appui et leur soutien moral dans ma vie.*

 *A ma tante Souad et son mari Hafid, ma tante Rofia et son mari Mohammed pour leur soutien aussi appréciable dans toute ma vie.*

 *A mes cousins et frères Oussama, Fadi, Rania, Yasser, Khalil, Ayoub. Je vous exprime à travers ce travail mes sentiments de fraternité et d'amour, en vous remerciant pour l'aimable présence dans ma vie ainsi que votre soutien.*

#### *A mes chers amis et enseignats*

 *A mes chers amis Halim, Houssem, Mouetez et Amine. Vous partagerez toujours une partie de ma vie et de mon cœur.*

 *A mes chers amis et camarades de l'EPST d'Annaba, et de l'Ecole Nationale Polytechnique d'Alger surtout notre promotion -hydraulique 2015/2018-.*

 *Aux chers membres du club scientifique le Polytechnique Leaders Club (PLC), et surtout ceux qui était avec moi durant les moments difficiles en tant que président de ce club, Raouf, Djamila, Ouardouch, Mohammed, Amine.*

 *A mon binôme Abderrahmane pour son soutien et sa compréhensibilité.*

 *Pour mon cher encadreur et chef de Département Pr. Bermad, durant ces 3 années à l'ENP vous étiez plus qu'un Prof, une personne magnifique et très aimable, merci pour votre aide gracieux, vous nous avez donné le soutien et la joie durant ce parcours.*

 *A tous les enseignants de l'ENP et de l'EPSTA. Que ce travail soit un témoignage de ma gratitude et de mon profond respect.*

 *Aux chers collègues que j'ai eu durant mon stage de PFE à Schlumberger, Karim, Ali, Seddik, Mustapha, Ahmed, Azzedine, Bougachta, Borhaneddine, Mounia. Pour leur soutien et aide gracieux durant la préparation de cette présente thèse.*

 *A tous ceux ou celles qui me sont chers et que j'ai omis involontairement de citer.*

#### *Aïssa ;*

## Dédicace

A celle qui m'a consacré tout son cœur, tout son espoir qui se compte en termes de soupirs infinis, Mon Ange qui, jamais ne se plaint, ne Demande de contre partie, à part que je sois comme elle a tant espéré. A celle qui n'a jamais cessé de prier Dieu pour que tous mes pas soient couronnés de succès et mes vœux soientexaucés : **Ma mère…**

A celui qui s'est incliné pour ma droiture, qui s'est donné tant de mal pour ma dignité,

Qui m'a appris que mon aise ne se réalise qu'à travers tant d'efforts fournis de ma part, qui

<sup>m</sup>'a fait connaître que le savoir n'est complet qu'en lui adjoignant la morale. A celui qui a été

et restera mon soutient inépuisable me permettant de franchir tous les obstacles passés et

futurs. A celui qui m'a illuminé mon chemin : **Mon Père…**

**A ma grande- mère :** Que Dieu la protège et la prête en bonne santé et longue vie.

**A mes frères** Mohhamed et Youcef ainsi qu'à **ma sœur** Fatima, qui ont toujours été présents pour moi.

**A mes amies** Ahmed MOKHTAR, Wael, Zineddine, Rafike, Mohammed, Nassime, Amine, Yousef, Hassan, Oussama, Yamina avec lesquels j'ai passé des moments inoubliables. **A toute** la promotion Hydraulique 2015-2018.

**A tous ceux-là, je dédie ce fruit de mes efforts.**

Abderrahmane

## **Remerciements**

*Tout d'abord, on remercie « ALLAH » le tout puissant qui nous a donné la force, le courage et la foi.* 

*Qui nous a guidé et éclairé notre chemin.*

*Ce travail n'aurait pu avoir lieu sans l'appui d'un grand nombre de personnes que nous allons tâcher de remercier ici, en espérant ne pas oublier trop de monde.*

*Nous adressons nos sincères remerciements à nos très chers parents pour leur soutien moral et matériel.*

*Nous tenons à exprimer notre reconnaissance à notre professeur et encadrant :*

#### *Pr. Abdelmalek BERMAD*

*À notre professeur et Co-encadrant technique :*

#### *Dr.Djihad DEBBA*

*Nous adressons nos gratitudes à notre maître de stage :*

#### *M. Imad BENDJEDIA*

#### *M***. Boubaker HAMMADI**

*Respects et gratitudes aux membres de jury.*

*Nos sincères remerciements aux Mrs. Karim, Borhaneddine, Mounia, Ovidiu, Remy, Boubakar, Mostapha, Seddike, Ali, Farouk et Mme Mouna BELAHDA pour leur soutien.*

*Un remerciement particulier à M. Tarik BOUDJOUGHRA, M. Karim AGOUDJIL et Mme. Yasmin HADRI de nous avoir accordé ce stage.*

*Sans oublier de remercier tous nos enseignants et enseignantes qui nous ont transmettent leurs savoirs fruités et bénéfiques*

*Enfin, nos remerciements vont à tous nos ami(e)s et nos collègues de promotion et ceux qui ont contribué de près ou de loin à la réalisation de ce modeste travail.*

#### **ملخص**

النفط من أهم الثروات التي تساهم في ازدهار ونمو اقتصاد الأمم، و لاستغلال هده الثروة يجب نقلها من مناطق التنقيب و حقول النفط إلى مراكز المعالجة و مصانع التكرير، الواقعة على بعد مئات إلى ألاف الكيلومترات ونظرا لصعوبة التضاريس و طول المسافات، و كذلك الاختلالات الناجمة الحدوث خلال نقل النفط الخام عبر القنوات، و هذا ما قد يؤدي الى ظهور كتل هوائية على طول أنبوب النقل، و ذا ما قد يعيق عملية نقل النفط الخام أو قد يتسبب في انسدادات على مستوى الأنابيب. هذه الانسدادات قد تعود بسلبيات عديدة من بينها نقص الإنتاج ولكن أهمها هي الأضرار الناجمة عن هذه الظاهرة على مستوى شبكة النقل، وللحد من خطورة هده الظاهرة يجب علينا القيام بدراسات معمقة على مستوى شبكة النقل.

من خلال هدا العمل سنقوم بالدراسات اللازمة لتحري هذه الظاهرة، و كذلك سنقوم بطرح حلول للحد أو القضاء نهائيا من هدا المشكل

**الكلمات المفتاحية** : النفط، الزيادة في اإلنتاج، ضغط، تدفق، أنسداد،

#### **Abstract**

Oil among the most important resources for the development of the countries, for the exploitation of this resource it is necessary to transport oil towards the refineries for hundreds or thousands of kilometers. Due to the geology and long transport distances, there will be a probability of disturbances in the flows through the pipelines, which will lead to the appearance of air plugs (Slug) along them, what will cause a decrease in production or butcher complete the pipelines. To deal with this dangerous phenomenon, we must make complete studies on the network.

Through this work we will establish the necessary studies to define this phenomenon well as we will try to propose solutions to minimize or completely eliminate the appearance of the phenomenon.

**Key words:**oil, pipelines, production, pressure, slug, pipeline network.

#### **Résumé**

Le pétrole parmi les ressources les plus importante pour le développement des pays, pour l'exploitation de cette ressource il est nécessaire de la transporter des champs pétroliers vers les raffineries pour des centaines voir des milliers de kilomètres. Dû à la géologie et aux longues distances de transport, il y aura une probabilité d'avoir des perturbations dans les écoulements à travers les pipelines, ce qui va entrainer l'apparition des bouchons d'air (Slug) le long de ces derniers, ce qui va engendrer une diminution de production ou boucher complètent les pipelines. Pour faire face à ce phénomène dangereux, l faut faire des études complètes sur le réseau.

A travers ce travail on va présenter les études nécessaires pour bien définir ce phénomène et proposer des solutions pour minimiser ou éliminer complètement l'apparition de ce dernier.

**Mot clés :** pétrole, pipelines, production, pression, bouchons, Slug, réseau de pipelines.

## **Sommaire**

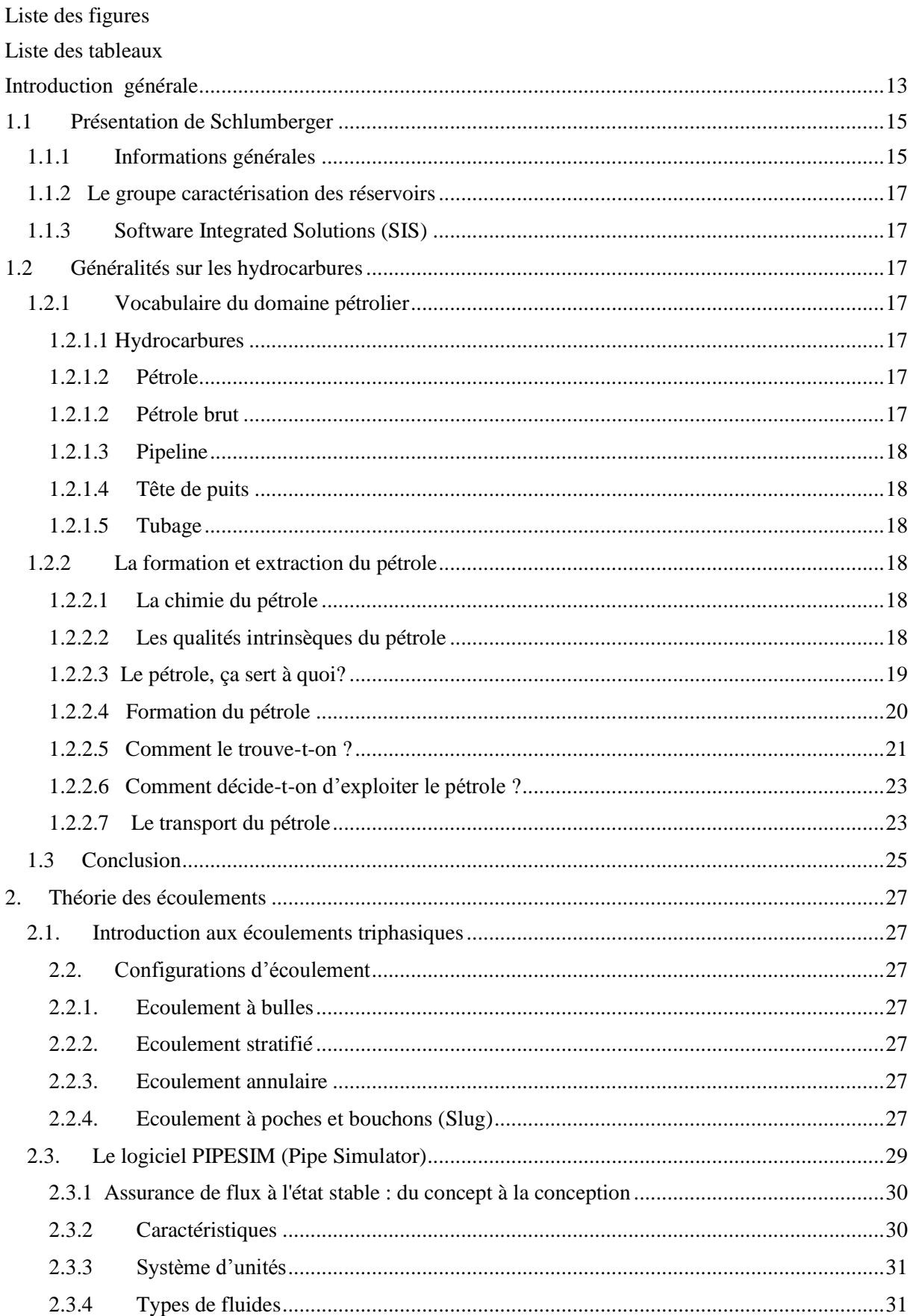

<span id="page-9-0"></span>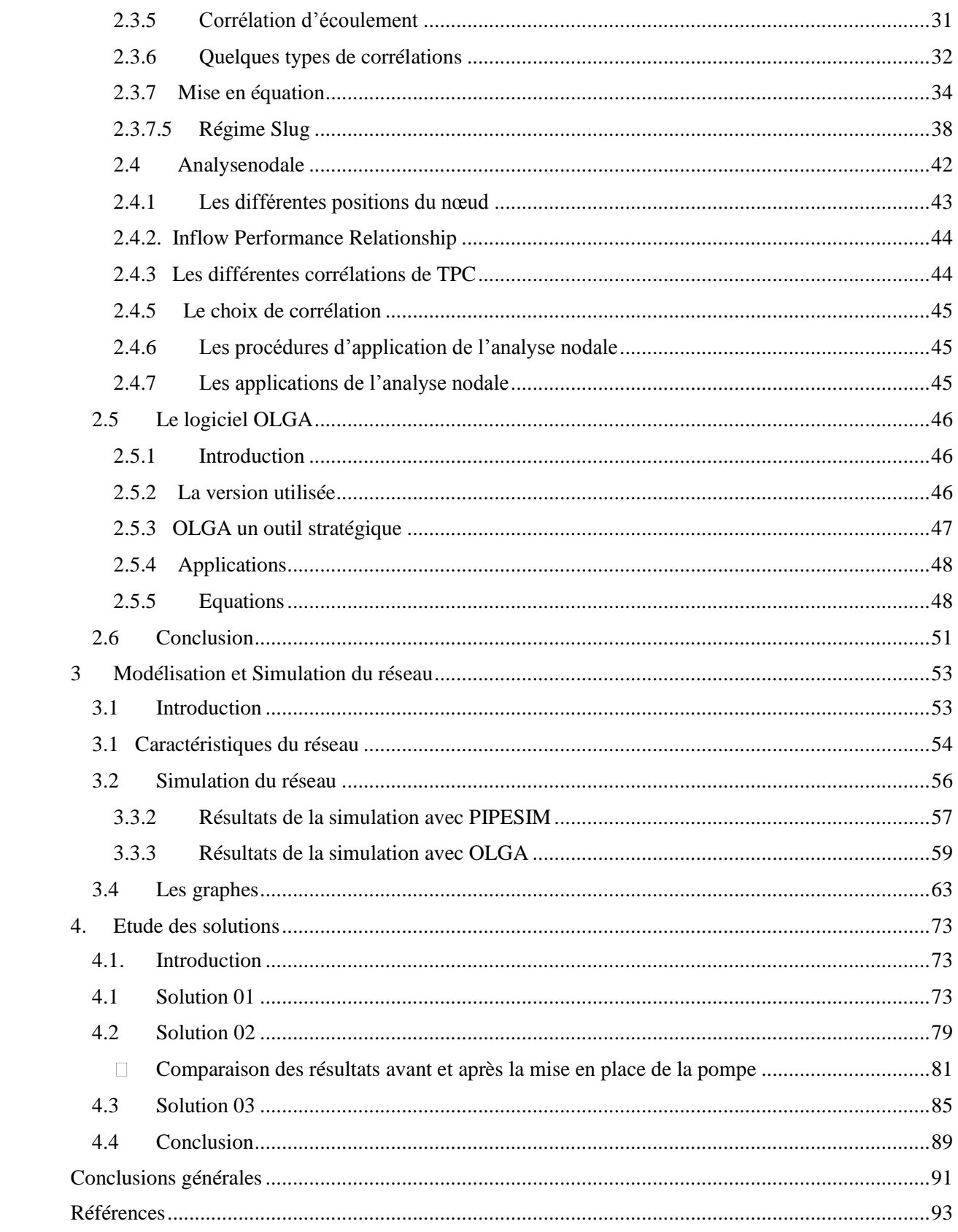

## **Liste des figures**

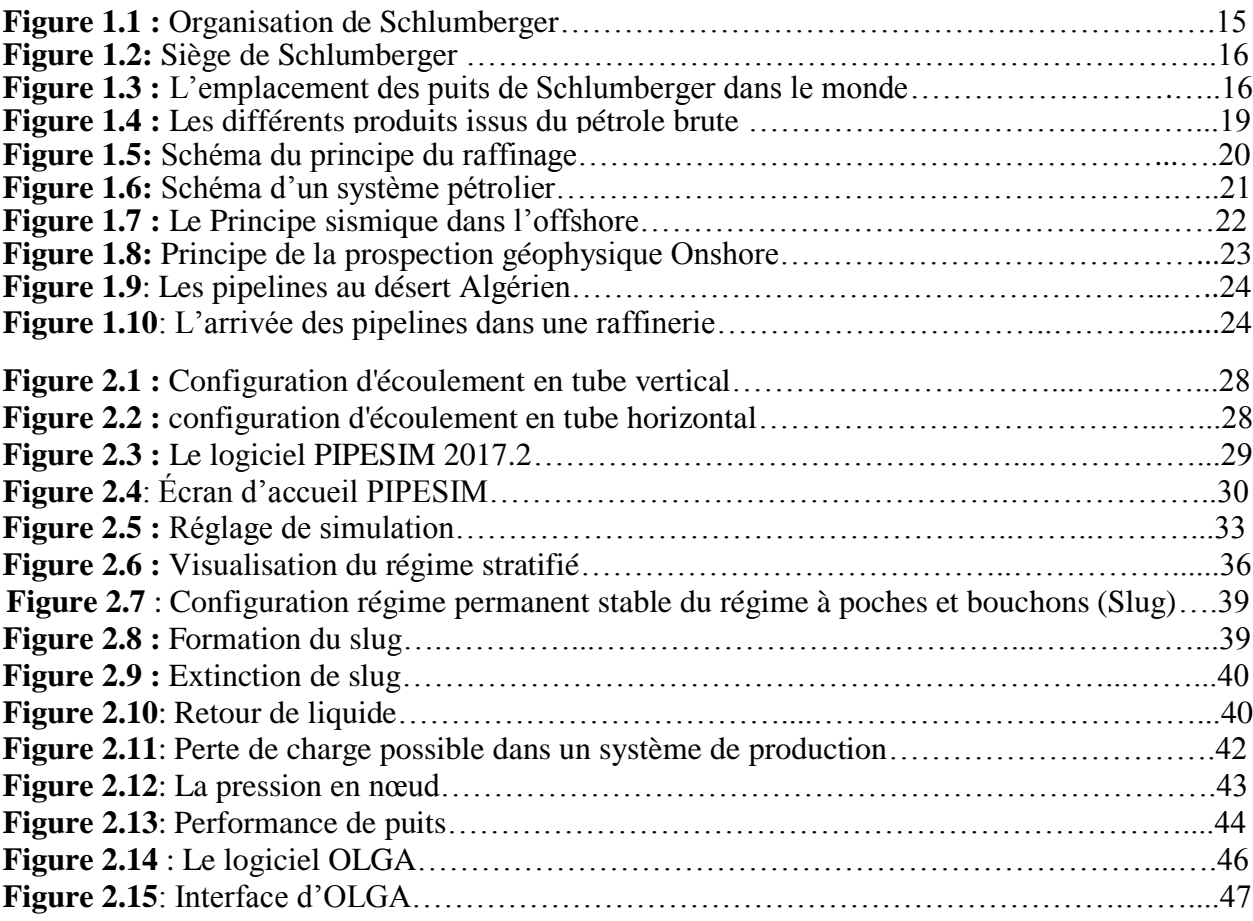

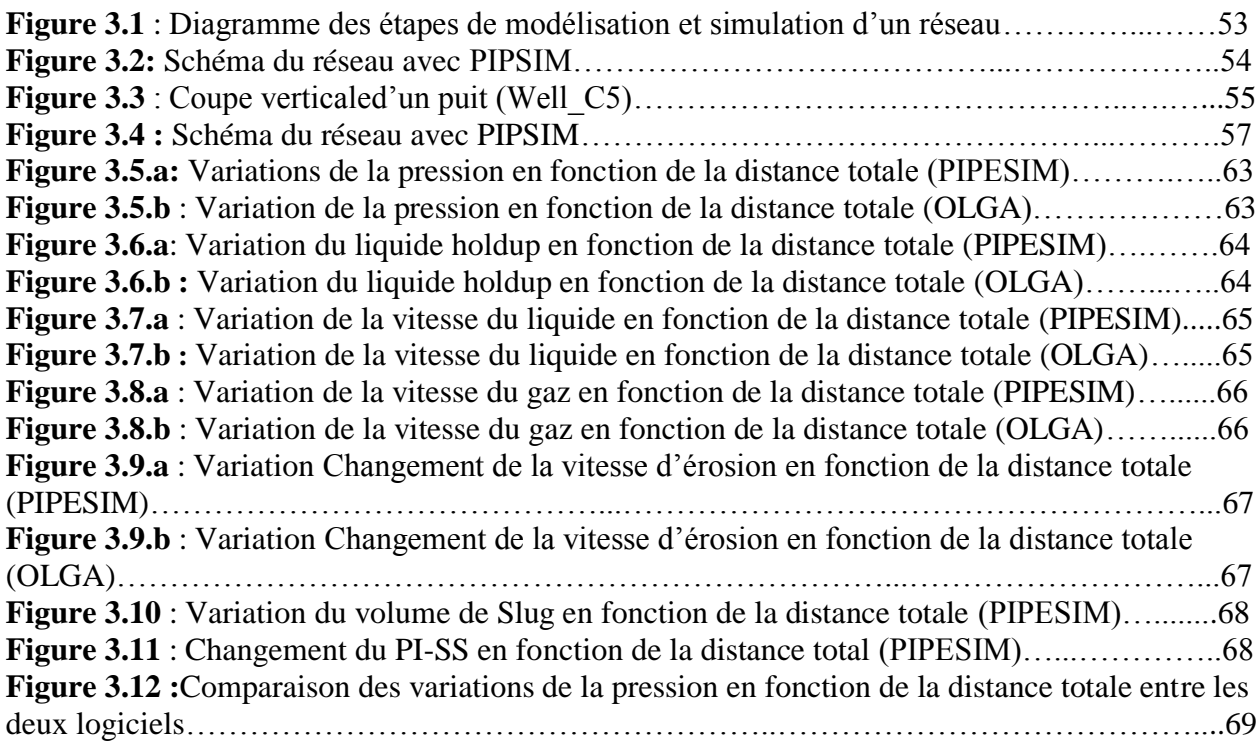

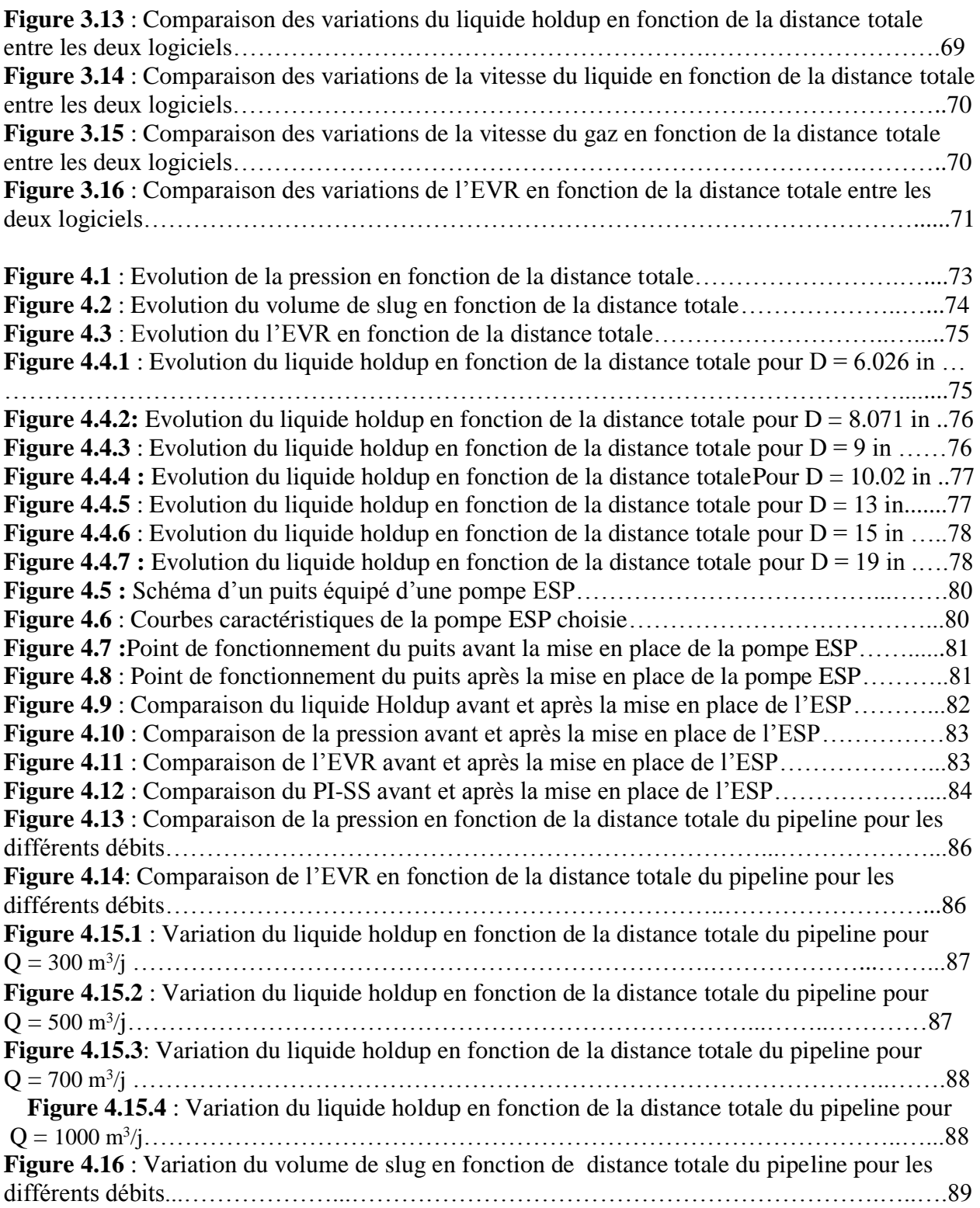

## **Liste des tableaux**

<span id="page-12-0"></span>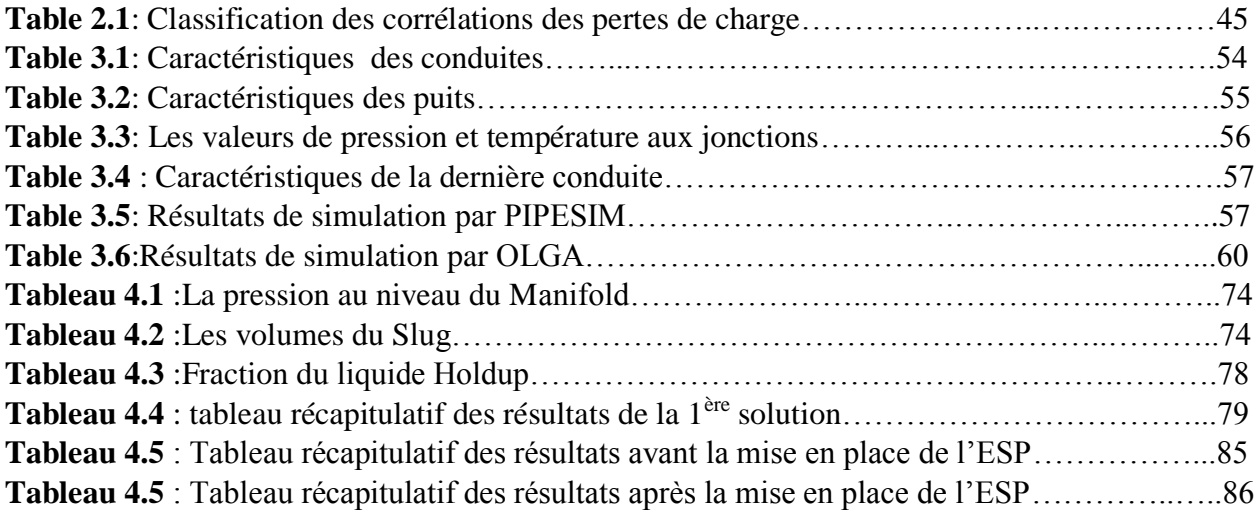

# **INTRODUCTION GENERALE**

#### **Introduction générale**

<span id="page-14-0"></span>Le milieu pétrolier offre de très nombreux exemples d'écoulements multiphasiques. Dans un gisement pétrolier, se trouvent généralement au moins deux phases : de l'huile sous forme liquide et le gaz. D'autres phases peuvent venir s'ajouter comme des phases solides ou de l'eau. L'huile liquide et le gaz, seules phases retenues dans cette étude, s'écoulent ensuite ensemble dans une même canalisation afin d'être extraits. L'écoulement dans un pipeline de production sera donc essentiellement diphasique.

L'huile liquide et le gaz seront ensuite dissociés au niveau d'un séparateur. Pour un pétrolier, il est intéressant de prédire le débit d'huile à tout moment en sortie de séparateur. Il connaît alors sa production journalière. Les débits de sortie sont déterminés à partir des vitesses et des proportions de chaque phase. La mécanique des fluides permet d'avoir accès aux vitesses tandis que la thermodynamique donne pression et la température, les facteurs déterminants pour le taux de présence de chaque phase.

L'étude d'un écoulement triphasique dans un pipeline se trouve complexifiée par l'apparition de certains régimes d'écoulement comme le Slug. Le régime Slug est caractérisé par la succession de bouchons de liquide suivis de bulles de gaz. Ce motif de régime triphasique est intermittent et peut sous certaines conditions déstabiliser complètement l'écoulement. Ce ci nécessite une meilleure compréhension de ce phénomène prévoir aboutir à des solutions et pour éviter ou au moins, mieux prévenir les régimes instables.

La production pétrolière se trouve dès lors très perturbée. Le régime slug n'a pas encore été décrit dans son intégralité par la communauté scientifique.

Le but de notre travail c'est d'utiliser le logiciel PIPESIM de Schlumberger afin de prévoir l'apparition de ce phénomène dans un réseau de pipelines ainsi que la proposition des solutions en se basant sur une étude de sensibilité ou avec l'installation des pompes ESP (Electrical submersible Pump) au niveau de quelques puits, et visualiser de près le nouveau comportement des puits à travers des simulations ou avec l'ajout d'une source.

# **Chapitre 1 Généralité sur les hydrocarbures**

#### <span id="page-16-0"></span>**1.1 Présentation de Schlumberger**

#### <span id="page-16-1"></span>**1.1.1 Informations générales**

Fondée en 1926, Schlumberger est parmi les premiers fournisseurs mondiaux de solutions technologiques, de gestion de projet intégrée et d'information afin d'optimiser les performances des réservoirs pour les clients travaillant dans l'industrie pétrolière et gazière dans le monde entier.

L'entreprise emploit près de 100 000 salariés de plus de 140 nationalités, dans près de 85 pays.(Schlumberger, 2018)

Elle comporte deux groupes d'opérations, et plusieurs groupes de management, qui constituent l'organigramme de Schlumberger :

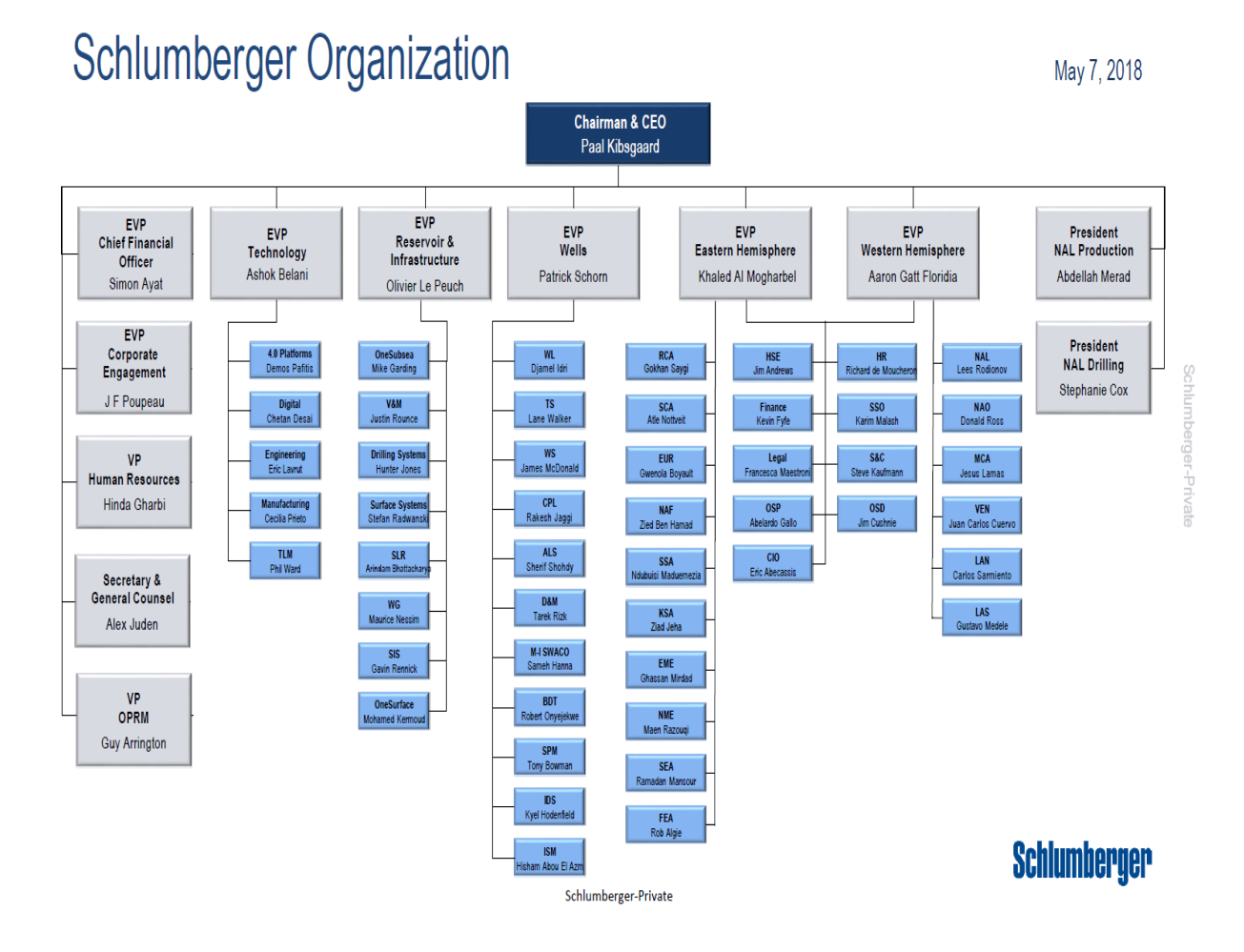

**Figure 1.1 :** Organisation de Schlumberger. (Schlumberger, 2018)

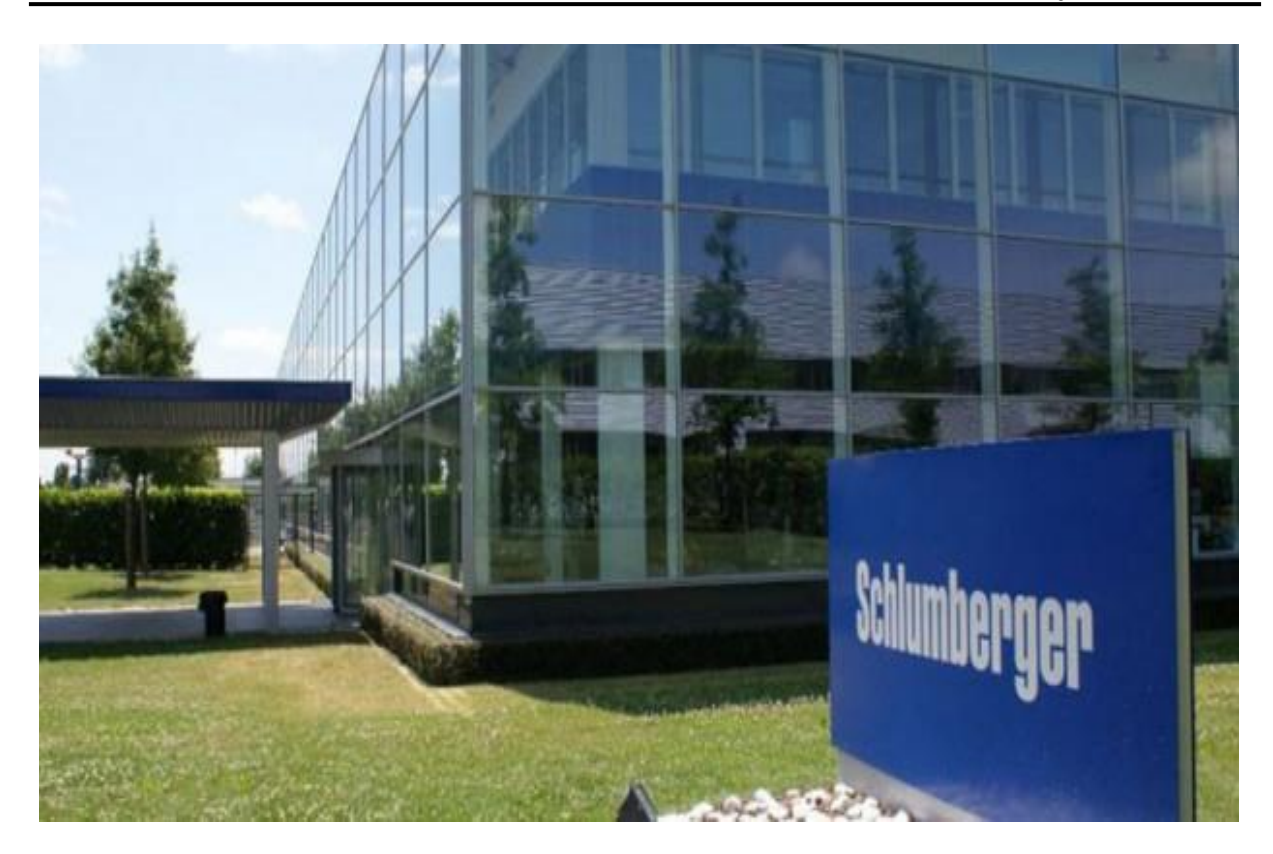

**Figure 1.2:** Siège de Schlumberger .(Agence Eco d'Afrique, 2015)

## Schlumberger's Rig Locations Across The World

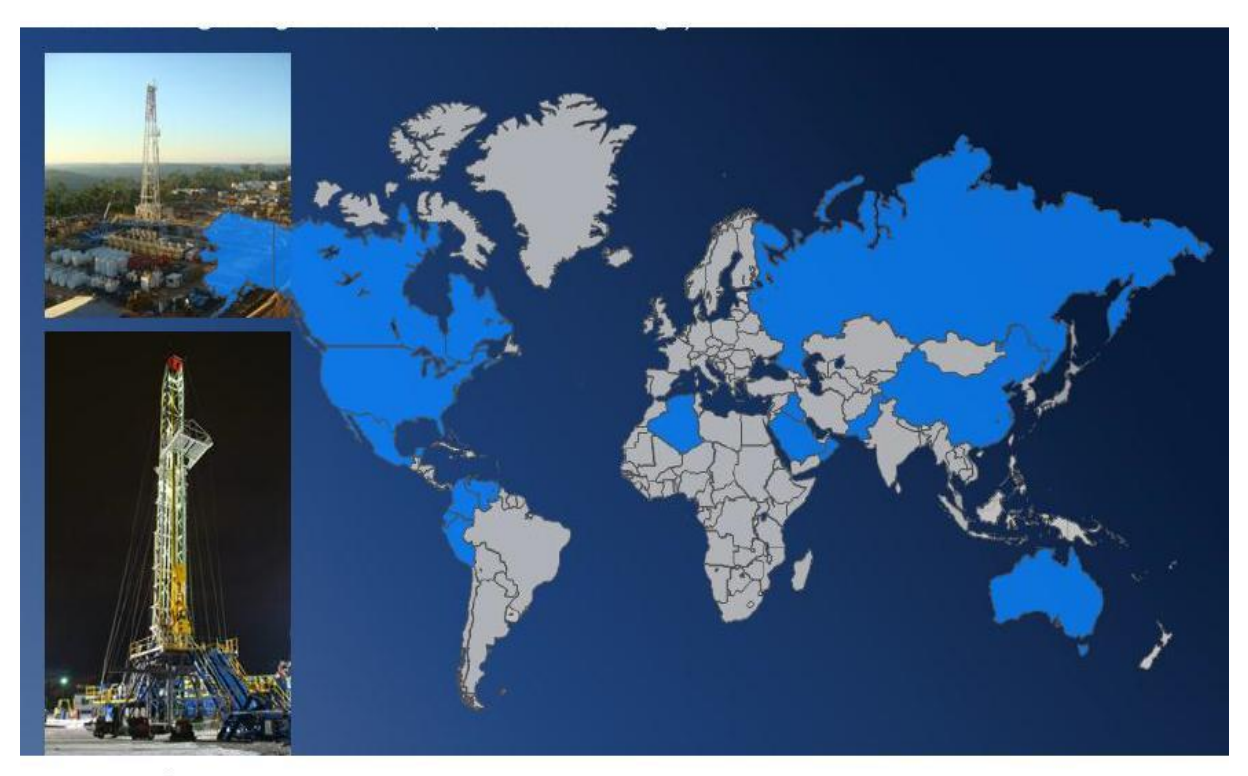

Market Realist<sup><sup>@</sup></sup>

Source: Company Presentation

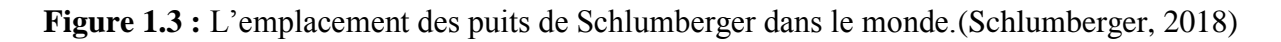

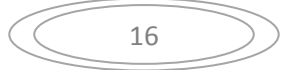

#### <span id="page-18-0"></span>**1.1.2 Le groupe caractérisation des réservoirs**

Le groupe de caractérisation des réservoirs de Schlumberger (SLB) comprend WesternGeco, Wireline, Testing Services, software Integrated Solutions (SIS) et PetroTechnical Services. Les services fournis par le groupe sont :

- Services d'imagerie, de surveillance et de développement de réservoirs.
- Évaluation des roches et des fluides de formation souterraine.
- Services de mesure de la pression et du débit.

Le groupe fournit également des services de logiciels, de conseils, de gestion de l'information et d'infrastructure informatique à l'industrie pétrolière et gazière, ainsi que diverses solutions de production et d'enrichissement de production et de production multidisciplinaires.(Schlumberger, 2018)

#### <span id="page-18-1"></span>**1.1.3 Software Integrated Solutions (SIS)**

Software Integrated Solutions (SIS) est une unité opérationnelle de Schlumberger qui fournit logiciels, gestion de l'information, IT et services connexes. SIS collabore étroitement avec les entreprises pétrolières et les compagnies gazières pour résoudre les difficultés au niveau des réservoirs, avec une approche commerciale ouverte et déploiement de solutions complètes. Grâce à ses technologies et services, les entreprises permettent à leurs employés d'améliorer sa performance en réduisant l'exploration, les risques et optimiser les efficacités opérationnelles.(Schlumberger, 2018)

#### <span id="page-18-2"></span>**1.2 Généralités sur les hydrocarbures**

#### **1.2.1 Vocabulaire du domaine pétrolier**

#### <span id="page-18-3"></span>**1.2.1.1 Hydrocarbures**

<span id="page-18-4"></span>Dans le langage courant, on parle d'hydrocarbure pour faire référence au [pétrole](https://www.futura-sciences.com/sciences/definitions/chimie-petrole-9749/) ou encore au [gaz naturel.](https://www.futura-sciences.com/planete/questions-reponses/gaz-naturel-gaz-naturel-il-synonyme-energie-verte-7271/) Plus scientifiquement, on appelle hydrocarbure (HC) ou [carbure](https://www.futura-sciences.com/sciences/definitions/chimie-carbure-16694/) [d'hydrogène-](https://www.futura-sciences.com/sciences/definitions/chimie-hydrogene-14495/) , des [molécules](https://www.futura-sciences.com/sciences/definitions/chimie-molecule-783/) organiques exclusivement composées de [carbone](https://www.futura-sciences.com/sciences/definitions/chimie-carbone-3873/) et d['hydrogène.](https://www.futura-sciences.com/sciences/definitions/chimie-hydrogene-14495/) Leur [formule brute](https://www.futura-sciences.com/sciences/definitions/chimie-formule-brute-4094/) s'écrit donc C<sub>n</sub>H<sub>m</sub>, n et m étant des nombres entiers naturels. (Gouvernement Français, 2007)

#### <span id="page-18-5"></span>**1.2.1.2 Pétrole**

Le pétrole est une huile minérale résultant d'un mélange d['hydrocarbures](https://www.futura-sciences.com/sciences/definitions/chimie-hydrocarbure-13053/) et de divers composés organiques. Exploité par l'être humain, le pétrole est une [énergie fossile.](https://www.futura-sciences.com/planete/definitions/energie-renouvelable-energie-fossile-6632/) (Gouvernement Français, 2007)

#### <span id="page-18-6"></span>**1.2.1.2 Pétrole brut**

Le pétrole brut est un fluide constitué principalement d'hydrocarbures ; il contient également des composés organiques soufrés, oxygénés et azotés. On le rencontre dans les bassins sédimentaires, où il occupe les vides de roches poreuses appelées réservoirs. (Gouvernement Français, 2007)

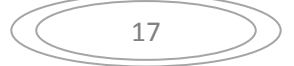

#### <span id="page-19-0"></span>**1.2.1.3 Pipeline**

Canalisation pour le transport des fluides. (Gouvernement Français, 2007)

#### <span id="page-19-1"></span>**1.2.1.4 Tête de puits**

Ensemble des équipements de surface qui coiffent un puits. (Gouvernement Français, 2007)

#### <span id="page-19-2"></span>**1.2.1.5 Tubage**

<span id="page-19-3"></span>Tube ou ensemble de tubes d'acier que l'on descend dans les puits de pétrole pour en consolider les parois. (Gouvernement Français, 2007)

#### **1.2.2 La formation et extraction du pétrole**

#### <span id="page-19-4"></span>**1.2.2.1 La chimie du pétrole**

Le pétrole est un mélange d'hydrocarbures (molécules formées d'atomes de carbone et d'hydrogène) et de molécules, appelées résines et asphaltènes, contenant également d'autres atomes, principalement du soufre, de l'azote et de l'oxygène. Certains de ces constituants sont, à température et à pression ambiantes, gazeux (méthane, propane, etc.), liquides (hexane, heptane, octane, benzène etc.) et parfois solides (paraffines, asphaltes, etc.). Le pétrole contient des millions de molécules différentes qu'il va falloir fractionner et transformer chimiquement pour obtenir des produits utilisables.(IFP Energies 2018, 2015)

#### <span id="page-19-5"></span>**1.2.2.2 Les qualités intrinsèques du pétrole**

Comparé aux autres sources d'énergie utilisées par l'homme avant sa découverte, c'est d'abord une source d'énergie dense : elle offre une grande quantité d'énergie pour un faible volume. C'est aussi une source d'énergie liquide : facile à pomper, à stocker, à transporter et à utiliser. Ces qualités lui permettront de détrôner rapidement le charbon pendant la première moitié du XXe siècle dans tous ses grands domaines d'utilisation : industriel, domestique et, par-dessus tout, dans le domaine des transports.(IFP Energies 2018, 2015)

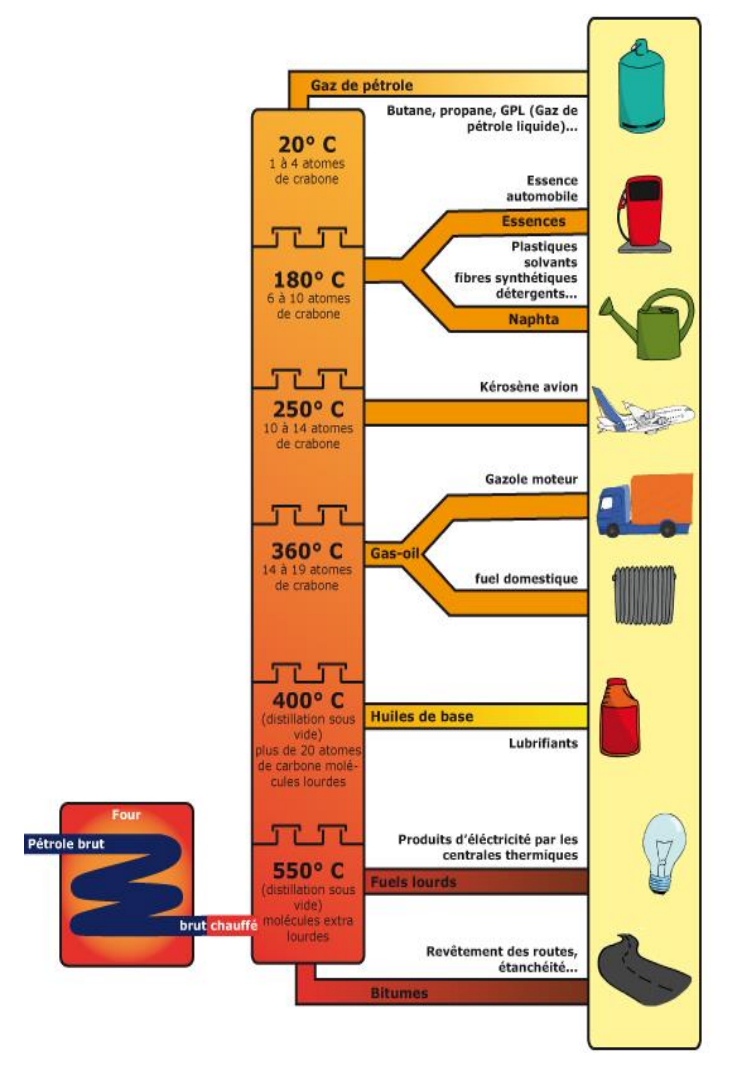

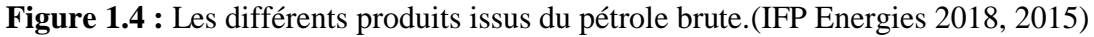

#### <span id="page-20-0"></span>**1.2.2.3 Le pétrole, ça sert à quoi?**

Le pétrole est devenu, à partir des années 50, la première source d'énergie dans le monde. Sa forte densité énergétique en fait la matière première des carburants qui alimentent les transports (voitures, camions, avions, etc.).

C'est aussi une matière première irremplaçable utilisée par l'industrie de la pétrochimie pour un nombre incalculable de produits de la vie quotidienne : matières plastiques, peintures, colorants, cosmétiques, etc. Le pétrole sert aussi comme combustible dans le chauffage domestique et comme source de chaleur dans l'industrie, mais dans une moindre mesure, en raison des chocs pétroliers de 73 et 79 et de la montée en puissance du nucléaire, et du gaz naturel, pour la production d'électricité. On assiste également aujourd'hui à un recours accru au charbon pour la production d'électricité.(IFP Energies 2018, 2015)

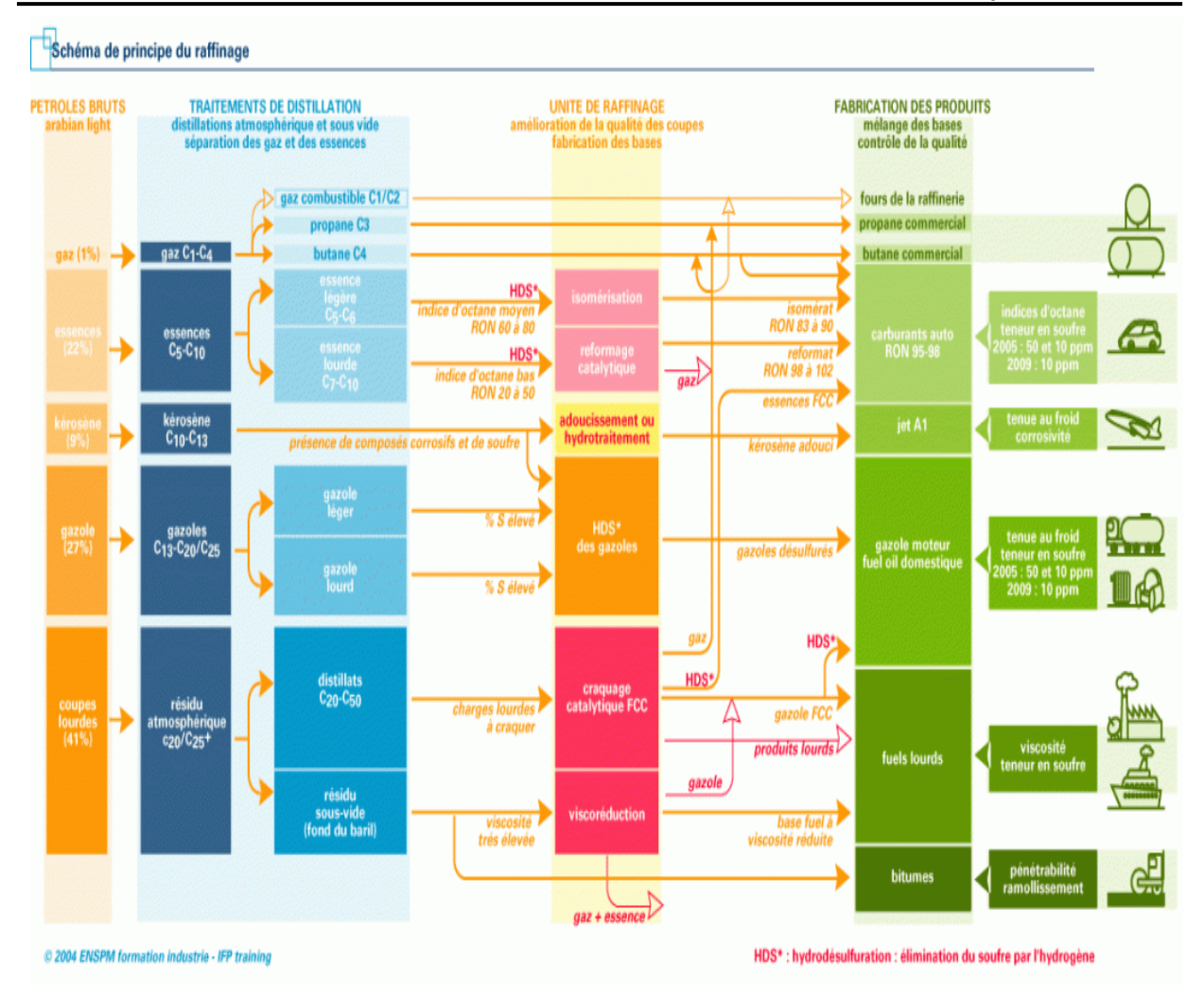

**Figure 1.5 :** Schéma du principe du raffinage.(IFP Energies 2018, 2015)

#### **1.2.2.4 Formation du pétrole**

<span id="page-21-0"></span>Il résulte de la dégradation thermique de matières organiques contenues dans certaines roches : les "roches mères" du pétrole. Ce sont des restes fossilisés de végétaux aquatiques ou terrestres et de bactéries s'accumulant au fond des océans, des lacs ou dans les deltas. Appelés "kérogène", ces résidus organiques sont préservés dans des environnements où les eaux sont dépourvues d'oxygène, se mêlant ainsi aux sédiments minéraux pour former la roche mère. Pendant des dizaines de millions d'années, de nouveaux sédiments vont continuer à s'accumuler, entraînant la roche mère à de grandes profondeurs. Généralement entre 2500 et 5000 m et sous l'action des hautes températures qui y règnent, le kérogène se transforme (craquage thermique) en pétrole liquide accompagné de gaz. A plus de 5000 m, le pétrole "craque" à son tour et se transforme en gaz.

Plus légers que l'eau, le pétrole et le gaz remontent le long des niveaux de roches poreuses (roche réservoir) dans lesquels ils sont confinés si ceux-ci sont surmontés de roches imperméables (roche couverture). Si rien ne les arrête, ils suintent à la surface. C'est l'origine des "mares" de pétrole (exploitées pendant l'Antiquité et décrites par Marco Polo) que l'on peut voir par exemple au Moyen Orient ou au Venezuela. S'ils rencontrent des "défauts" dans

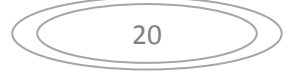

le système de drains qui les mène vers la surface (tels que des plis) ils viennent s'y accumuler. Ce sont ces pièges à pétrole et à gaz que recherchent les explorateurs pétroliers.(IFP Energies 2018, 2015)

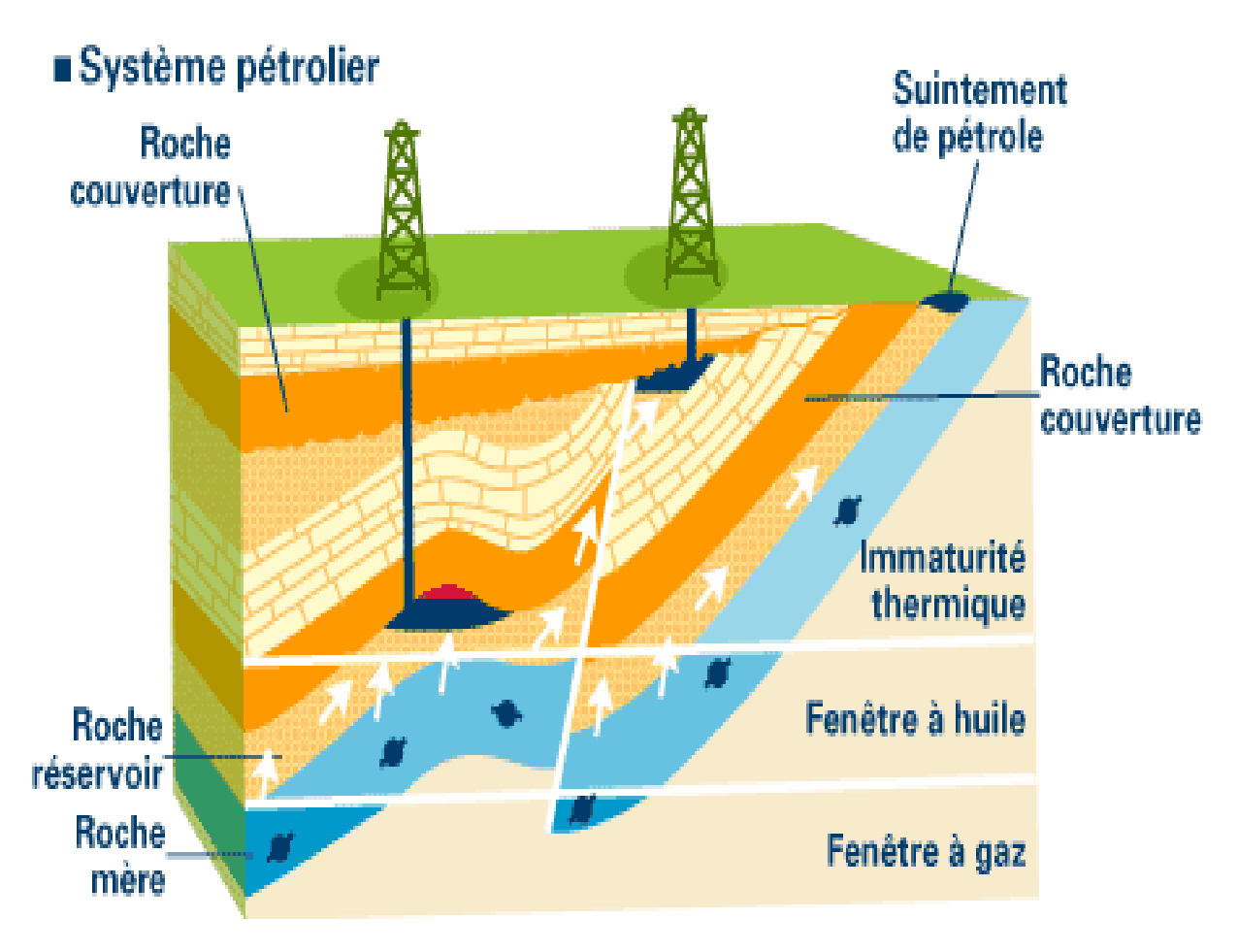

**Figure 1.6 :** Schéma d'un système pétrolier.(IFP Energies 2018, 2015)

#### **1.2.2.5 Comment le trouve-t-on ?**

<span id="page-22-0"></span>L'exploration pétrolière commence par l'identification d'indices permettant de supposer où se trouve le pétrole et en quelle quantité. Géologue et géophysicien collaborent à cette enquête minutieuse à fort enjeu économique qui commence à la surface de la terre pour descendre vers le sous-sol.(IFP Energies 2018, 2015)

#### **1.2.2.5.1 La géologie pétrolière ou l'observation de la surface**

C'est la première étape, qui permet de repérer les zones sédimentaires méritant d'être étudiées (plissements, failles…). Les géologues utilisent des photographies aériennes et des images satellites puis vont sur le terrain examiner les affleurements. Ces derniers peuvent en effet renseigner sur la structure en profondeur. Ensuite l'analyse en laboratoire d'échantillons de roche prélevés permet de déterminer l'âge et la nature des sédiments afin de cerner les zones les plus prometteuses. Cette étape représente 5 % du budget consacré à la prospection.(IFP Energies 2018, 2015)

#### **1.2.2.5.2 La géophysique ou l'étude des profondeurs**

Son objectif : donner le maximum d'informations pour que les forages soient entrepris ensuite avec le maximum de chance de succès. Il s'agit essentiellement d'accumuler des données sismiques riches en informations, grâce à une sorte d'"échographie" du sous-sol ou "sismique réflexion". Ces données sont obtenues à l'aide de vibreurs pneumatiques (ou autres) qui génèrent de mini-ébranlements du sous-sol. Les signaux recueillis en surface sont traités par de puissants logiciels de calcul qui reconstituent l'image du sous-sol. Les pièges possibles mis en évidence sont classés selon leur probabilité d'existence et leur volume prévisionnel. Cette étape représente 15 % du budget consacré à la prospection.(IFP Energies 2018, 2015)

#### **1.2.2.5.2 Vérification des hypothèses**

C'est l'étape du forage d'exploration qui seule permet de certifier la présence de pétrole. On perce la roche à l'aide d'un trépan. À terre, l'ensemble du matériel est manipulé à partir d'un mât de forage. En mer, l'appareil de forage doit être supporté au-dessus de l'eau par une plateforme métallique spécialement conçue. Le coût du forage d'exploration varie de 500 000 euros à terre, à 15 millions d'euros pour les puits en mer. Cette étape qui dure de 2 à 6 mois est la plus lourde dans le budget d'exploration : 60 % en moyenne.(IFP Energies 2018, 2015)

# **Principe de la sismique**

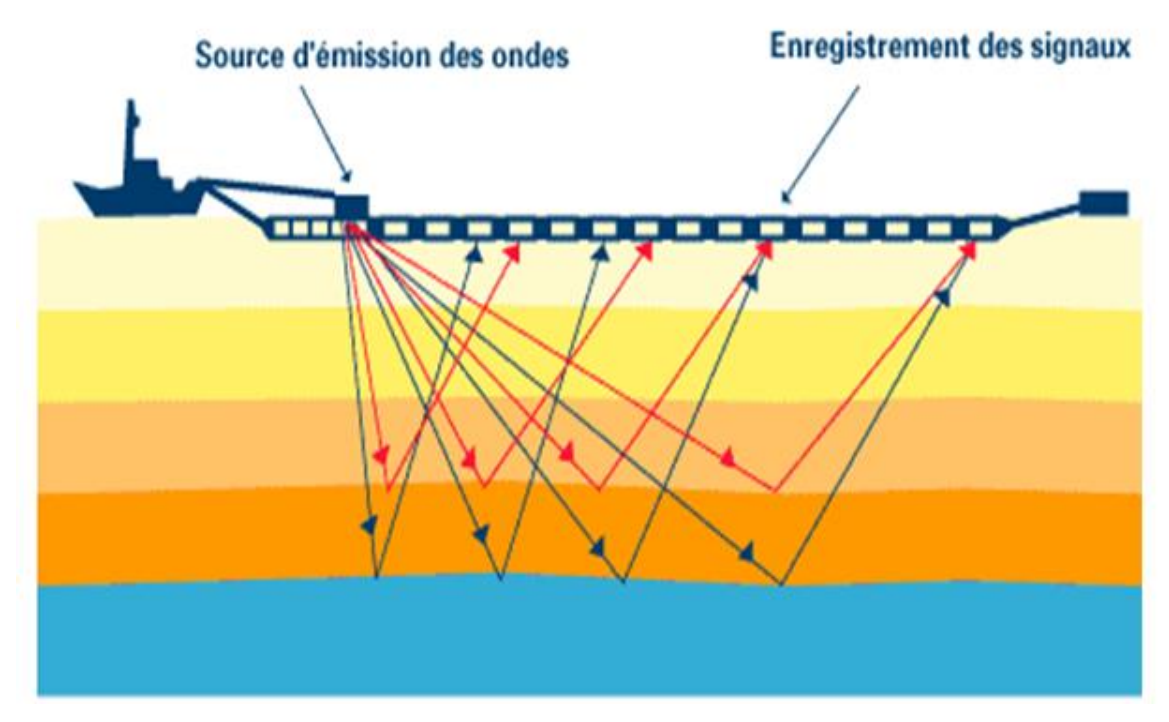

**Figure 1.7** : Le Principe sismique dans l'offshore. (IFP Energies 2018, 2015)

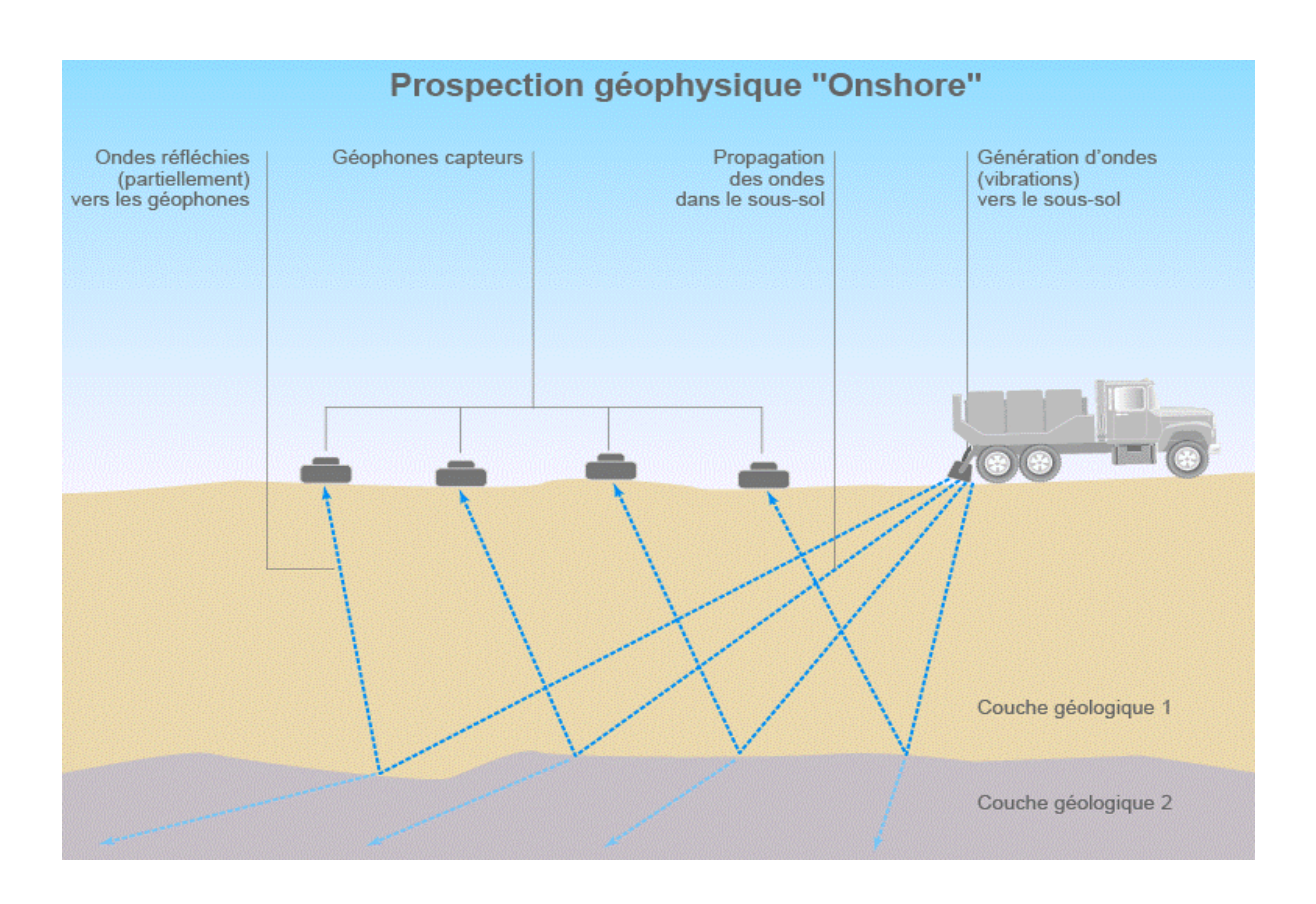

**Figure 1.8** : Principe de la prospection géophysique Onshore. (IFP Energies 2018, 2015)

#### <span id="page-24-0"></span>**1.2.2.6 Comment décide-t-on d'exploiter le pétrole ?**

Avant d'envisager l'exploitation, il s'agit d'évaluer la rentabilité du gisement : volume des réserves récupérables et conditions de production ne peuvent être déterminés qu'en procédant à des forages de délinéation en vue de délimiter le gisement. Des équipes pluridisciplinaires constituées de géologues, de géophysiciens, d'architectes pétroliers, de foreurs, de producteurs et d'ingénieurs de gisement sont chargées d'étudier les résultats issus de la phase de prospection. Leurs conclusions sont déterminantes pour limiter les risques financiers que prennent les les compagnies pétrolières. En effet, sur cinq forages d'exploration, un seul, en moyenne, met en évidence une quantité de pétrole suffisante pour justifier économiquement son exploitation.(IFP Energies 2018, 2015)

#### **1.2.2.7 Le transport du pétrole**

<span id="page-24-1"></span>Les zones de production étant concentrées géographiquement, elles sont souvent éloignées des zones de consommation vers lesquelles le pétrole devra être acheminé, par voie maritime ou par oléoduc.

Le principal atout du transport maritime est la souplesse : à chaque instant, on peut modifier la destination d'un navire.

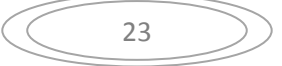

L'oléoduc ou pipe-line représente un lourd investissement, mais il offre un faible coût d'utilisation.(IFP Energies 2018, 2015)

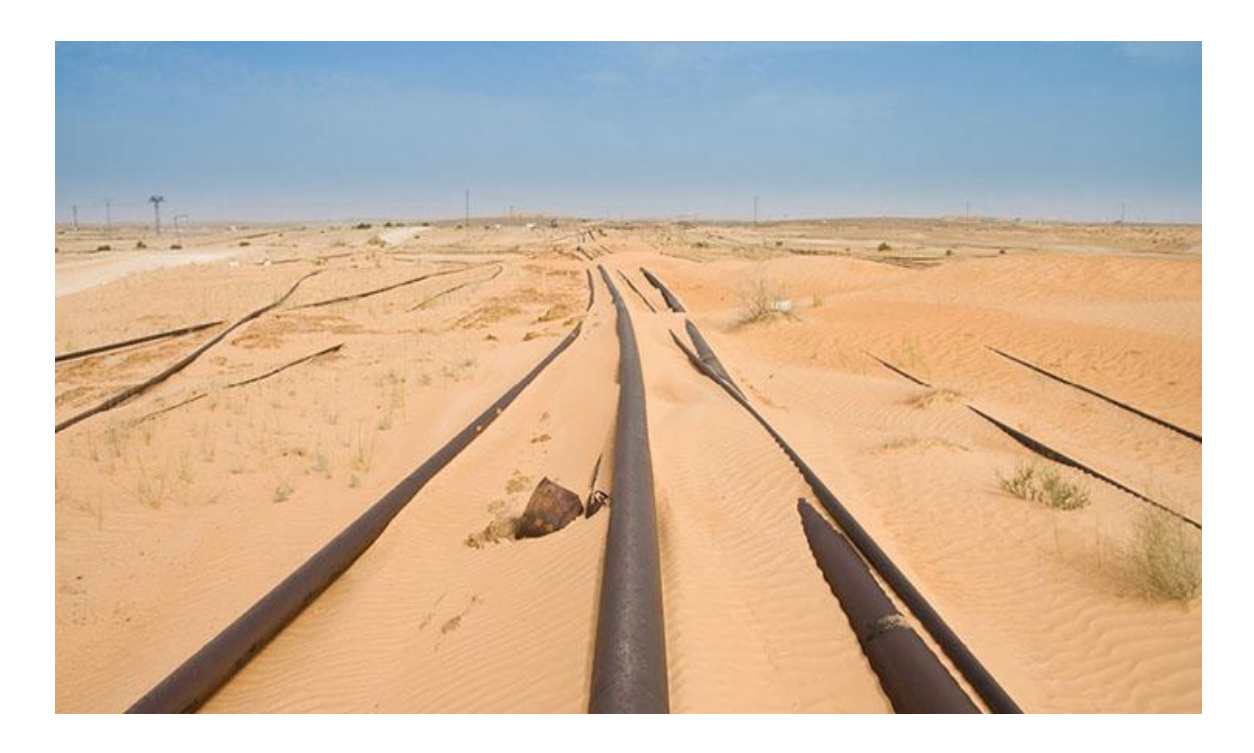

**Figure 1.9** : Les pipelines au désert Algérien.(Office national de l'énergie, Canada, 2017)

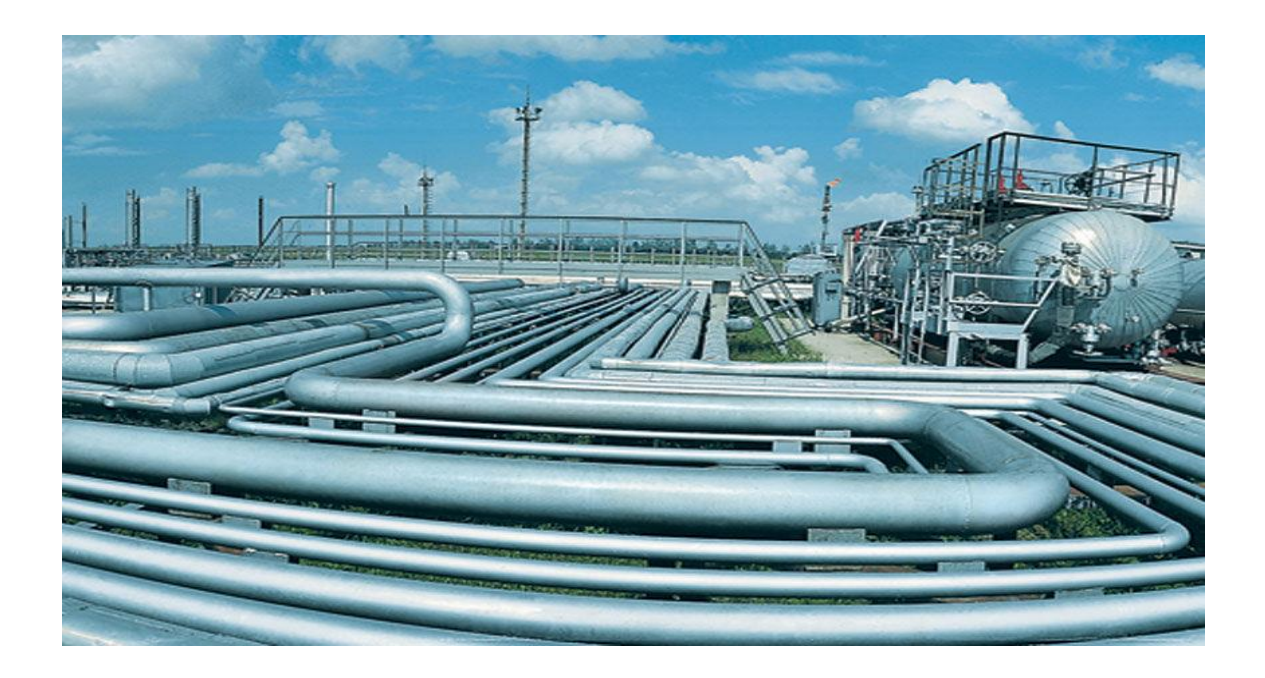

**Figure 1.10** : L'arrivée des pipelines dans une raffinerie.(Chrysafis, 2017)

#### <span id="page-26-0"></span>**1.3 Conclusion**

A travers ce chapitre nous avons parlé du dictionnaire du domaine pétrolier, ainsi que quelques notions importantes qu'on va les aborder ou les utilisées dans le travaille que nous avons fait.

Aussi nous avons parlé du processus complet de caractérisation jusqu'à l'extraction du pétrole, en donnant des informations sur la constitution globale du pétrole brute, les différentes méthodes de la caractérisation dans la terre ou dans le milieu marin, les techniques d'extractions d'une façon générale, et enfin les techniques de transport des hydrocarbures de la source vers les séparateurs et les raffineries.

Dans le chapitre suivant nous allons aborder le phénomène du Slug d'une façon globale, du point de vue types et équations qui régies ce dernier, nous allons aussi parler les logiciels utilisés, et les méthodes de calculs de chacun.

# **Chapitre 2 Théorie des écoulements**

#### <span id="page-28-0"></span>**2. Théorie des écoulements**

#### <span id="page-28-1"></span>**2.1. Introduction aux écoulements triphasiques**

Lorsque du gaz et du liquide sont injectés simultanément dans une conduite, l'interface entre les deux fluides peut prendre des formes variées, cataloguées par les observateurs en configurations ou régimes d'écoulement. Ces configurations d'écoulement sont généralement reportées sur des cartes pour des couples de fluide. Les axes de ces cartes représentent généralement les variables : vitesse superficielle du gaz et vitesse superficielle du liquide. A une vitesse superficielle du gaz et une vitesse superficielle du liquide donné correspond un régime d'écoulement précis sur ces cartes.(BEI Energétique, 2015)

#### <span id="page-28-2"></span>**2.2. Configurations d'écoulement**

Les régimes d'écoulement de base sont répertoriés de la façon suivante, la plupart existent à la fois pour des tubes horizontaux ou verticaux :

#### **2.2.1. Ecoulement à bulles**

<span id="page-28-3"></span>Le gaz s'écoule sous forme de petites bulles dispersées au milieu de l'écoulement de liquide. Ces bulles sont plus ou moins sensibles aux forces d'inertie et à la turbulence de l'écoulement selon leur taille et la configuration du tube.(BEI Energétique, 2015)

#### **2.2.2. Ecoulement stratifié**

<span id="page-28-4"></span>Pour une conduite plutôt horizontale, à faible flux de gaz et de liquide, l'interface se présente sous la forme d'une surface séparant les deux phases. Sa morphologie est alors contrôlée par les forces d'inertie qui tendent à la déformer en créant un champ de vagues et par les forces de gravité et de tension superficielle qui tendent à la maintenir en place. Un tel écoulement est dit "stratifié". C'est un écoulement à phase séparées.(BEI Energétique, 2015)

#### **2.2.3. Ecoulement annulaire**

<span id="page-28-5"></span>A fort flux de gaz, le régime à phases séparées s'installe sous la forme d'un écoulement annulaire. Les forces d'inertie sont prépondérantes vis-à-vis de la force de gravité. Tout en restant continue l'interface se courbe et le liquide mouille complètement la paroi, en formant un film annulaire autour d'un noyau de gaz. Cet écoulement appartient aussi aux écoulements à phases séparées.(BEI Energétique, 2015)

#### **2.2.4. Ecoulement à poches et bouchons (Slug)**

<span id="page-28-6"></span>L'écoulement est constitué d'une séquence de poches de gaz entourées par un film liquide. Ces poches sont séparées par des bouchons de liquide qui contiennent de petites bulles. On peut considérer que c'est une configuration mixte faite d'une succession d'écoulement à bulles et d'écoulement stratifié.(BEI Energétique, 2015)

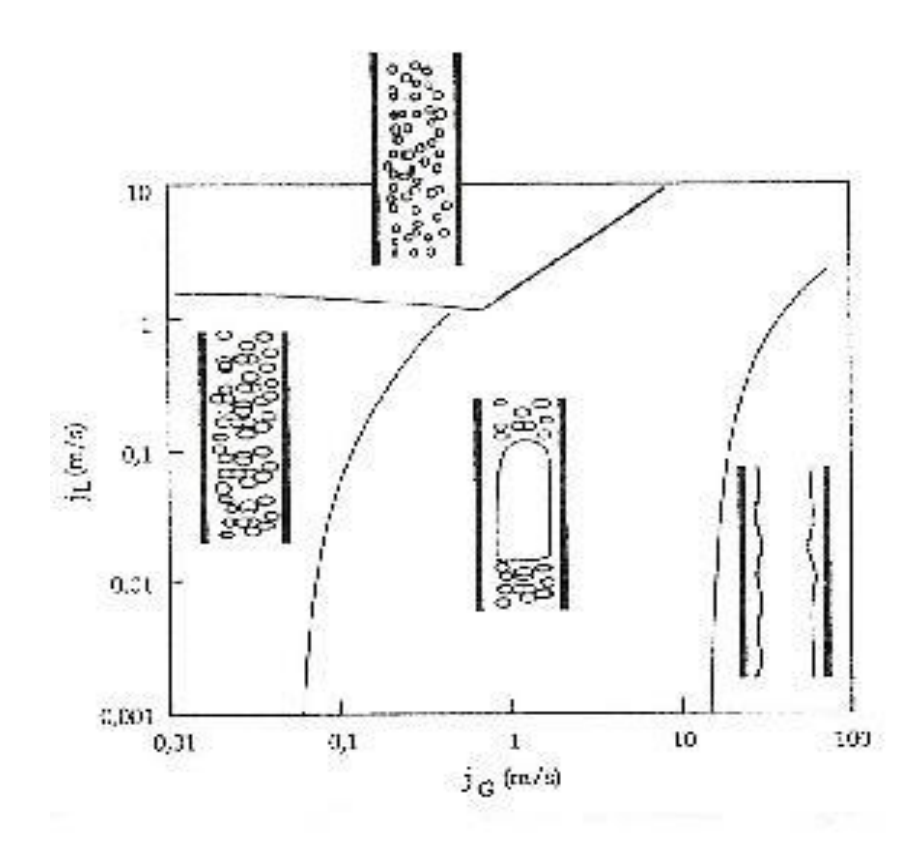

**Figure 2.1** : Configuration d'écoulement en tube vertical(BEI Energétique, 2015)

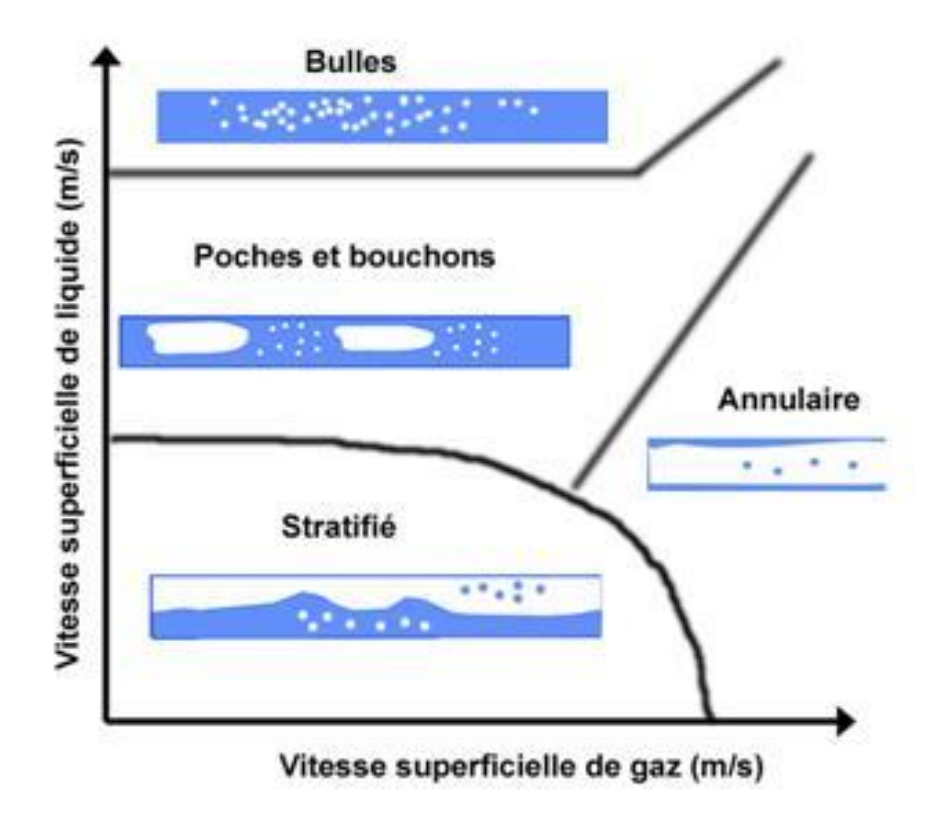

**Figure 2.2** : Configuration d'écoulement en tube horizontal.(BEI Energétique, 2015)

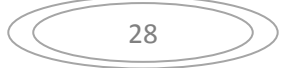

#### <span id="page-30-0"></span>**2.3. Le logiciel PIPESIM (Pipe Simulator)**

 Le simulateur d'écoulement multiphasique à régime permanent PIPESIM incorpore les trois zones de flux dans sa modélisation: écoulement multiphasique, transfert de chaleur et comportement des fluides. Depuis plus de 30 ans, le simulateur PIPESIM a été continuellement amélioré non seulement par la dernière science dans ces domaines, mais aussi les dernières innovations en informatique, et les technologies de l'industrie pétrolière et gazière.

 Le simulateur PIPESIM comprend des modèles mécanistiques avancés à trois phases, une modélisation rigoureuse du transfert de chaleur et des options de modélisation PVT (Pression-Vitesse-Température) complètes. Les cartes SIG prisent en charge par ESRI permettent d'obtenir une véritable représentation spatiale des puits, des équipements et des réseaux. Les réseaux peuvent être construits soit sur la SIG, soit automatiquement à l'aide d'un fichier de formatSIG. La construction et l'analyse rapides des modèles de puits sont réalisées avec des schémas interne de puits graphiques interactifs. La mise en œuvre d'un nouveau solveur de réseau parallèle, qui répartit la charge de calcul sur tous les processeurs, a également entraîné une accélération de la simulation. (Schlumberger, 2015)

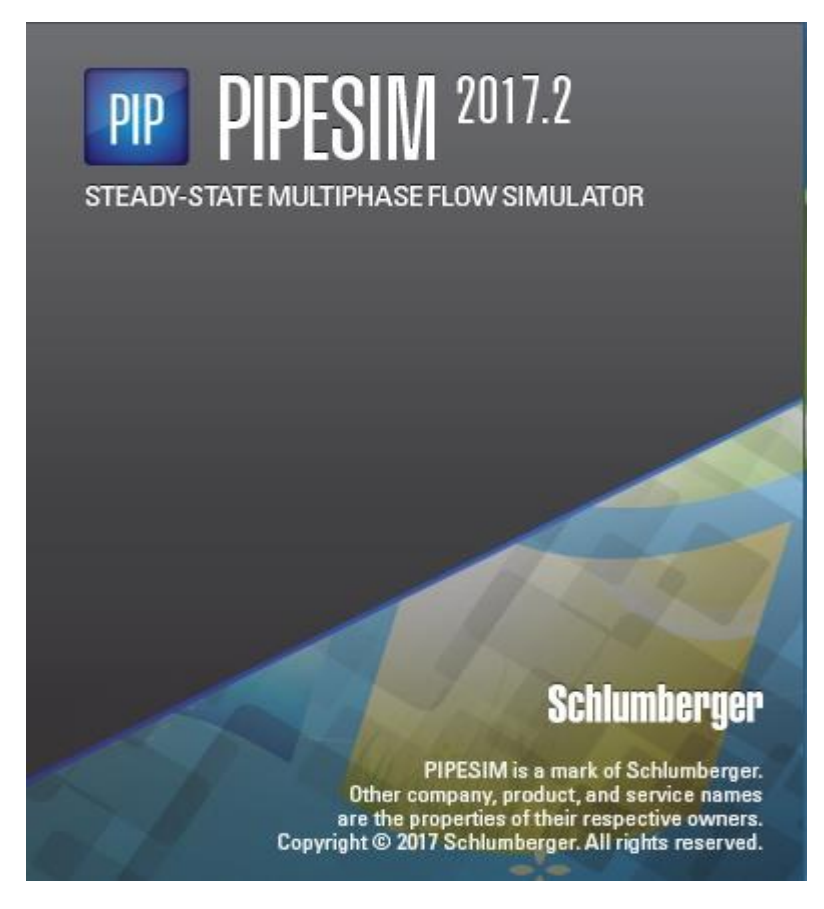

**Figure 2.3 :** Le logiciel PIPESIM 2017.2

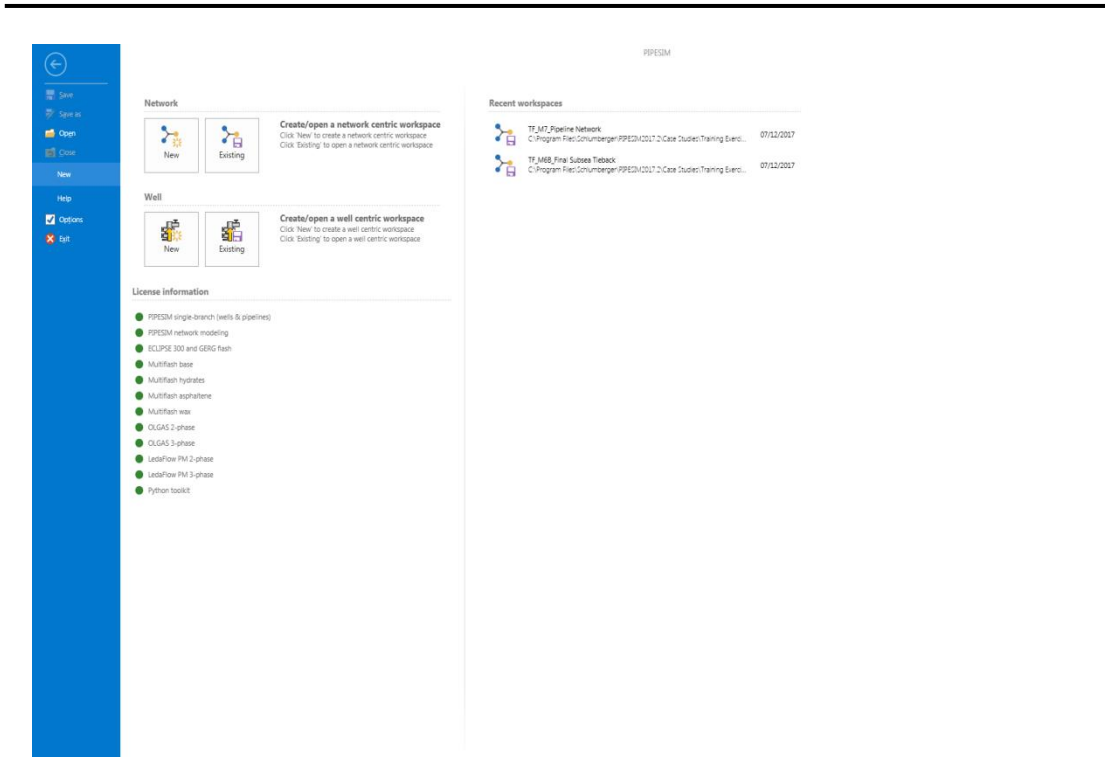

**Figure 2.4** : Écran d'accueil PIPESIM

#### <span id="page-31-0"></span>**2.3.1 Assurance de flux à l'état stable : du concept à la conception**

 Le simulateur PIPESIM aide l'industrie à mieux comprendre le régime des écoulements ainsi que la quantité des différents flux stables qui assure un bon fonctionnement du réseau entier. Les ingénieurs peuvent assurer le transport sûr et efficace des fluides grâce au dimensionnement des installations, des pipelines et des systèmes de levage, à la gestion efficace des liquides et des solides, ainsi qu'à l'intégrité des puits et des pipelines. En outre, il existe un outil de conversion permettant de convertir rapidement des modèles entre le simulateur PIPESIM et le simulateur d'écoulement multiphasique dynamique OLGA. Des méthodologies communes pour le transfert de chaleur, l'écoulement multiphasique et le comportement des fluides garantissent la qualité et la cohérence des données entre les analyses en régime permanent et transitoire. (Schlumberger, 2015)

#### **Applications**

- Modélisation précise des flux sur l'ensemble du cycle de vie d'un système.

#### **Avantages**

- Fournit des analyses de sensibilité complètes et sophistiquées du système hydraulique.
- Permet la construction rapide de modèles de puits, avec des schémas graphiques interactifs et des modèles existants dans sa bibliothèque.

#### <span id="page-31-1"></span>**2.3.2 Caractéristiques**

- Carte SIG pour créer des réseaux et capturer des profils d'élévation de pipelines.
- Visualiser de résultats consolidés, y compris les résultats de plusieurs simulations.
- Disposition de l'espace de travail personnalisable, y compris les panneaux d'entrée et de tâches pour une navigation plus facile, ainsi qu'un centre de messagerie pour améliorer le retour d'information de la simulation.
- Solveur de réseau parallèle pour distribuer le traitement informatique pour des améliorations de performance significatives.
- Validation continue du modèle.
- Création d'un réseau automatisé à partir d'un fichier de format SIG.

#### <span id="page-32-0"></span>**2.3.3 Système d'unités**

Le système d'unités intégrées permet de sélectionner n'importe quelle variable et de définir l'unité de mesure à utiliser. Ainsi, la possibilité d'utiliser cette fonction pour modifier le système d'unités afin qu'il corresponde aux rapports ou aux données fournis par une société de services ou simplement personnaliser le système d'unités en fonction des préférences personnelles. (Schlumberger, 2015)

#### **Deux ensembles d'unités non personnalisables sont fournis**

- Ingénierie (champ pétrolifère).
- SI.

#### **En outre, les ensembles d'unités personnalisables suivants sont fournis**

- Mexicain
- <span id="page-32-1"></span>• SI canadien.

#### **2.3.4 Types de fluides**

- **PIPESIM** peut modéliser les types de fluides suivants :
- Gaz.
- Gaz condensé.
- Liquide.
- Liquide et gaz.
- Vapeur.
	- Le fluide peut être décrit par l'une des méthodes suivantes :
- Entièrement de composition
- Corrélations Black oïl.
- Tables à vapeur
	- Le modèle fluide qu'on l'utilise dépendra de :
- Propriétés des fluides dans le système.
- Débits et conditions (pression et température) auxquelles le (s) fluide (s) entrent et sortent du système.
- <span id="page-32-2"></span>• Données disponibles, etc. (Schlumberger, 2015)

#### **2.3.5 Corrélation d'écoulement**

Les corrélations d'écoulements sont utilisées pour déterminer la perte de charge et le maintien dans le système.

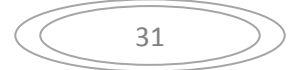

Les corrélations d'écoulement sont divisées dans la section suivante :

- Monophasé
- $\bullet$  Multiphasique vertical
- Multiphasique horizontal

Un certain nombre de corrélations d'écoulement ont été proposées au cours des années.

En plus des corrélations d'écoulement fournies par l'utilisateur, car l'utilisateur peut créer et ajouter sa propre corrélation multiphasique dans PIPESIM via la fonction DLL de l'utilisateur. (Schlumberger, 2015)

#### <span id="page-33-0"></span>**2.3.6 Quelques types de corrélations**

#### **a) Monophasé**

- Moody.
- AGA.
- Panhandle 'A'.
- Panhandle 'B'.
- Hazen-Williams**.**
- -Weymouth.

#### **b) Multiphase – vertical**

- **-** Ansari.
- Baker Jardine Revised.
- Beggs& Brill Original.
- Beggs& Brill Original, TaitelDukler map.
- Beggs& Brill Revised.
- Beggs& Brill Revised, TaitelDukler map.
- Brill &Minami.
- Duns & Ros.
- Duns & Ros, TaitelDuklermap.
- Govier& Aziz.
- Hagedorn & Brown.
- Hagedorn & Brown, Duns & Ros map.
- Lockhart & Martinelli.
- Lockhart & Martinelli, TaitelDuklermap.
- OLGA-S 2000 Steady State.
- Orkiszewski.
- Shell SIEP Correlations.

#### **c) Multiphase- horizontal**

- Baker Jardine Revised.
	- Beggs& Brill Original.
	- Beggs& Brill Original, TaitelDukler map.
	- Beggs& Brill Revised.
	- Beggs& Brill Revised, TaitelDukler map.
	- Brill & Minami.
	- Dukler, AGA + Flanagan.
	- Dukler , AGA + Flanagan (Eaton holdup).
	- Duns & Ros, TaitleDuklermap.
	- Lockhart & Martinelli.
	- Lockhart & Martinelli, TaitelDuklermap.
	- Mukherjee & Brill.
	- OLGA-S 2000 Steady-State.
	- Shell SIEP Correlations.
	- Shell SRTCA Correlations. (Help PIPESIM , 2015)

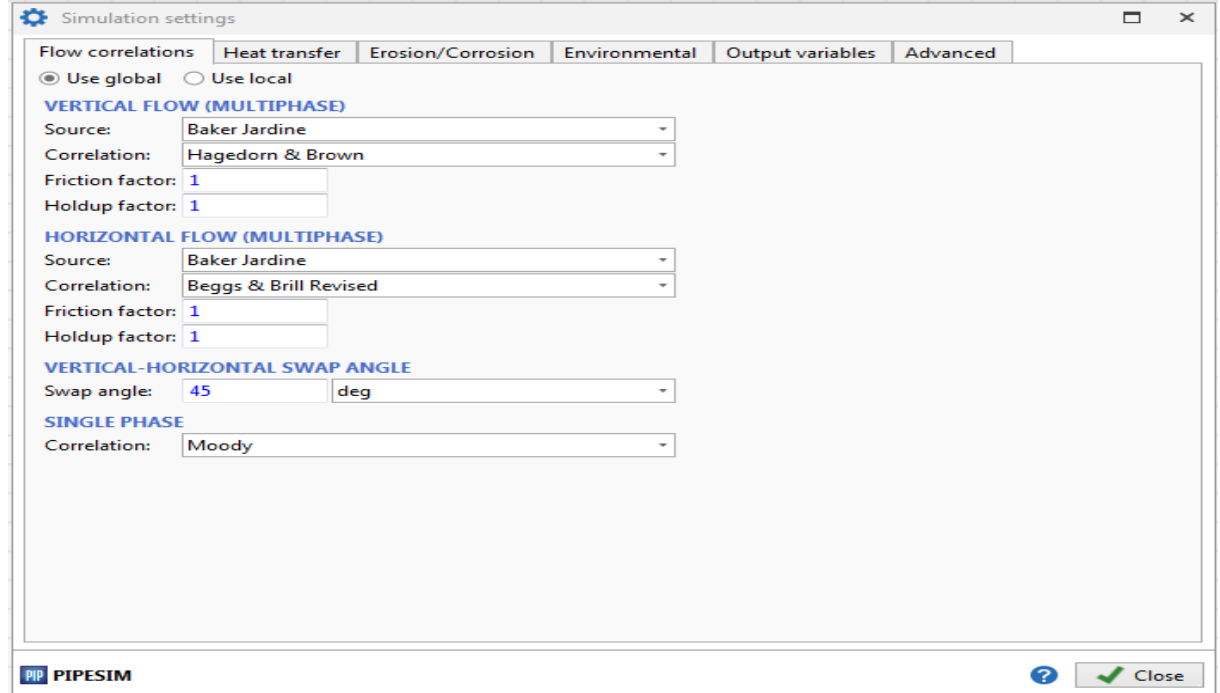

**Figure 2.5** : Réglage de simulation (fenêtre de personnalisation des calculs)

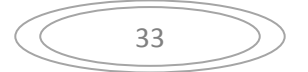

#### <span id="page-35-0"></span>**2.3.7 Mise en équation**

Les équations présentées ici résultent d'une intégration volumique des équations locales instantanées sur un élément de volume du fluide. On se limitera donc à une approche moyennée où toutes les variables sont moyennées dans le temps et l'espace. Cette approche est largement valable dans notre étude à l'échelle d'un pipeline.(BEI Energétique, 2015)

#### **2.3.7.1 Equation géométrique**

$$
\sum_{K} R_{K} = 1 \quad \text{Soit} \quad R_{1} + R_{2} = 1
$$

Ou  $R_K$  pourcentage occupé par chaque phase de la surface totale. (BEI Energétique, 2015)

#### **2.3.7.2 Equation de conservation de la masse**

$$
\frac{\partial}{\partial t}(\rho_K R_K) + \frac{\partial}{\partial x}(\rho_K R_K U_K) = -m_K
$$

La masse volumique du mélange et la vitesse barycentrique par :

$$
\rho_M = \rho_1 R_1 + \rho_2 R_2
$$

Et

$$
\rho_M U_p = \rho_1 R_1 U_1 + \rho_2 R_2 U_2
$$

Si l'on somme sur les deux phases, les deux équations en tenant compte de la condition, on obtient la conservation de la masse du mélange. Cette équation de conservation se met sous la forme simplifiée suivante :

$$
\frac{\partial \rho_M}{\partial t} + \frac{\partial \rho_M U_P}{\partial x} = 0
$$

L'équation de conservation de la quantité de mouvement moyenne projetée sur l'axe du tube s'écrit généralement sous hypothèses simplificatrices :

$$
\frac{\partial}{\partial t}(\rho_K R_K U_k) + \frac{\partial}{\partial x}(\rho_K R_K U_K^2) + \frac{\partial}{\partial x}(P_K R_K) - \frac{S_{KW} \tau_{kw}}{A} + \rho_K R_K g \sin(\theta) = f_k - m_k U_k
$$

Où le second terme satisfait la relation :

$$
\sum_k (f_k - m_k U_k) = 0
$$

On définit la pression moyenne :

$$
P = R_1 P_1 + R_2 P_2
$$

La vitesse moyenne de glissement:

$$
U_{12} = U_2 - U_1
$$

Et la masse volumique de la couche de contact entre deux phases :

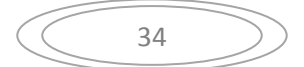
$$
\rho_m = \frac{1}{\frac{1}{\rho_1 R_1} + \frac{1}{\rho_2 R_2}}
$$

Si l'on fait la somme des équations écrites pour chaque phase en tenant compte de la condition et en introduisant les définitions, on obtient l'équation de quantité de mouvement du mélange écrite de manière simplifiée :

$$
\frac{\partial}{\partial t} \left( \rho_M U_\rho \right) + \frac{\partial}{\partial x} \left( \rho_M U_\rho^2 + \rho_m U_{12}^2 \right) = -\frac{\partial p}{\partial x} + \frac{S_{1w} \tau_{1w} + S_{1w} \tau_{1w}}{A} - \rho_M g \sin(\theta)
$$

L'étude portera sur des écoulements stationnaires (PipeSim). Alors la dérivée de temps s'annule dans l'équation antérieure. En la combinant avec la conservation de la masse, on obtient après arrangement des différents termes :

$$
\frac{dP}{dx} + \rho_M \frac{d}{dx}(gZ) + \rho_M \frac{d}{dx}\frac{U_p^2}{2} + \frac{d}{dx}(\rho_m U_{12}^2) = \frac{S_{1w}\tau_{1w} + S_{1w}\tau_{1w}}{A}
$$

Cette équation présente une forte ressemblance avec l'équation de Bernoulli pour l'écoulement monophasique. Elle se ramène d'ailleurs à celle-ci pour le cas où une seule phase est présente, puisque le terme  $\frac{d}{dx}(\rho_m U_{12}^2)$ disparaît. Il convient de commenter les différents termes pour préciser leur signification physique. On conviendra ici de diriger l'axe 0x de telle sorte que la vitesse barycentrique soit positive :

- Le terme  $\frac{dP}{dx}$ est le gradient de pression. L'équation antérieure sert souvent à le déterminer.
- Le terme  $\rho_M \frac{d}{dx}$  $\frac{d}{dx}(gZ)$ est le travail des forces de gravité, aussi appelé gradient de pression hydrostatique. Cette appellation est abusive car en écoulement diphasique il n'existe pas de situation "statique", c'est-à-dire sans mouvement, où  $R_k$  ne soit pas égal à 0 ou Ce terme fait chuter la pression pour (θ) > 0 (écoulement ascendant) et le fait augmenter pour  $(θ) < 0$  (écoulement descendant).
- Le terme  $\rho_M \frac{d}{dx}$  $\boldsymbol{dx}$  $U_p^2$  $\frac{\gamma_p}{2}$  est lié à l'énergie cinétique du mouvement barycentrique.
- Le terme  $\frac{d}{dx}(\rho_m U_{12}^2)$  est aussi un terme d'énergie cinétique spécifique aux écoulements diphasiques, liés au glissement entre phases.
- Le terme  $\frac{S_{1w}\tau_{1w}+S_{1w}\tau_{1w}}{A}$  est lié au frottement pariétal et il est appelé parfois gradient de pression par frottement.

En écoulement monophasique, le frottement exercé par la paroi sur le fluide est négatif puisqu'il s'oppose au mouvement qui le fait naître. Compte tenu de ce signe, ce terme est la perte de charge. En écoulement diphasique, son signe est le plus souvent négatif.(BEI Energétique, 2015)

## **2.3.7.3 Fermeture des équations**

Les équations présentées restent ouvertes : il n'y a pas autant d'équations que d'inconnues. Pour les fermer, on ajoute des modèles de fermetures qui se distinguent entre eux par les lois

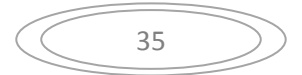

physiques qu'il faut ajouter pour restituer l'information qui a été perdue par suite des prises de moyenne successives.

 On peut citer quelques modèles : modèle homogène, modèle à flux de dérive, modèle à deux fluides qui permettent de déterminer les inconnues manquantes. Néanmoins, cette modélisation n'est pas un point central pour ce projet. On retiendra seulement la forme des équations en diphasique. (BEI Energétique, 2015)

## **2.3.7.4 Régime stratifié**

#### **2.3.7.4.1 Description**

 En régime stratifié les phases gazeuses et liquides sont séparées l'une de l'autre par une interface continue. Dans cette configuration l'écoulement est dominé par la force de gravité qui force le liquide à rester au fond de la conduite. Le régime stratifié existe pour des géométries horizontales ou légèrement inclinées vers le bas.

 La structure de l'interface est modifiée en fonction du taux de présence ainsi que de la vitesse du gaz. Pour des faibles vitesses, la surface est lisse ou présente de petites irrégularités de l'ordre du millimètre. Lorsque la vitesse augmente, des vagues de petites amplitudes se forment périodiquement puis deviennent irrégulières avec de grandes amplitudes pour des vitesses élevées. (BEI Energétique, 2015)

#### **2.3.7.4.2 Propriétés géométriques de l'écoulement**

 Le périmètre mouillé et le périmètre inter facial peuvent être reliés facilement aux taux de présence des deux phases. Pour une conduite circulaire, ils s'expriment simplement à partir de l'angle qui intercepte l'interface (BEI Energétique, 2015) :

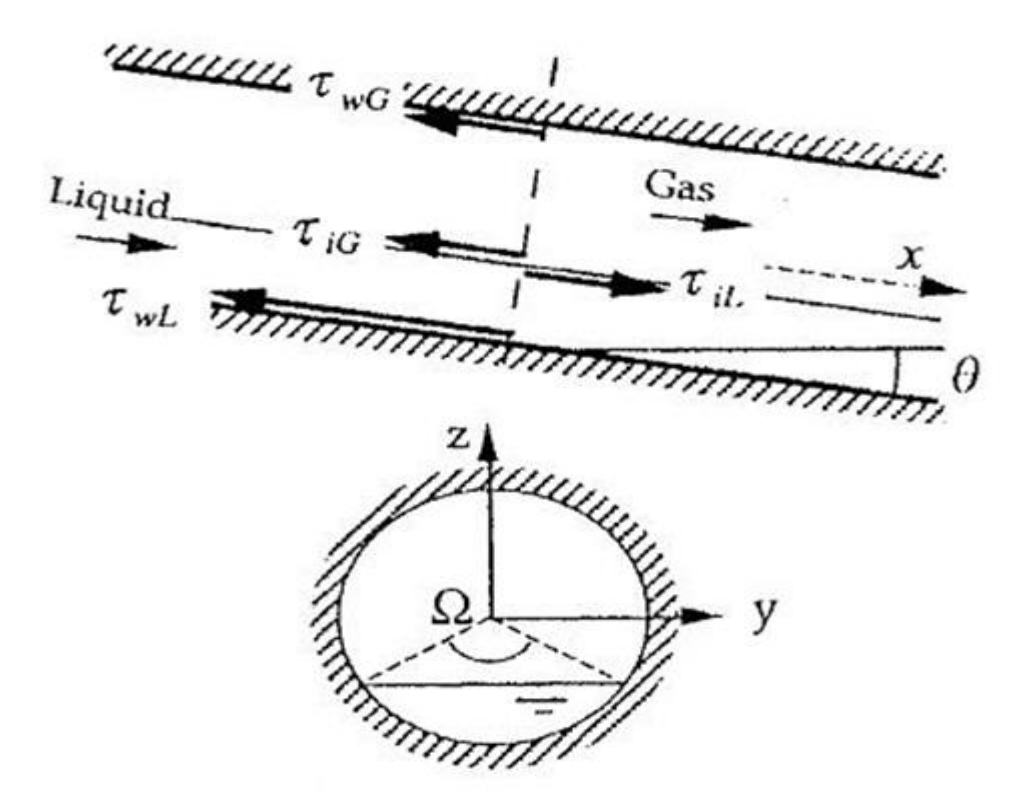

**Figure 2.6** : Visualisation du régime stratifié (BEI Energétique, 2015)

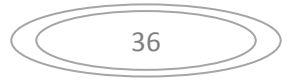

Le taux de présence de liquide s'écrit :

$$
R_L = \frac{\Omega - \sin(\Omega)}{2\pi}
$$

Les différents périmètres mouillés s'expriment alors de la manière suivante :

$$
S_{wL} = \frac{1}{2} D\Omega \qquad S_{wG} = \frac{1}{2} D(2\pi - \Omega) S_i = D\sin(\frac{1}{2}\Omega)
$$

Le diamètre hydraulique spécifique pour la phase gazeuse :

$$
Dh_G = \frac{4R_GA}{S_{WG} + S_i}
$$

Le nombre de Reynolds de la phase gazeuse en posant :

$$
Re_G = \frac{|U_G|Dh_G}{v_G}
$$

Le diamètre hydraulique pour la phase liquide :

$$
Dh_L = \frac{4R_L A}{S_{wL}}
$$

Le nombre de Reynolds de la phase liquide en posant :

$$
Re_L = \frac{|U_L| Dh_L}{v_L}
$$

On peut également introduire le nombre de Froude. Pour la phase gazeuse, il s'exprime :

$$
Fr_G = \frac{(U_G - U_L)^2}{gDh_G}
$$

Le nombre de Froude. Pour la phase liquide :

$$
Fr_L = \frac{(U_G - U_L)^2}{gDh_L}
$$

Avec :

 $R_L$ : Le taux de présence de liquide.

 $\Omega$ : l'angle qui intercepte l'interface.

 $S_{wL}$ : le périmètre mouillé de la phase liquide.

 $S_{GL}$ : le périmètre mouillé de la phase gazeuse.

 $Dh_G$ : Le diamètre hydraulique spécifique pour la phase gazeuse

 $R_G$ : Le taux de présence du gaz.

 $Re<sub>G</sub>$ : Le nombre de Reynolds de la phase gazeuse.

 $U_G$ : la vitesse su gaz.

 $Dh_L$ : Le diamètre hydraulique pour la phase hydraulique.

 $R_{el}$ : Le nombre de Reynolds de la phase liquide.

 $U_l$ : la vitesse de liquide

 $F_{rc}$ : Nombre de Froude de la phase gazeuse.

 $F_{rL}$ : Nombre de Froude de la phase liquide.

#### **2.3.7.5 Régime Slug**

#### **2.3.7.5.1 Description**

 Comme son nom l'indique le régime à poches et bouchons est constitué d'une alternance dans l'espace et dans le temps de poche de gaz et de bouchons de liquide. Cette configuration d'écoulement peut être observée pour une large gamme de flux de gaz et de liquide ainsi que pour de nombreuses inclinaisons de conduite. Il occupe souvent de larges ères sur les cartes de configurations d'écoulement.(BEI Energétique, 2015)

 L'intermittence (bouchon et poche) peut amener des problèmes pour le concepteur ou l'opérateur d'installations industrielles. En effet, la vitesse du liquide dans les bouchons est très proche de la vitesse du mélange, alors qu'il y a une vitesse beaucoup plus faible dans le film situé sous les poches. La quantité de mouvement que possède le liquide dans les bouchons génère une force de réaction très importante lors des changements de direction, comme c'est le cas dans les coudes, les tés ou toutes autres singularités. De plus les fluctuations de pression de basse fréquence, générées par le passage alternatif des poches et des bouchons peuvent exciter la fréquence fondamentale des installations de transport et provoquer des dommages importants. Enfin, le caractère intermittent de l'écoulement impose des contraintes particulières, lors du dimensionnement des séparateurs : on doit en effet assurer que la capacité du séparateur est compatible avec le volume du plus grand bouchon observable, sous peine d'engorger le système.(BEI Energétique, 2015)

 A l'inverse, il existe aussi de nombreux avantages pratiques qui peuvent résulter de la présence de l'écoulement intermittent. A cause des grandes vitesses du liquide dans les bouchons de liquide, il est possible de déplacer de plus grandes quantités de liquide dans des plus petites conduites qu'il aurait été impossible avec d'autres configurations. En intermittent, compte tenu des vitesses du liquide dans les bouchons.(BEI Energétique, 2015)

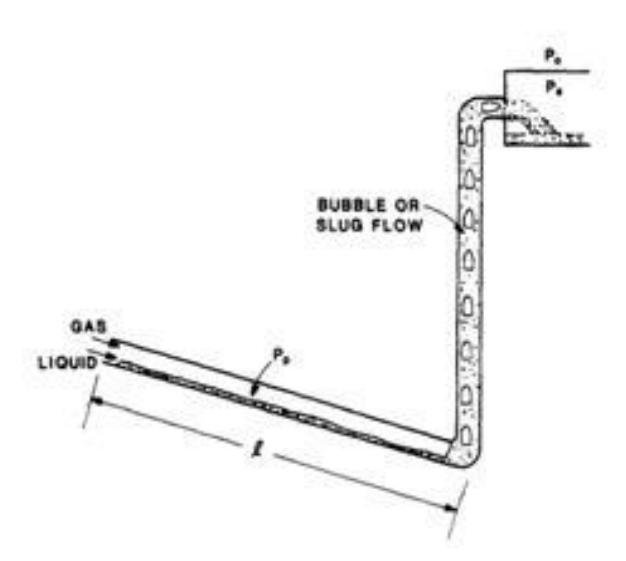

**Figure 2.7 :** Configuration régime permanent stable du régime à poches et bouchons (Slug) (BEI Energétique, 2015)

Ce régime de sévère slugging entraine des périodes de non production de gaz ou de liquide dans le séparateur suivis par des forts débits massiques de liquides et de gaz, lorsque le slug est produit. Ce phénomène est fortement indésirable à cause des larges variations de pression et de débit massique qu'il inflige à la structure.

Quatre étapes de formation du sévère slugging :

- Formation du slug
- Production du slug
- Extinction du slug
- Retour de liquide

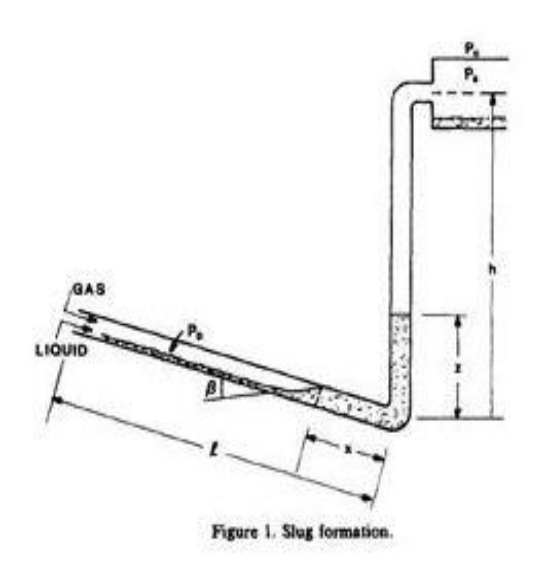

**Figure 2.8** : Formation du slug(BEI Energétique, 2015)

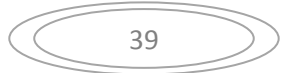

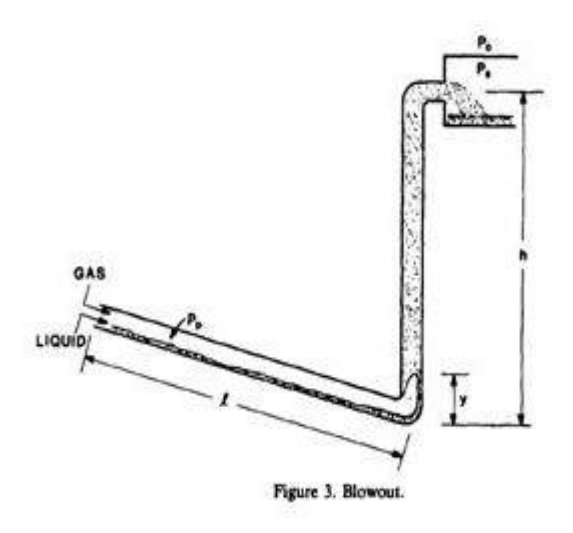

**Figure 2.9** : Extinction de slug. (BEI Energétique, 2015)

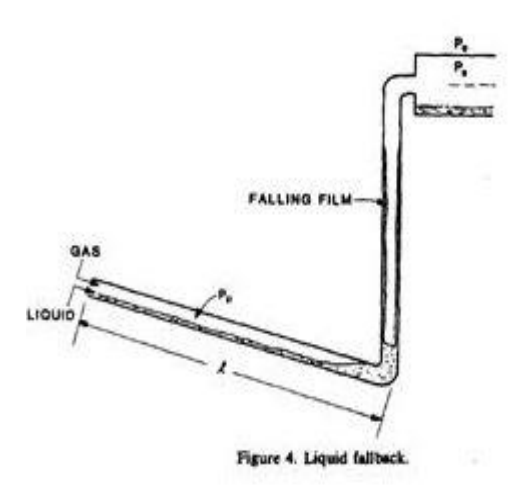

**Figure 2.10** : Retour de liquide(BEI Energétique, 2015)

 Pour que le sévère slugging puisse avoir lieu, il faut que l'écoulement soit en régime stratifié en amont et que le liquide arrive en haut du tronçon vertical avant que le gaz n'ait pu atteindre le bas. A ce moment le liquide se déverse dans le séparateur avec une vitesse élevée jusqu'à ce que le gaz atteigne le bas de la conduite, puis le fluide restant retombe au fond de la canalisation et le processus peut recommencer.

 L'importante production de liquide peut causer des dégorgements et dommages au niveau du séparateur. Les fluctuations de la production de gaz peuvent entrainer des problèmes lors du torchage et les fortes variations de pression peuvent réduire la capacité de production du gisement pétrolier.(BEI Energétique, 2015)

# **2.3.7.5.2 Vitesse d'une poche en tube dans un liquide au repos**

 Comme la plus grande partie du gaz est transportée dans les poches pour un régime slug, il est très important de bien prédire la vitesse de ces poches.

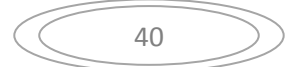

 La vitesse d'une poche dans un tube de diamètre D contenant un liquide au repos dépend principalement de la force motrice responsable du mouvement, c'est-à-dire la gravité. Cependant, d'autres forces comme les forces visqueuses, la force inter faciale, peuvent avoir une influence. Une analyse dimensionnelle conduit à une expression générale de la forme :

$$
V_{\infty} = C_{\infty}(N_{f} E_{0,\theta}) \sqrt{g'D}
$$

Ou  $g' = (\rho_L - \rho_G)g/\rho_L$ est une accélération de la gravité modifiée tenant compte du poids du gaz et de la force d'Archimède exercée par le liquide.

 $N_f = \frac{D^{3/2}g'^{1/2}}{N}$  $\frac{y}{v_L}$  est un nombre adimensionnel tenant compte des effets visqueux de la phase liquide.

 $E_0 = \rho_L g' D^2/\sigma$ est le nombre d'Eötvös qui compare les forces de gravité aux forces inter faciales

Puisque  $\sqrt{g'D}$ a les dimensions d'une vitesse, C'est un coefficient sans dimension que l'on peut interpréter comme une vitesse adimensionnelle de poche.(BEI Energétique, 2015)

## **2.3.7.5.3 Vitesse d'une poche dans un liquide en mouvement**

 Généralement, dans un tube vertical, la vitesse de déplacement des poches se met sous la forme :

$$
V = C_0 U_L + C_{\infty} \sqrt{g'D}
$$

Cette loi s'applique aussi en tube horizontal. Elle suggère que :

- Les effets de la force motrice de gravité et du transport par le mouvement moyen du liquide sont découplés
- La dépendance vis-à-vis de la vitesse de transport par le liquide et de la vitesse motrice  $V = C_{\infty} \sqrt{g'D}$  est donnée par une loi affine.

 En écoulement intermittent, les bouchons de liquide peuvent être aérés par des bulles et dans ces conditions le mouvement de la poche est contrôlé par la vitesse du mélange dans le bouchon. Elle s'exprime alors par :

$$
V = C_0 j + C_\infty \sqrt{g'D}
$$

 En tube vertical, les expériences montrent que le coefficient C est constant sur une large plage de vitesses. Dans le cadre de l'écoulement intermittent, il dépend du nombre de Reynolds du mélange  $Re_G = \frac{JD}{V}$  $v_L$ si l'écoulement du liquide ou du mélange au nez de la poche est turbulent, le coefficient vaut environ 1,2. Par contre, si l'écoulement est laminaire, il est proche de la valeur 2. En tube horizontal, le coefficient  $C_0$  prend des valeurs proches de 1. (BEI Energétique, 2015)

# **2.4 Analysenodale**

 L'Analyse nodale est un outil utilisé pour évaluer un système de production complet (commençant par la pression statique de réservoir, et finissant avec le séparateur) et de prévoir le débit. C'est une technique d'optimisation qui peut être employée pour analyser des problèmes de production et pour améliorer la performance du puits. Elle est utilisée intensivement dans les gisements d'huile et de gaz, depuis qu'elle a été introduite par Gilbert dans les années 50. Elle consiste à combiner les possibilités de réservoir de produire les fluides vers le fond de puits avec la capacité du tubing à acheminer l'effluent en surface. (Lakhdar, 2015)

 Dans un système de production de pétrole ou de gaz l'écoulement de fluides à partir de réservoir vers le séparateur à la surface, il peut être subdivisé comme suit :

- $\triangleright$  L'écoulement dans le milieu poreux ;
- $\triangleright$  L'écoulement dans le tubing vertical ou dirigé ;
- L'écoulement dans un pipeline horizontale ou inclinée, en surface.

 Lors de la production, plusieurs types de pertes de charges freinent l'écoulement du fluide du réservoir jusqu'à la surface, diminuant ainsi la production et participant à la chute de pression. La Figure 3.12représente les différentes pertes de charges qui peuvent avoir lieu dans tout le système de production à partir du réservoir jusqu'au séparateur. (Lakhdar, 2015)

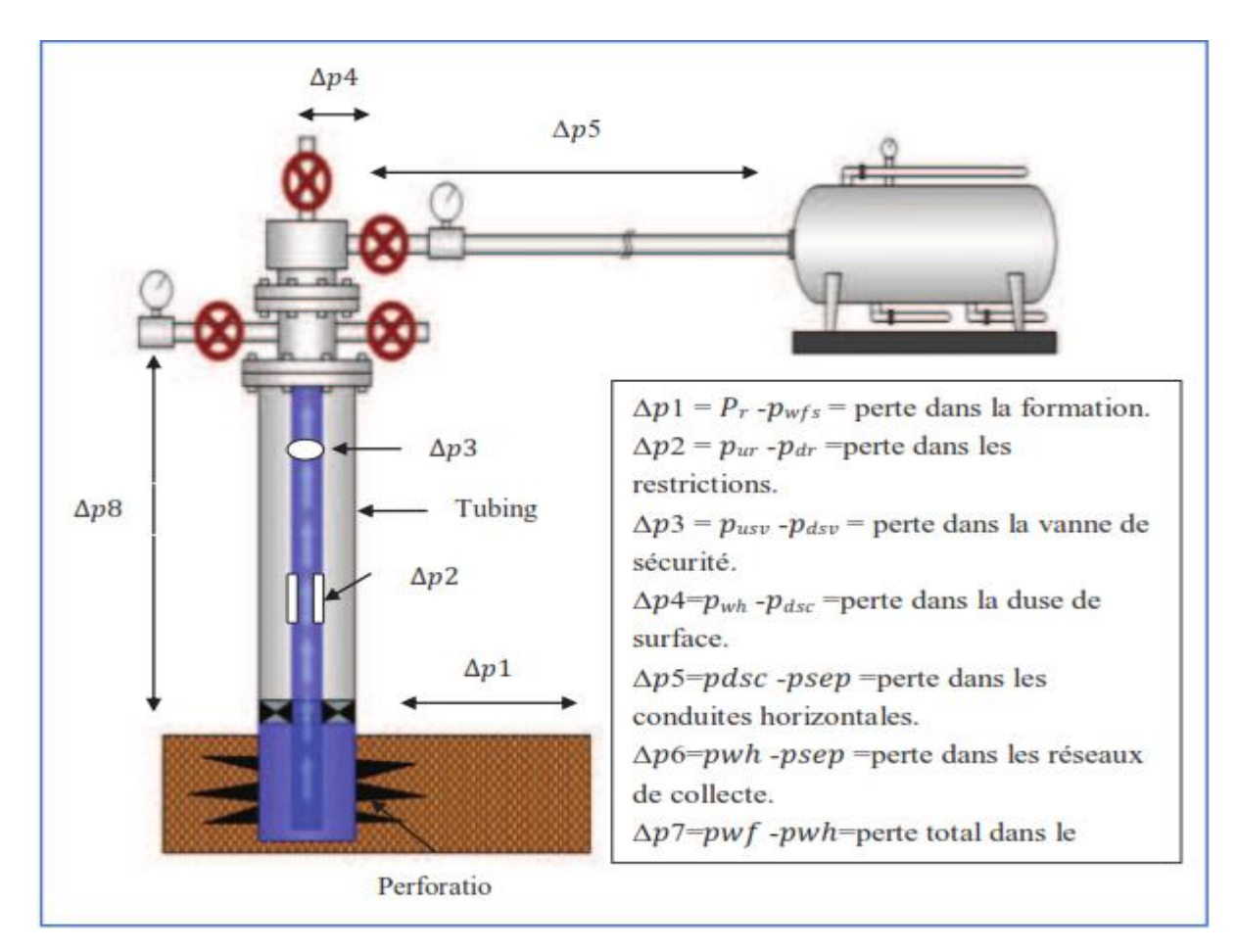

**Figure 2.11** : Perte de charge possible dans un système de production. (Lakhdar, 2015)

 $\Delta$ 

Dans l'état actuel des connaissances, il n'existe pas une loi générale qui puisse déterminer avec précision les pertes de charges liées aux écoulements diphasiques, cependant il y a des équations ou corrélations donner des résultats approximatifs.

L'analyse nodale est dérivée du nœud, dans le système de production, un nœud est un point quelconque entre le réservoir et le séparateur où la pression peut être calculée en fonction de débit. (Lakhdar, 2015)

## **2.4.1 Les différentes positions du nœud**

**- Séparateur :** le choix du nœud au niveau du séparateur permet d'étudier l'effet de la pression de la séparation sur le fonctionnement du puits.

**- Duse :** cet emplacement nous permet d'étudier l'effet de la Duse, et de contrôler le débit de production.

**- Tête de puits (wellhead) :** le choix du nœud au niveau de la tête de puits, permet d'étudier l'effet du diamètre de la collecte dans la performance du puits.

**- Fond du puits :** le choix du nœud au fond du puits nous permet d'étudier l'effet de l'IPR et de diamètre de tubing sur la performance du puits.

**- Au niveau des perforations :** le choix du nœud au niveau des perforations nous permet d'étudier l'effet de la densité des perforations dans le puits.

**- Réservoir :** le choix du nœud dans le réservoir permet de savoir l'effet de la déplétion du réservoir sur la performance du puits. (Lakhdar, 2015)

 L'analyse nodale a été appliquée pour analyser les performances de système de production qui se compose de plusieurs éléments agissants l'un sur l'autre. Le procédé consiste à choisir un nœud dans le puits et diviser le système à ce nœud.

Le système de production est divisé en 2 segments :

- **- L'Inflow :** Segment qui comprend tous les composants entre le réservoir et le nœud.
- **- L'Outflow :** Segment qui comprend tous les composants entre le nœud et le séparateur.

Une fois qu'on sélectionne le nœud, la pression à ce dernier est déterminée par :

- $\blacksquare$  Inflow :  $P_{node} = Pu \Delta Pu$
- Outflow :  $P_{node} = Pd \Delta Pd$

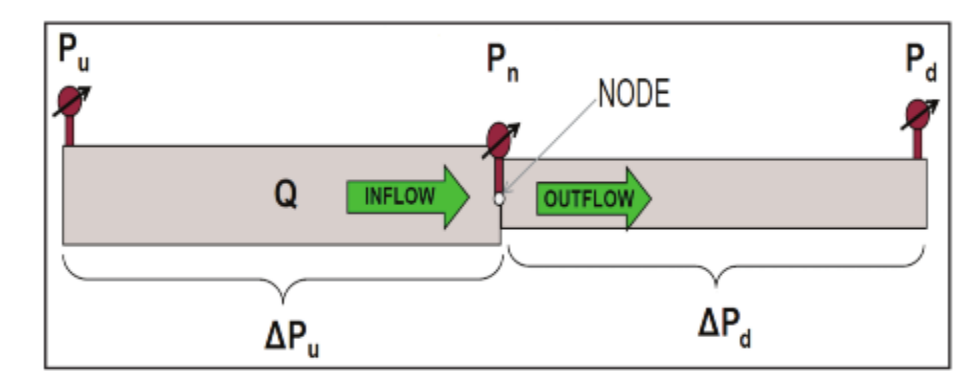

**Figure 2.12** : La pression du nœud. (Lakhdar, 2015)

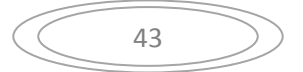

Le point d'intersection des deux courbes Inflow et Outflow sur un même graphe donne le point de fonctionnement du puits, ce point détermine la capacité de débit de système de production. (Lakhdar, 2015)

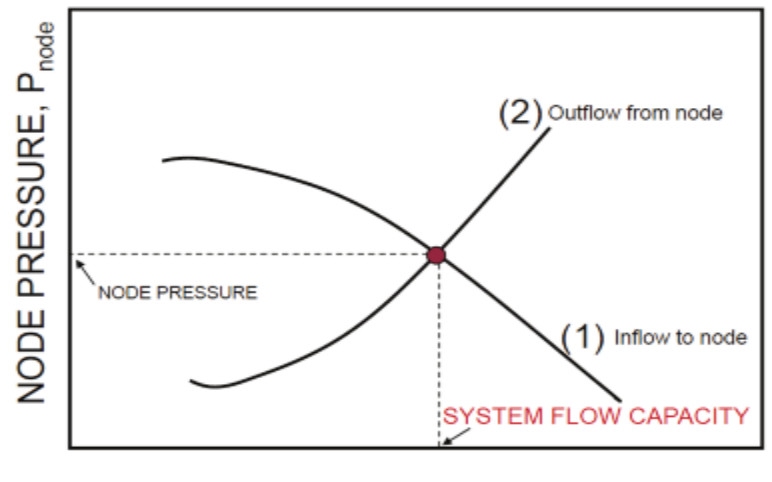

# FLOW RATE, Q

**Figure 2.13**: Performance de puits. (Lakhdar, 2015)

## **2.4.2. Inflow Performance Relationship**

La construction de la courbe IPR (Inflow performance relations hip) est très importante dans la production. L'IPR peut être définit comme la capacité d'un puits d'évacuer un fluide du réservoir jusqu'à la surface. Cette capacité dépend de nombreux facteurs, y compris

- > Type de réservoir ;
- $\triangleright$  Pression de réservoir :
- Perméabilité de la formation ;
- > Les propriétés des fluides ;

Pour simplifier la loi de l'IPR il est nécessaire de prendre en considération le type d'écoulement.

- Ecoulement monophasique dans le réservoir (équation de Darcy)
- Ecoulement diphasique dans le réservoir (équation de Vogel). (Lakhdar, 2015)

# **2.4.3 Les différentes corrélations de TPC**

Quatre corrélations sont actuellement utilisées en Algérie pour prévoir le profil de pression dans un puits, et ces corrélations sont : *Duns & Ros*, *Hagedorn & Brown*, *Orkiszewski*, et *Beggs& Brill*. Le domaine d'application de ces corrélations dépend de plusieurs facteurs tels que : diamètre de tubing, la densité de l'huile, GLR, et l'écoulement à deux phases avec ou sans water-cut. Une bonne performance des corrélations considérées en présentant une erreur relative inférieure ou égale à 20%. (Lakhdar, 2015)

# **2.4.4 Principales corrélations des pertes de charge**

Les corrélations utilisées pour estimer les pertes de charge peuvent être classées en trois catégories :

 Catégorie **a** : elles ne prennent en considération ni le glissement ni le régime d'écoulement.

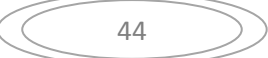

- Catégorie **b** : elles prennent considération ni le glissement ni le régime d'écoulement.
- Catégorie **c** : elles tiennent compte du glissement ainsi que du régime d'écoulement.

Le tableau suivant donne les corrélations permettant le calcul des pertes de charge dans les écoulements verticaux et les catégories auxquelles elles appartiennent. (Lakhdar, 2015)

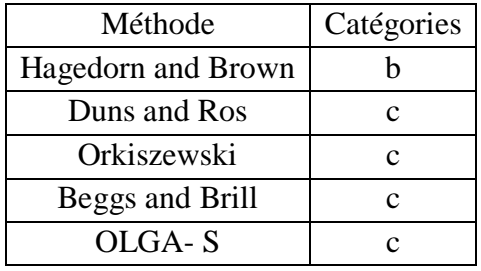

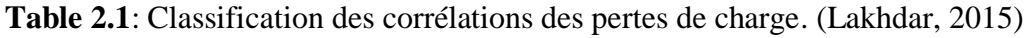

# **2.4.5 Le choix de corrélation**

Pour le choix d'une meilleure corrélation convenable a certain puits nous choisissons les corrélations là où les conditions d'application sont proche à notre cas et après on va procéder aux manières suivantes pour déterminer la corrélation convenable :

- Introduisons les données du puits en plaçant le nœud au fond du puits ;
- $\triangleright$  Tracer la courbe de chute de pression dans le tubing en fonction de la profondeur du puits par l'introduction d'une gauge (enregistreur de pression) ;
- $\triangleright$  Tracer la courbe de chute de pression dans le tubing en fonction de la profondeur du puits pour chaque corrélation
- La corrélation la plus adéquate c'est celle qui donne le profil de pression dans le tubing proche de celle mesurée. (Lakhdar, 2015)

# **2.4.6 Les procédures d'application de l'analyse nodale**

- Déterminé un objectif spécifique pour le cas étudie ;
- Sélectionner l'endroit du nœud qui ressentie l'effet du changement dans le composant choisi ;
- $\triangleright$  Choisi la corrélation convenable et adapter cette corrélation par le facteur de correction L
- $\triangleright$  Développer les expressions pour l'inflow et l'outflow,
- Le jeu sur la case "sensitivités" permet d'introduire différentes valeurs de paramètre choisi, ce qui permet d'avoir différentes courbes de performance et donc les points de fonctionnement différent.
- Le débit d'huile optimal c'est celui qui donne le maximum de cette courbe. (Lakhdar, 2015)

# **2.4.7 Les applications de l'analyse nodale**

- $\triangleright$  Choix du diamètre du tubing ;
- Choix des dimensions des collecteurs et optimisation du réseau ;
- Choix du diamètre de la Duse de surface ;

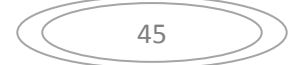

- $\triangleright$  Optimisation de la production par gaz lift;
- Analyse de l'effet de la densité des perforations ;
- $\triangleright$  Evaluation de la performance des puits candidats aux stimulations ;
- Prévoir l'effet de la déplétion sur la production. (Lakhdar, 2015)

## **2.5 Le logiciel OLGA**

## **2.5.1 Introduction**

 OLGA est un outil standard utilisé par les industries pétrolières pour la simulation des écoulements multiphasiques transitoires.

 OLGA est disponible en version de base avec plusieurs modules optionnels : FEMTherm, ROCX, Pompes multiphases, Corrosion, Puits, Suivi de limaces, Dépôt de cire, Suivi d'inhibiteur, Suivi de composition, Composant unique, Optimisation, Cinétique hydrate, Interface plugin, Fluide complexe, OLGA Haute Définition, Gestion des risques et Optimisation et contrôle de l'éruption.

 Il existe un certain nombre de programmes supplémentaires, tels que l'interface graphique OLGA et le FEMThermViewer, pour la préparation des données d'entrée et la visualisation des résultats.

 Ces modules optionnels et programmes supplémentaires sont disponibles en fonction de votre contrat de licence avec Schlumberger.

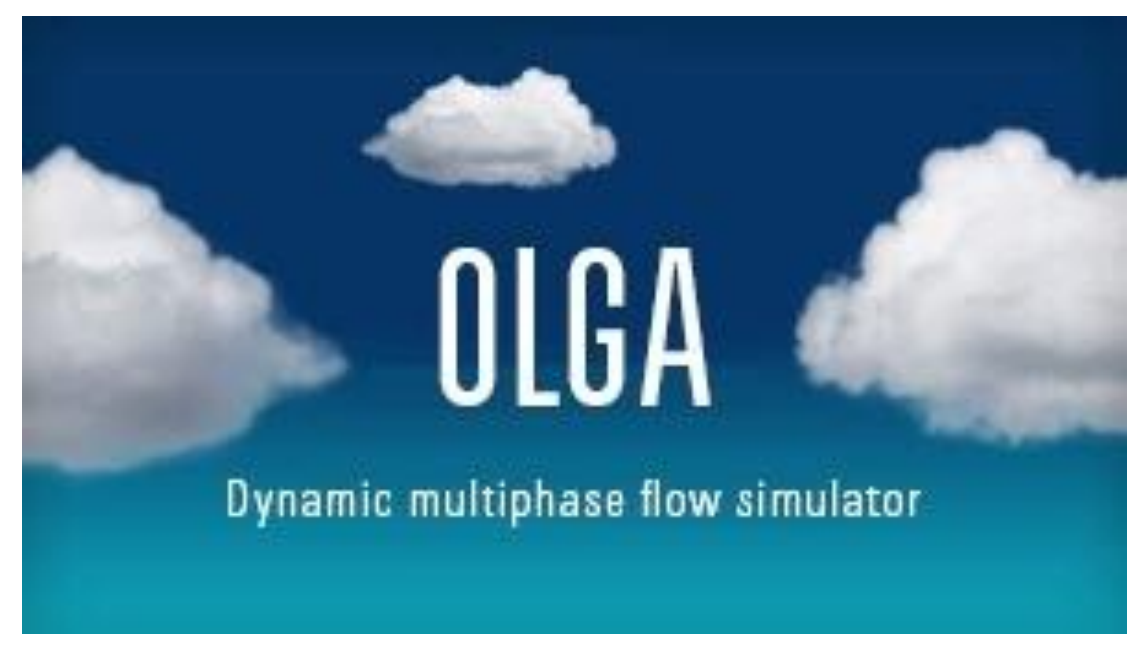

**Figure 2.14** : Le logiciel OLGA

# **2.5.2 La version utilisée**

 OLGA 2017.1 est la dernière version d'un développement continu qui a été lancé par l'Institut de la recherche énergétique (IFE) en 1980. L'industrie pétrolière a commencé à utiliser OLGA en 1984.

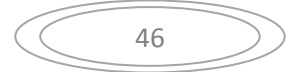

 Les compagnies pétrolières ont soutenu le développement et fourni des données de mesures réelles pour aider à gérer l'incertitude, principalement dans le cadre du projet de vérification et d'amélioration (OVIP) d'OLGA. OLGA est disponible sur le marché depuis que le groupe SPT a commencé à le commercialiser en 1990.

 OLGA est utilisé pour les réseaux de puits, conduites d'écoulement et pipelines et équipements de traitement, couvrant le système de production du fond de puit au système de production. OLGA est livré avec un préprocesseur en régime permanent qui est destiné à calculer les valeurs initiales pour les simulations transitoires, mais qui est également utile pour les variations de paramètres en régime permanent. Cependant, les capacités transitoires d'OLGA augmentent considérablement la gamme d'applicabilité par rapport aux simulateurs en régime permanent.

## **2.5.3 OLGA un outil stratégique**

 OLGA est appliquée pour l'ingénierie, commençant par les études conceptuelles jusqu'au soutien des opérations. Cependant, l'application a été étendue pour faire une partie intégrante des simulateurs d'entraînement des opérateurs, utilisés pour les procédures d'exploitation, la formation des opérateurs et les systèmes de contrôle de sortie. En outre, OLGA est fréquemment intégré dans des systèmes en ligne pour la surveillance des conditions de pipeline, la prévision et la planification des opérations.

 OLGA peut s'interfacer dynamiquement avec tous les principaux simulateurs de processus dynamiques, tels que Hysys, DynSim, UniSim, D-SPICE, INDISS et ASSETT. Cela permet de créer des simulateurs d'ingénierie intégrés et des simulateurs de formation d'opérateurs qui étudient le processus du fond de puit tout le long de l'installation de traitement dans un seul modèle d'haute-fidélité.

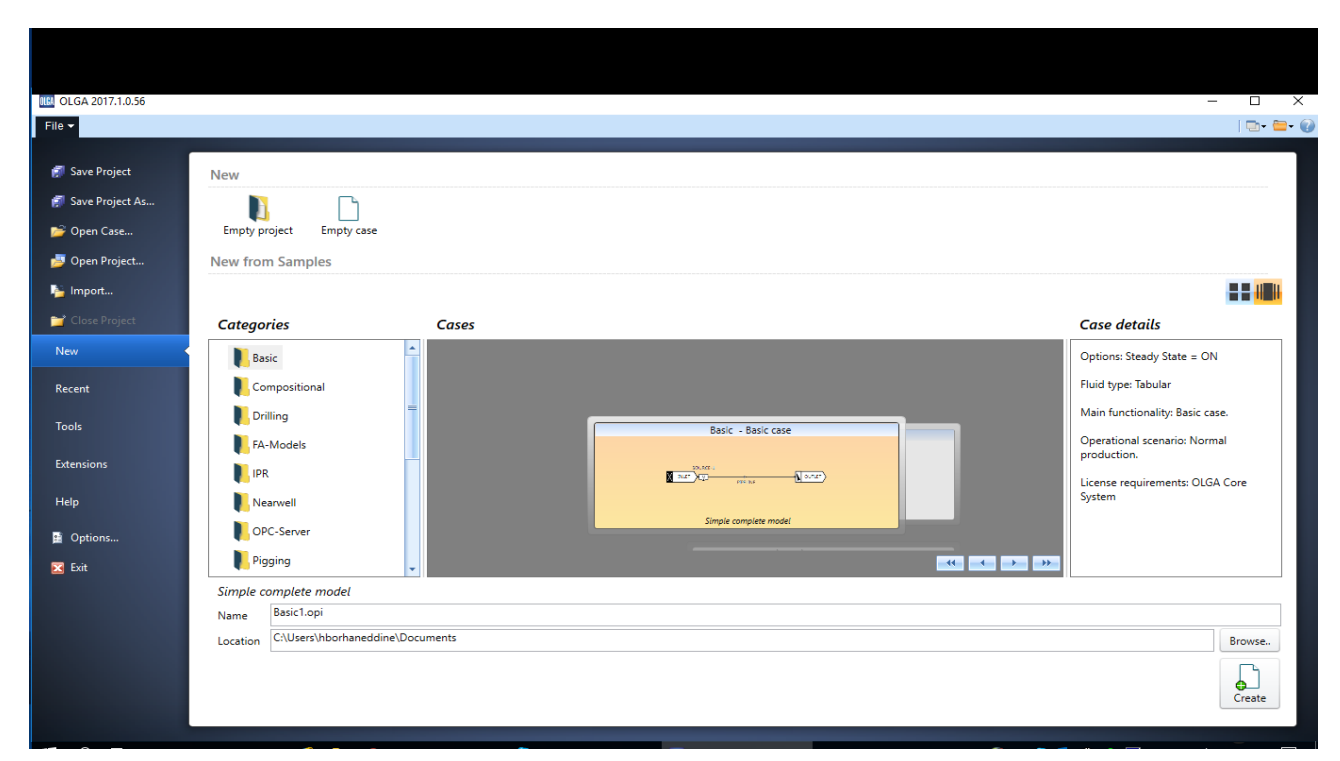

**Figure 2.15** : Interface d'OLGA

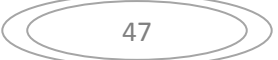

#### **2.5.4 Applications**

 Lorsque les ressources deviennent de plus en plus rares et complexes, une conception et une optimisation soignées de l'ensemble du système de production est essentielle pour les investissements et les revenus. Les dimensions et la disposition des puits et des pipelines doivent être optimisées pour les fenêtres opérationnelles variables définies en changeant les propriétés du réservoir et les limites données par l'environnement et les installations de traitement.

 OLGA est utilisé pour la conception et l'ingénierie, la cartographie des limites opérationnelles et pour établir les procédures opérationnelles. OLGA est également utilisé pour l'analyse de sûreté afin d'évaluer les conséquences des défaillances d'équipement et des défaillances opérationnelles.(OLGA Fundamentals, 2015)

#### **2.5.5 Equations**

#### **2.5.5.1 Équations de transport de masse**

Pour un champ de masse noté  $m_i$  à voyager à la vitesse  $U_i$  l'équation de transport de masse est :

$$
\partial_t m_i + \partial_z (m_i U_i) = \sum_j \psi_{ji} + G_i
$$

Ou  $\partial_t$  dénote la différentiation dans le temps,  $\partial_z$  dénote la différenciation spatial,  $\psi_{ii}$ dénote le taux de transfert de masse entre le j – ème et le i – ème champ de masse, c'est-à-dire les dispersions, dépôt et entrainement des gouttelettes et transitions de phase, et  $G_i$ dénote toute source/puits de masse.

Pour un écoulement triphasé standard basé sur table, cinq champs de masse sont considérés : masse de phase gazeuse, masse d'huile dans les couches liquides, masse d'eau dans les couches liquides, masse de gouttelettes d'huile dans le gaz et masse d'eau gouttelettes dans le gaz - ce qui donne cinq équations de transport de masse. Les seuls termes de transfert de masse considérés sont celles qui régissent l'entraînement et le dépôt des gouttelettes, aboutissant aux cinq équations de transport de masse ci-dessous. D'autres dispersions et la distribution de masse entre les phases sont données instantanément en fonction des conditions actuelles.(OLGA Fundamentals, 2015)

#### **Équation de transport de masse pour la phase gazeuse :**

$$
\partial_t m_G + \partial_z (m_G U_G) = G_G
$$

Où un indice G désigne la phase gazeuse.

**Équation de transport de masse pour l'huile dans les couches liquides :**

$$
\partial_t m_{Hl} + \partial_z (m_{Hl} U_{Hl}) = G_{Hl} + \psi_{Hg \to Hl}
$$

Où un indice H désigne une phase huileuse tandis que les indices l et g désignent les couches de liquide et de gaz, respectivement.

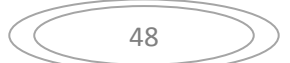

**Équation de transport de masse pour l'eau dans les couches liquides :**

$$
\partial_t m_{Wl} + \partial_z (m_{Wl} U_{Wl}) = G_{Wl} + \psi_{Wg \to Wl}
$$

Où un indice W désigne une phase aqueuse tandis que les indices l et g désignent respectivement les couches liquide et gazeuse.

 **Équation de transport de masse pour les gouttelettes d'huile dans la couche de gaz:**   $\partial_t m_{Hg} + \partial_z (m_{Hg} U_{Hg}) = G_{Hg} + \psi_{Hg \to Hl}$ 

Où un indice H désigne une phase huileuse tandis que les indices l et g désignent les couches de liquide et de gaz, respectivement.

**Équation de transport de masse pour les gouttelettes d'eau dans la couche de gaz:**

$$
\partial_t m_{Wg} + \partial_z (m_{Wg} U_{Wg}) = G_{Wg} + \psi_{Wg \to Wl}
$$

Où un indice W désigne une phase aqueuse tandis que les indices l et g désignent respectivement les couches liquide et gazeuse.

## **2.5.5.2 Équations de l'équilibre dynamique**

Pour un champ dynamique notée  $m_i U_i$  l'équation de l'équilibre dynamique est :

$$
\partial_t (m_i U_i) + \partial_z (m_i U_i^2) = m_i g \cos(\varphi) + P_i + G_i U_i + \sum_j (\psi_{ji}^+ U_j - \psi_{ji}^- U_j) + \sum_j F_{ji}^l (U_j - U_i) - F_i^w U_i
$$

Où  $\partial_t$ dénote la différentiation dans le temps,  $\partial_z$  dénote la différenciation spatiale, g est l'accélération de la gravité,  $\varphi$  est l'angle du tuyau par rapport au vecteur gravitationnel,  $P_i$  est la force de pression,  $G_i U_i$  est la contribution impulsionnelle correspondant à la source / puits de masse  $G_i$ ,  $F_{ji}^l$  sont les forces de frottement entre le i-ème et le j-ème champ de masse, et  $F_i^w$  désigne le frottement de la paroi. $\psi_{ji}$ dénote des contributions de quantité de mouvement correspondant au transfert de masse entre les champs de masse j-ème et i-ème. Dans l'équation ci-dessus,  $\psi_{ji}^{+}$  représente une contribution nette du champ de masse i à j tandis que  $\psi_{ji}^-$ représente une contribution nette du champ de masse j à i.

Pour un écoulement triphasé standard basé sur table, trois équations d'équilibre de moment sont considérées, une pour la couche de gaz, une pour la couche d'huile et une pour la couche d'eau, mais avant de les énoncer, quelques considérations doivent être faites.(OLGA Fundamentals, 2015)

D'abord, introduisez les définitions :

$$
U_g = \frac{1}{m_g} \left( m_{Gg} U_{Gg} + m_{Hg} U_{Hg} + m_{Wg} U_{Wg} \right)
$$
  

$$
U_h = \frac{1}{m_h} \left( m_{Gh} U_{Gh} + m_{Hh} U_{Hh} + m_{Wg} U_{Wg} \right)
$$
  

$$
U_w = \frac{1}{m_w} \left( m_{Gw} U_{Gw} + m_{Hw} U_{Hw} + m_{Ww} U_{Ww} \right)
$$

49

Où  $m_a$ ,  $m_h$ et  $m_w$ sont respectivement les masses associées aux couches de gaz, d'huile et d'eau.(OLGA Fundamentals, 2015)

Définir ensuite des coefficients de frottement selon l'équation suivante :

$$
\sum_{i \in l} \left[ \sum_j F_{ji}^l (U_j - U_i) - F_i^W U_i \right] = \sum_K F_{lk} U_K + F_l^G
$$

Où l et k sont des couches et la somme sur i dans l'indique une sommation sur tous les champs de masse associés à la couche l.

Enfin, en utilisant des informations sur la géométrie et les propriétés des couches, les pressions de couche P peuvent être écrites en termes de pression P au sommet du tuyau selon :

$$
P_g = -a_g \partial_z P
$$
  

$$
P_h = -a_h \partial_z P - a_h g \sin(\varphi) (\rho_h - \rho_g) \partial_z (h_h D)
$$
  

$$
P_w = -a_w \partial_z P - a_h g \sin(\varphi) [((\rho_h - \rho_g) \partial_z (h_h D) - (\rho_w - \rho_h) \partial_z (h_w D)]
$$

Où α désigne des fractions volumiques de couche. Les termes supplémentaires dans les équations pour les pressions de la couche d'huile et d'eau sont appelés gradients de niveau.

Avec ces définitions à portée de main, les équations de quantité de mouvement peuvent être écrites comme ci-dessous.(OLGA Fundamentals, 2015)

#### **Équation dynamique pour la couche de gaz :**

$$
\partial_t (m_g U_g) + \partial_z (m_g U_g^2) + a_g \partial_z P
$$
  
=  $m_g g \cos(\varphi) + G_{cg} U_{Gg} + G_{Hg} U_{Hg} + G_{Wg} U_{Wg}$   
+  $\partial_z (m_g U_g^2 - m_{Gg} U_{Gg}^2 - m_{Hg} U_{Hg}^2 - m_{Wg} U_{Wg}^2)$   
+  $F_{gg} U_g + F_{gh} U_h + F_{gw} U_w + F_g^G$ 

 $+\psi_{Hh.Hg}^{+}U_{Hh} - \psi_{Hh.Hg}^{-}U_{Hg} + \psi_{Hw.Hg}^{+}U_{Hw} - \psi_{Hw.Hg}^{-}U_{Hg} + \psi_{Ww.Wg}^{+}U_{Ww} - \psi_{Wh.Wg}^{-}U_{Wg}$ 

**Équation dynamique pour la couche d'huile :**

$$
\partial_t (m_h U_h) + \partial_Z (m_h U_h^2) + a_h \partial_Z P
$$
  
=  $m_h g \cos(\varphi) + G_{Gh} U_{Gh} + G_{Hh} U_{Hh} + G_{Wh} U_{Wh}$   
+  $\partial_Z (m_h U_h^2 - m_{Gh} U_{Gh}^2 - m_{Hh} U_{Hh}^2 - m_{Wh} U_{Wh}^2)$   
+  $F_{hg} U_g + F_{hh} U_h + F_{hw} U_w + F_h^G$   
+  $\psi_{Hg, Hh}^+ U_{Hg} - \psi_{Hg, Hh}^- U_{Hh} + \psi_{wg, Wg}^+ U_{wg} - \psi_{wg, Wh}^- U_{Wh}$   
-  $a_h g \sin(\varphi) (\rho_h - \rho_g) \partial_z (h_h D)$ 

### **Équation dynamique pour la couche d'eau :**

$$
\partial_t (m_w U_w) + \partial_Z (m_w U_w^2) + a_w \partial_z P \n= m_w g \cos(\varphi) + G_{Gw} U_{Gw} + G_{Hw} U_{Hw} + G_{Ww} U_{Ww} \n+ \partial_Z (m_w U_w^2 - m_{Gw} U_{Gw}^2 - m_{Hw} U_{Hw}^2 - m_{Ww} U_{Wh}^2)
$$

$$
+F_{wg}U_g + F_{wh}U_h + F_{ww}U_w + F_w^G
$$
  
+  $\psi_{Hg,Hw}^+U_{Hg} - \psi_{Hg,Hw}^-U_{Hw} + \psi_{Wg,Ww}^+U_{Wg} - \psi_{Wg,Ww}^-U_{Ww}$   
-  $a_h g \sin(\varphi) [((\rho_h - \rho_g)\partial_z(h_h D) - (\rho_w - \rho_h)\partial_z(h_w D)]$ 

# **2.5.5.3 Conservation du volume**

Étant donné la pression, P, et les fractions volumiques αi, les équations de transport de masse et les équations d'équilibre de quantité de mouvement ci-dessus peuvent être utilisées pour déterminer les masses m<sub>i</sub> et vitesses U.(OLGA Fundamentals, 2015)

En utilisant la contrainte triviale que le volume du fluide est égal au volume du tuyau dans lequel il réside avec l'équation d'état, l'équation du volume est donnée par :

$$
\sum_{L} \left( \frac{m_L}{\rho_L^2} \frac{d\rho_L}{dP} \right) \partial_t P + \sum_{L} \left( \frac{m_L}{\rho_L^2} \frac{d\rho_L}{dT} \right) \partial_t T + \sum_{L} \frac{1}{\rho_L} (\partial_z (m_L U_L) + G_L) = 0
$$

## **2.5.5.4 Bilan énergétique**

L'équation d'équilibre énergétique pour un champ de masse mi peut être écrite comme :

$$
\partial_t (m_i E_i) + \partial_z (m_i U_i H_i) = S_i + Q_i + \sum_j T_{ij} E_j
$$

Où E<sup>i</sup> désigne l'énergie de champ, H<sup>i</sup> désigne l'enthalpie de champ, S désigne l'enthalpie source / puits, Q est le flux de chaleur à travers la paroi de la conduite, et T modélise le transfert d'énergie entre les champs.(OLGA Fundamentals, 2015)

Parce que OLGA fonctionne avec une seule température, l'équation d'énergie réduit à :

$$
\sum_i [\partial_t (m_i E_i) + \partial_z (m_i U_i H_i)] = S + Q - \partial_t P
$$

En utilisant la contrainte triviale que le volume du fluide est égal au volume du tuyau dans lequel il réside avec l'équation d'état, l'équation du volume est donnée par :

$$
\sum_{L} \left( \frac{m_L}{\rho_L^2} \frac{d\rho_L}{dP} \right) \partial_t P + \sum_{L} \left( \frac{m_L}{\rho_L^2} \frac{d\rho_L}{dT} \right) \partial_t T + \sum_{L} \frac{1}{\rho_L} \left( \partial_z (m_L U_L) + G_L \right) = 0
$$
  

$$
\sum_{i} \left[ \partial_t (m_i E_i) + \partial_z (m_i U_i H_i) \right] = S + Q - \partial_t P
$$

#### **2.6 Conclusion**

L'étude d'un écoulement triphasique dans un pipeline se trouve complexifiée par la variété de ses équations et par l'apparition de certains régimes d'écoulement comme le slug.

Le phénomène de slug n'a pas encore été décrit dans son intégralité par la communauté scientifique mais il y a des logiciels qui traitent ce phénomène avec des approches mathématique et physique déférentes comme PIPESIM et OLGA.

PIPESIM et OLGA sont deux logiciels spécifiques au génie pétrolier pour le calcul d'écoulements en conduite, développer et commercialisé par Schlumberger.chacun de ces logiciels ases propres théories et méthodologies de calcul.

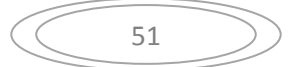

# **Chapitre 3**

# **Modélisation et simulation du réseau**

## **3 Modélisation et Simulation du réseau**

#### **3.1 Introduction**

Dans ce chapitre on va définir notre réseau d'études ainsi et on va étudier la création d'un Slug lors de la mise en service du réseau entier ce qui peut engendrer de graves problèmes dans le réseau ou pour les équipements existants dans le réseau. Pour cela on va utiliser les logiciels cités précédemment (chapitres 3).Commençons par l'étude du réseau dans en régime stationnaire par le logiciel PIPESIM, pour trouver les conduites qui sont susceptibles au phénomène du Slug, puis pour raffiner l'étude on utilisera le logiciel OLGA avec un régime instationnaire.

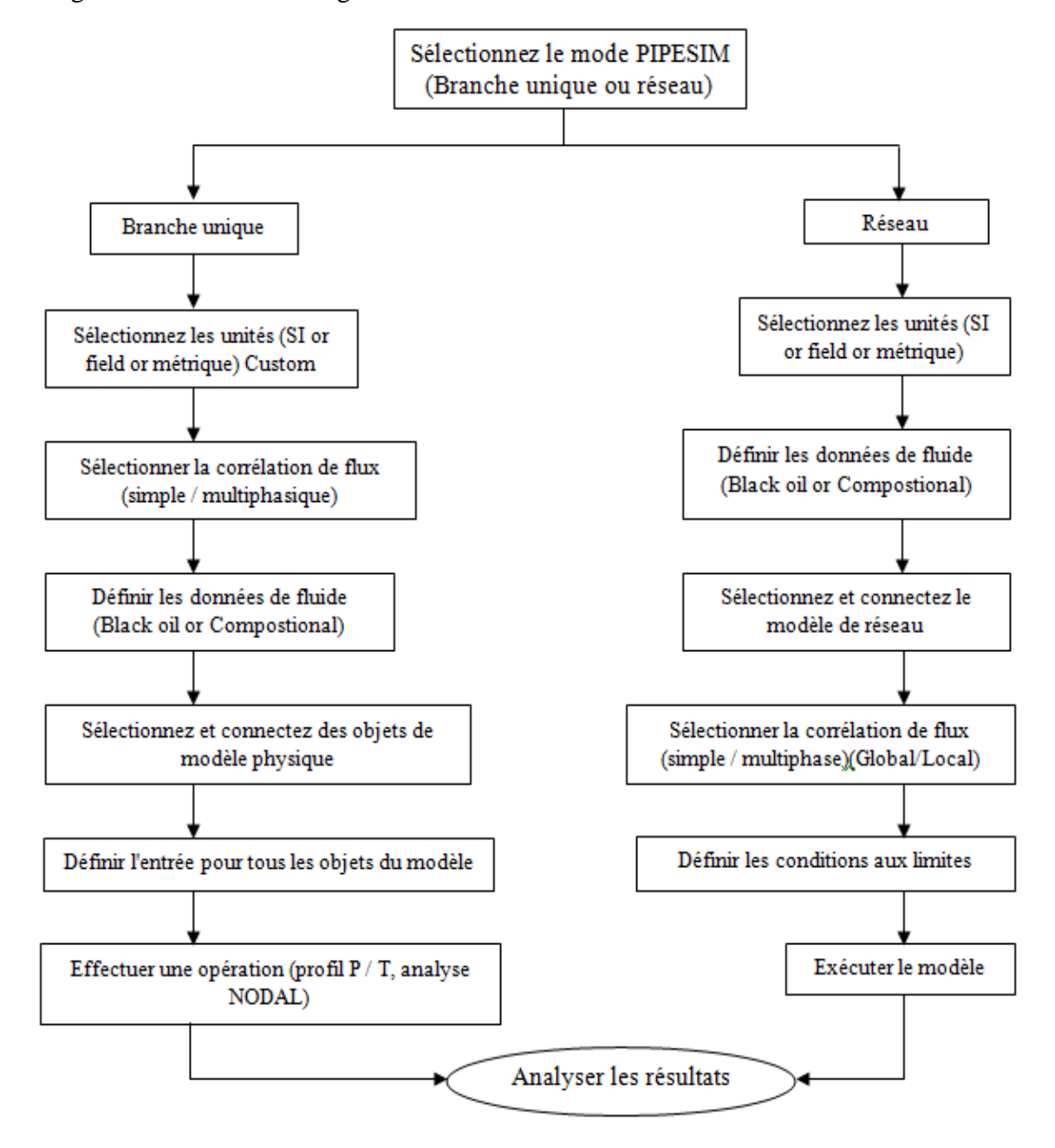

**Figure 3.1** : Diagramme des étapes de modélisation et simulation d'un réseau (Schlumberger, 2015)

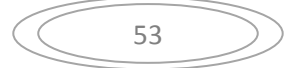

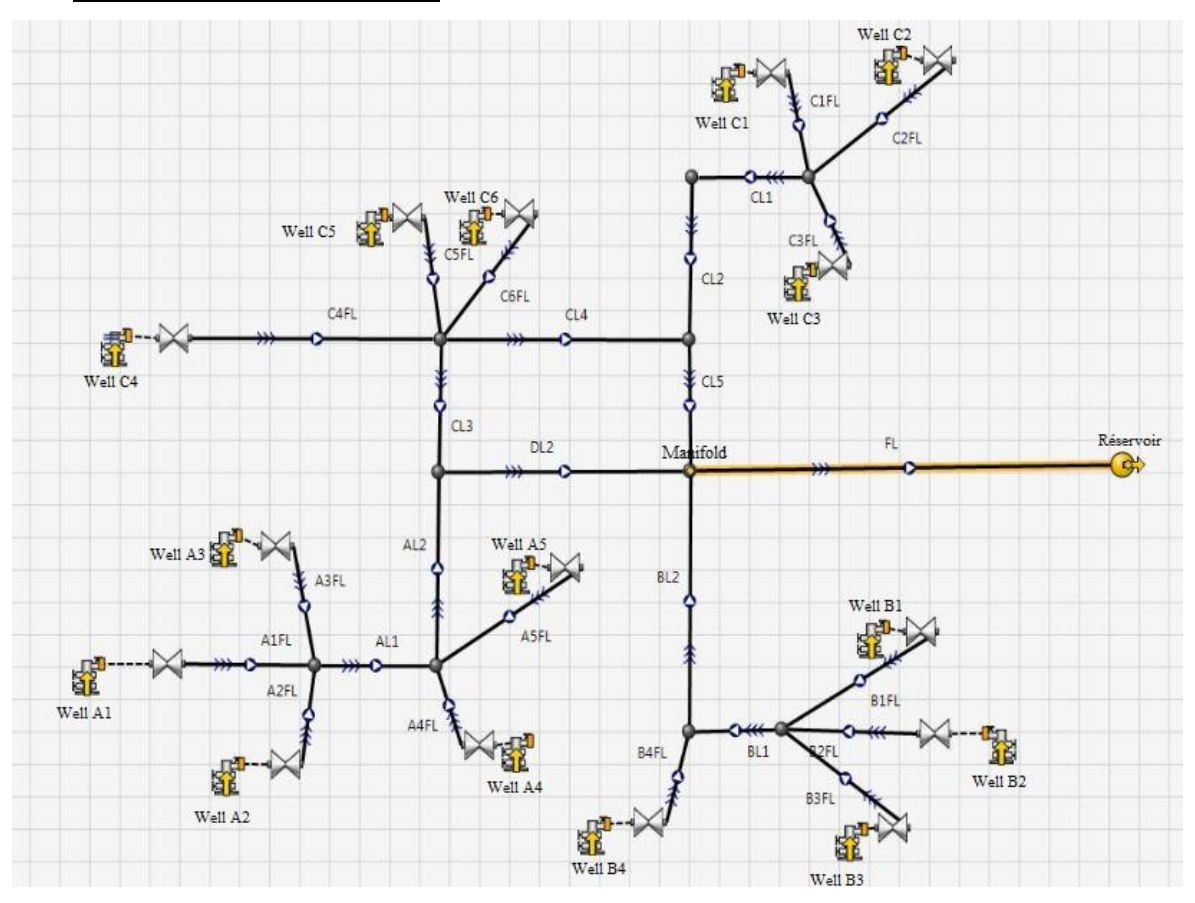

## **3.1 Caractéristiques du réseau**

**Figure 3.2 :** Schéma du réseau avec PIPSIM.

 Le réseau d'étude est constitué de 15 puits et de 25 conduites qui acheminent le liquide triphasique vers un manifold qui est un point de jonction, lui meme raccordé à une conduite de 8 Km qui le transporte vers la sortie.

 La table des caractéristiques des conduites utilisées dans notre réseau sont données dans la table ci-dessous :

| Conduits          | Diamètre intérieur (mm) | Epaisseur de la paroi | La longueur $(m)$ | La rugosité (m) |
|-------------------|-------------------------|-----------------------|-------------------|-----------------|
|                   |                         | (mm)                  |                   |                 |
| A1FL              | 102.26                  | 6.02                  | 732.55            | 0.046           |
| A <sub>2</sub> FL | 102.26                  | 6.02                  | 405.15            | 0.046           |
| A3FL              | 102.26                  | 6.02                  | 274.34            | 0.046           |
| AL1               | 154.05                  | 7.112                 | 599.83            | 0.046           |
| A4FL              | 102.26                  | 6.02                  | 315.85            | 0.046           |
| A5FL              | 102.26                  | 6.02                  | 413.39            | 0.046           |
| AL2               | 154.05                  | 7.112                 | 365.83            | 0.046           |
| B1FL              | 102.26                  | 6.02                  | 460.7             | 0.046           |
| B <sub>2FL</sub>  | 102.26                  | 6.02                  | 463.24            | 0.046           |
| B3FL              | 102.26                  | 6.02                  | 542.85            | 0.046           |
| BL1               | 154.05                  | 7.112                 | 731.96            | 0.046           |
| B <sub>4FL</sub>  | 102.26                  | 6.02                  | 442               | 0.046           |
| BL2               | 154.05                  | 7.112                 | 346.83            | 0.046           |
| C1FL              | 102.26                  | 6.02                  | 705.3             | 0.046           |

**Table 3.1** : Caréctiristique des conduites

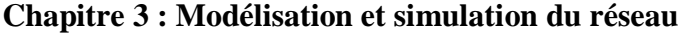

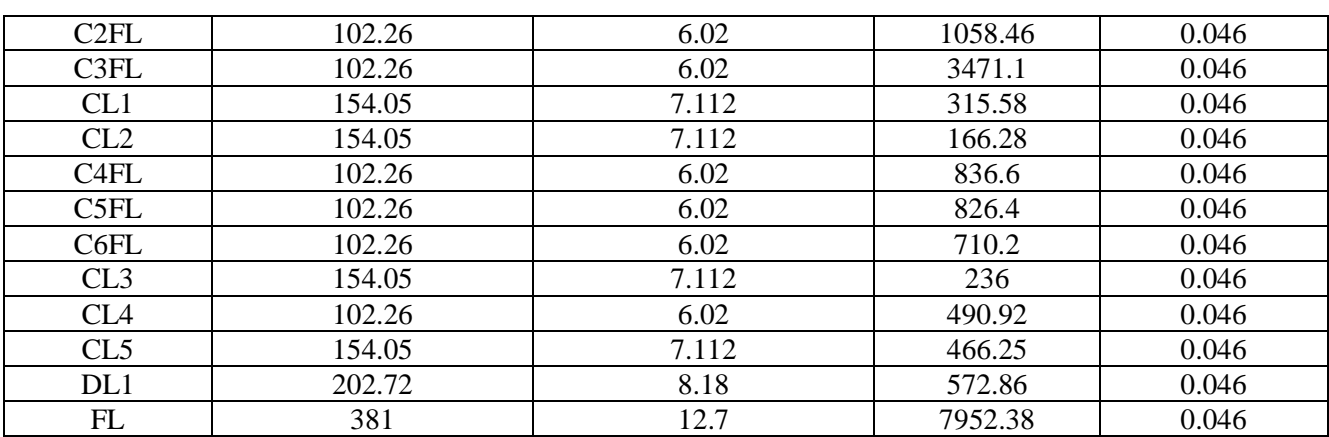

Nous avons aussi 15 puits qui sont repartis sur le réseau d'étude , ceux ci sont du type vertical avec un tubage de diamètre bien défini :

| Wells               | Reservoir      | Pressure out | Reservoir       | Temperature       | Diamètre     |
|---------------------|----------------|--------------|-----------------|-------------------|--------------|
|                     | pressure (bar) | (bar)        | temperature     | out $(^{\circ}C)$ | (mm)         |
|                     |                |              | $({}^{\circ}C)$ |                   |              |
| Well_A1             | 297.85         | 32.9         | 120             | 37.55             | 57.38        |
| Well_A2             | 296.47         | 32.21        | 120             | 37.62             | 57.38        |
| Well A3             | 295.1          | 32.29        | 120             | 39.44             | 57.38        |
| Well_A4             | 268.9          | 32.27        | 120             | 33.42             | 57.38        |
| Well A5             | 289.6          | 31.84        | 120             | 36.76             | 57.38        |
| Well B1             | 317.16         | 32.42        | 125             | 47.58             | 57.38        |
| Well B <sub>2</sub> | 320.6          | 31.99        | 125             | 48.01             | 57.38        |
| Well B3             | 313.71         | 32.24        | 125             | 47.2              | 57.38        |
| Well_B4             | 313.71         | 31.93        | 125             | 47.26             | 57.38        |
| Well_C1             | 320.6          | 32.81        | 130             | 41.43             | 57.38        |
| Well_C2             | 319.23         | 32.82        | 130             | 41.14             | 57.38        |
| Well_C3             | 319.92         | 33.02        | 130             | 41.18             | 57.38        |
| Well C4             | 329.13         | 72.3         | 130             | 111.57            | 121.36/77.93 |
| Well_C5             | 320.6          | 32.09        | 130             | 41.78             | 57.38        |
| Well C6             | 320.6          | 32.6         | 130             | 41.53             | 57.38        |

**Table 3.2** : Caractéristiques despuits.

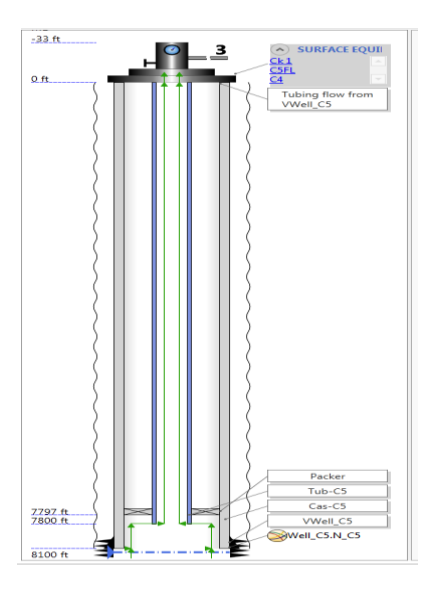

**Figure 3.3** : Coupe verticaled'un puit (Well\_C5)

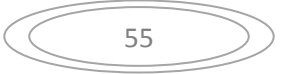

Les jonctions présentent dans notre réseau sont cités ci-dessous :

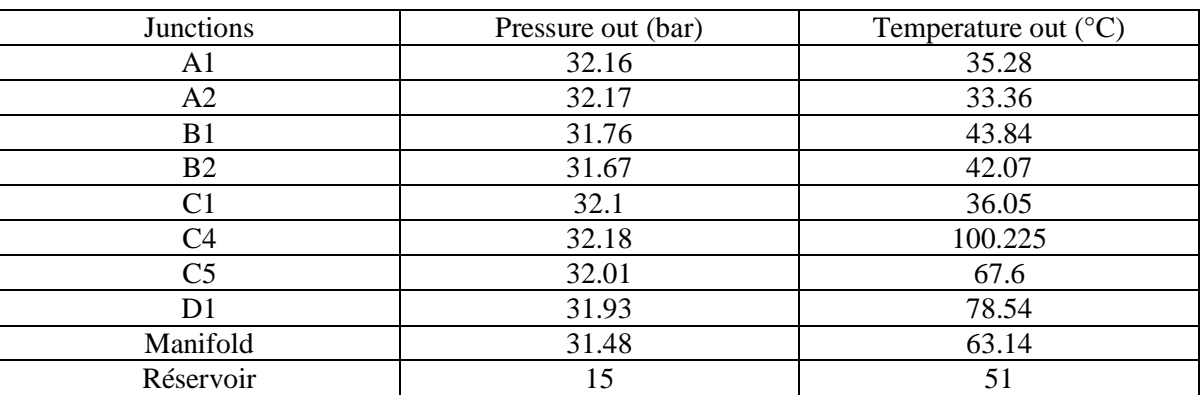

**Table 3.3:** Les valeurs de pression et température aux jonctions.

#### **3.2 Simulation du réseau**

 Après la constitution du réseau sur PIPESIM avec ses informations et ses données, on a simulé l'écoulement dans les différents pipelines, en commençant par les puits et en allant jusqu'au réservoir, cela nous a permi de visualiser de près l'état du réseau de pipelines, afin de permettre l'identification des différents régimes d'écoulement présents dans notre réseau, et cela afin de détecter les tronçons qui posent problèmes lors de la mise en marche du réseau.

 A travers les résultats de cette simulation, on a pu identifier l'apparition du phénomène du Slug dans le dernier tronçon seulement, c'est-à-dire le tronçon qui porte le nom **FL**et qui relie le manifold au réservoir, cela est due à plusieurs conditions.

 Dans les parties suivantes, on va identifier les caractéristiques du phénomène de Slug, dans ce tronçon et en utilisant les deux logiciels de Schlumberger cités dans le chapitre précédent, afin d'obtenir une caractérisation plus exacte et raffinée de ce problème.

#### **3.2.1 Tronçon de l'étude**

On s'interesse dans cette partie à la dernière conduite FL identifiée par PIPESIM comme sujette à un Slug :

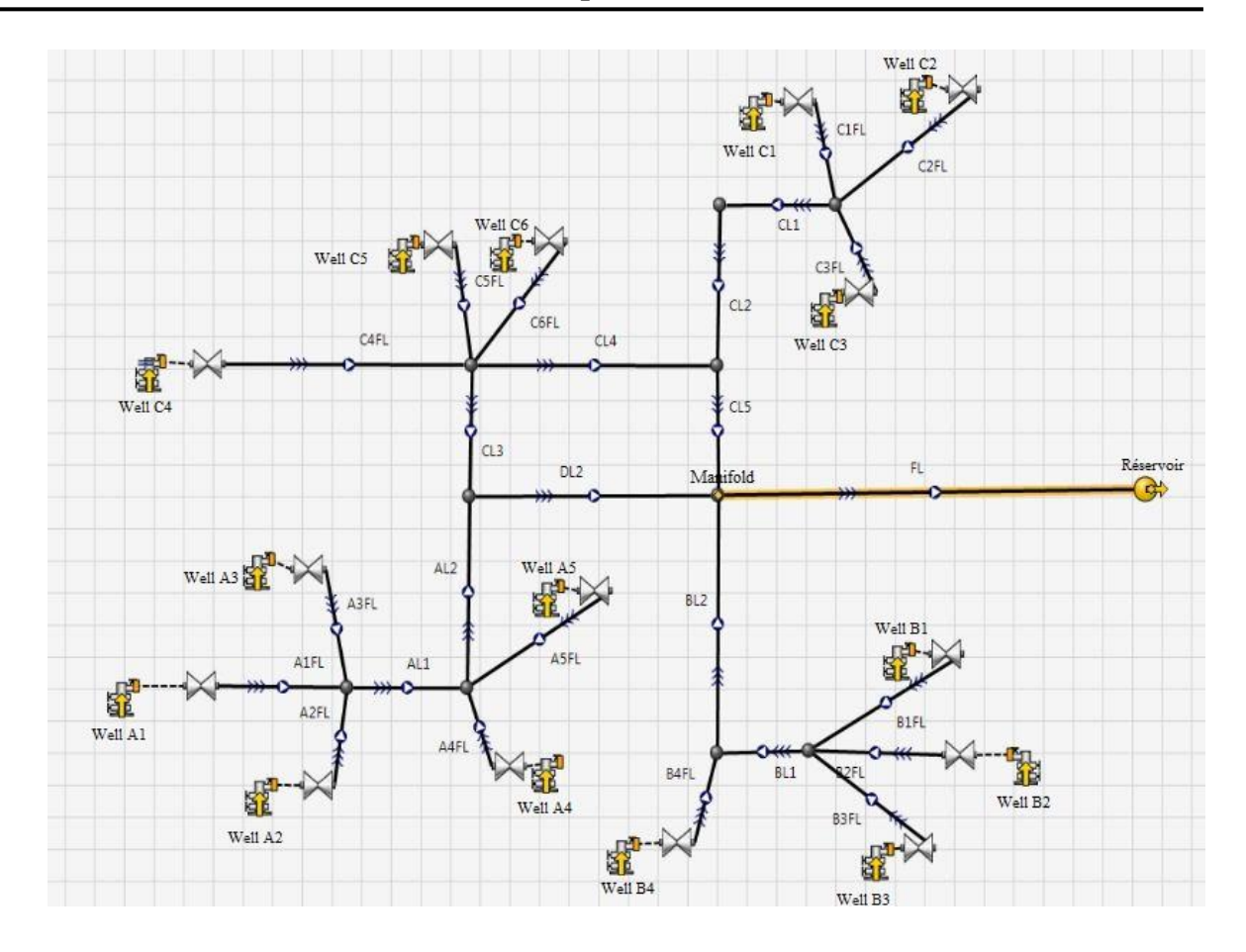

**Figure 3.4 :** Schéma du réseau avec PIPSIM.

Celle-ci est colorée en jaune dans le schéma du réseau :

**Table 3.4** : Caractéristiques de la dernière conduite.

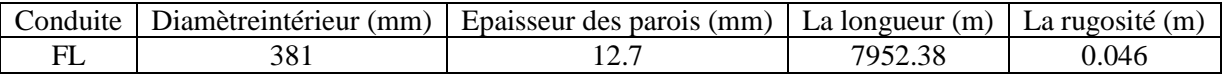

# **3.3.2 Résultats de la simulation avec PIPESIM**

Le logiciel PIPESIM est un simulateur d'écoulement en régime permanent. On va utiliser la corrélation OLGA-S.

- La simulation du réseau avec PIPESIM nous donne le tableau suivant :

| Total<br>distance<br>(m) | Pressur<br>e (bara) | Temperature<br>$({}^{\circ}C)$ | Liquid<br>superficia<br>l velocity<br>(m/s) | Gas<br>superficia<br>l velocity<br>(m/s) | Erosiona<br>velocity<br>ratio | Severe<br>slugging<br>indicator -<br>Pots | $1$ in<br>1000<br>slug<br>volume<br>(m3) | Flow<br>pattern<br>, gas-<br>liquid | Liquid<br>holdup<br>fractio<br>n<br>(fract.) |
|--------------------------|---------------------|--------------------------------|---------------------------------------------|------------------------------------------|-------------------------------|-------------------------------------------|------------------------------------------|-------------------------------------|----------------------------------------------|
| 0.0000                   | 29.4863             | 63.3461                        | 0.2214                                      | 0.8305                                   | 0.1017                        | 12449.800                                 |                                          | Slug                                | 0.6209                                       |
| 155.0920                 | 29.2214             | 63.0647                        | 0.2213                                      | 0.8388                                   | 0.1021                        | 24.4257                                   |                                          | Slug                                | 0.6186                                       |
| 310.1960                 | 28.9353             | 62.7824                        | 0.2211                                      | 0.8480                                   | 0.1025                        | 12.1942                                   | 27.227                                   | Slug                                | 0.6163                                       |

**Table 3.5** : Résultats de simulation par PIPESIM.

57

| 465.4420 | 28.5184 | 62.4882 | 0.2209 | 0.8621 | 0.1032 | 8.1245 | 38.484                   | Slug             | 0.6134 |
|----------|---------|---------|--------|--------|--------|--------|--------------------------|------------------|--------|
| 620.7740 | 28.0632 | 62.1912 | 0.2208 | 0.8781 | 0.1039 | 6.0860 | 46.498                   | Slug             | 0.6095 |
| 718.7330 | 27.4066 | 61.9671 | 0.2205 | 0.9029 | 0.1051 | 5.2433 | 50.638                   | Slug             | 0.5910 |
| 777.1680 | 27.1336 | 61.8458 | 0.2204 | 0.9135 | 0.1056 | 4.8499 | 52.839                   | Slug             | 0.6025 |
| 932.1620 | 27.1349 | 61.6001 | 0.2204 | 0.9126 | 0.1055 | 3.4019 |                          | Strat.<br>Smooth | 0.1758 |
| 1087.304 | 27.1491 | 61.3813 | 0.2203 | 0.9112 | 0.1055 | 2.5526 |                          | Strat.<br>Smooth | 0.0841 |
| 1242.303 | 27.1519 | 61.1405 | 0.2203 | 0.9102 | 0.1054 | 2.0693 |                          | Strat.<br>Smooth | 0.1442 |
| 1397.445 | 26.8387 | 60.8632 | 0.2201 | 0.9220 | 0.1060 | 1.9045 |                          | Slug             | 0.5972 |
| 1552.437 | 26.8056 | 60.6155 | 0.2201 | 0.9225 | 0.1060 | 1.7606 | 24.924                   | Slug             | 0.5997 |
| 1587.800 | 26.8144 | 60.5770 | 0.2201 | 0.9220 | 0.1060 | 1.6921 |                          | Strat.<br>Wavy   | 0.0577 |
| 1710.200 | 25.7686 | 60.2741 | 0.2197 | 0.9660 | 0.1080 | 1.6056 |                          | Slug             | 0.5525 |
| 1865.248 | 25.7767 | 60.0500 | 0.2197 | 0.9648 | 0.1079 | 1.3921 |                          | Strat.<br>Smooth | 0.1011 |
| 2020.240 | 25.7771 | 59.8109 | 0.2196 | 0.9639 | 0.1079 | 1.2457 |                          | Strat.<br>Smooth | 0.2076 |
| 2176.267 | 24.9914 | 59.4887 | 0.2193 | 0.9990 | 0.1094 | 1.1876 |                          | Slug             | 0.5787 |
| 2331.292 | 24.8442 | 59.2352 | 0.2192 | 1.0051 | 0.1097 | 1.1284 | 22.695                   | Slug             | 0.5762 |
| 2486.340 | 24.8519 | 59.0158 | 0.2192 | 1.0038 | 0.1096 | 1.0188 |                          | Strat.<br>Smooth | 0.1013 |
| 2533.066 | 24.8521 | 58.9452 | 0.2192 | 1.0036 | 0.1096 | 0.9926 |                          | Strat.<br>Smooth | 0.1924 |
| 2643.461 | 24.8977 | 58.8714 | 0.2192 | 1.0011 | 0.1095 | 0.9261 |                          | Strat.<br>Wavy   | 0.0451 |
| 2798.804 | 24.9170 | 58.6785 | 0.2192 | 0.9994 | 0.1094 | 0.8483 |                          | Strat.<br>Wavy   | 0.0725 |
| 2957.201 | 23.5993 | 58.2923 | 0.2187 | 1.0644 | 0.1123 | 0.8225 |                          | Slug             | 0.5266 |
| 3112.363 | 23.6123 | 58.0905 | 0.2186 | 1.0629 | 0.1122 | 0.7617 |                          | Strat.<br>Smooth | 0.0819 |
| 3267.451 | 23.3777 | 57.8332 | 0.2185 | 1.0744 | 0.1127 | 0.7369 |                          | Slug             | 0.5608 |
| 3422.543 | 23.1394 | 57.5766 | 0.2184 | 1.0864 | 0.1133 | 0.7136 | 17.375<br>$\overline{c}$ | Slug             | 0.5582 |
| 3568.946 | 23.1701 | 57.4310 | 0.2184 | 1.0841 | 0.1132 | 0.6688 |                          | Strat.<br>Wavy   | 0.0568 |
| 3578.666 | 23.0912 | 57.4076 | 0.2184 | 1.0883 | 0.1133 | 0.6677 |                          | Slug             | 0.5207 |
| 3733.670 | 23.0942 | 57.1869 | 0.2183 | 1.0873 | 0.1133 | 0.6292 |                          | Strat.<br>Smooth | 0.1322 |
| 3890.907 | 22.0555 | 56.8377 | 0.2179 | 1.1461 | 0.1158 | 0.6151 |                          | Slug             | 0.5211 |
| 4045.909 | 22.0580 | 56.6190 | 0.2179 | 1.1451 | 0.1158 | 0.5826 |                          | Strat.<br>Smooth | 0.1358 |
| 4201.461 | 22.0807 | 56.4502 | 0.2179 | 1.1429 | 0.1157 | 0.5509 |                          | Strat.<br>Wavy   | 0.0646 |
| 4356.453 | 22.0406 | 56.2219 | 0.2178 | 1.1444 | 0.1157 | 0.5368 |                          | Slug             | 0.5480 |
| 4511.490 | 22.0465 | 56.0144 | 0.2178 | 1.1431 | 0.1157 | 0.5109 |                          | Strat.<br>Smooth | 0.1053 |
| 4518.805 | 22.0464 | 56.0038 | 0.2178 | 1.1430 | 0.1157 | 0.5102 |                          | Strat.<br>Wavy   | 0.5021 |
| 4667.728 | 21.2891 | 55.7036 | 0.2175 | 1.1893 | 0.1176 | 0.5012 |                          | Slug             | 0.5249 |
| 4824.472 | 21.3302 | 55.5819 | 0.2175 | 1.1861 | 0.1175 | 0.4771 |                          | Strat.<br>Wavy   | 0.0499 |
| 4984.885 | 19.8585 | 55.1691 | 0.2170 | 1.2866 | 0.1216 | 0.4703 |                          | Slug             | 0.4658 |
| 5140.715 | 19.8835 | 55.0195 | 0.2169 | 1.2841 | 0.1215 | 0.4495 |                          | Strat.<br>Wavy   | 0.0585 |

**Chapitre 3 : Modélisation et simulation du réseau**

| 5296.725 | 19.2246 | 54.7200 | 0.2167 | 1.3333 | 0.1234 | 0.4416 |        | Slug             | 0.4989 |
|----------|---------|---------|--------|--------|--------|--------|--------|------------------|--------|
| 5451.716 | 19.2237 | 54.5040 | 0.2166 | 1.3324 | 0.1234 | 0.4273 |        | Strat.<br>Smooth | 0.2697 |
| 5466.977 | 19.2292 | 54.4977 | 0.2166 | 1.3319 | 0.1234 | 0.4255 |        | Strat.<br>Wavy   | 0.0423 |
| 5609.742 | 19.2729 | 54.4186 | 0.2166 | 1.3280 | 0.1232 | 0.4096 |        | Strat.<br>Wavy   | 0.0449 |
| 5767.147 | 18.3150 | 54.0768 | 0.2163 | 1.4060 | 0.1263 | 0.4037 |        | Slug             | 0.4653 |
| 5922.475 | 18.3290 | 53.9070 | 0.2163 | 1.4040 | 0.1262 | 0.3886 |        | Strat.<br>Smooth | 0.0713 |
| 6077.522 | 18.2174 | 53.6809 | 0.2162 | 1.4126 | 0.1265 | 0.3811 |        | Slug             | 0.4954 |
| 6233.378 | 18.2404 | 53.5392 | 0.2162 | 1.4098 | 0.1264 | 0.3674 |        | Strat.<br>Wavy   | 0.0579 |
| 6389.502 | 18.2672 | 53.4083 | 0.2162 | 1.4068 | 0.1263 | 0.3546 |        | Strat.<br>Wavy   | 0.0543 |
| 6546.755 | 17.3707 | 53.0753 | 0.2158 | 1.4878 | 0.1294 | 0.3502 |        | Slug             | 0.4521 |
| 6703.271 | 17.4005 | 52.9592 | 0.2158 | 1.4844 | 0.1293 | 0.3385 |        | Strat.<br>Wavy   | 0.0508 |
| 6858.558 | 17.0637 | 52.7067 | 0.2157 | 1.5162 | 0.1305 | 0.3334 |        | Slug             | 0.4807 |
| 6924.076 | 16.7173 | 52.5712 | 0.2155 | 1.5509 | 0.1318 | 0.3317 |        | Slug             | 0.4432 |
| 7018.085 | 15.9243 | 52.3292 | 0.2152 | 1.6367 | 0.1349 | 0.3299 | 2.4746 | Slug             | 0.4074 |
| 7175.547 | 15.9590 | 52.2408 | 0.2152 | 1.6323 | 0.1348 | 0.3196 |        | Strat.<br>Wavy   | 0.0461 |
| 7330.822 | 15.9699 | 52.0758 | 0.2152 | 1.6301 | 0.1347 | 0.3102 |        | Strat.<br>Smooth | 0.0737 |
| 7485.822 | 15.8977 | 51.8629 | 0.2151 | 1.6371 | 0.1349 | 0.3050 |        | Slug             | 0.4611 |
| 7556.128 | 15.5970 | 51.7273 | 0.2150 | 1.6717 | 0.1362 | 0.3034 |        | Slug             | 0.4306 |
| 7641.721 | 15.6045 | 51.6434 | 0.2150 | 1.6704 | 0.1361 | 0.2986 |        | Strat.<br>Smooth | 0.0672 |
| 7796.801 | 15.4257 | 51.4166 | 0.2149 | 1.6907 | 0.1369 | 0.2941 |        | Slug             | 0.4535 |
| 7952.382 | 15.0002 | 51.1533 | 0.2147 | 1.7427 | 0.1387 | 0.2902 |        | Slug             | 0.4341 |

**Chapitre 3 : Modélisation et simulation du réseau**

# **3.3.3 Résultats de la simulation avec OLGA**

Après cette simulation du réseau entier avec le logiciel PIPESIM, et vue la cohérence des résultats obtenues dans notre cas d'étude, on va essayer de prendre seulement le dernier tronçon (dernier Pipeline) de notre réseau, car d'après notre simulation on a trouvé que le seul tronçon ou le phénomène du slug existe c'est bien que ce dernier tronçon, et on va le convertir vers un modèle OLGA pour raffiner plus notre étude, et pour confirmer la cohérence de ces résultats plus et aussi pour visualiser ce problème avec plus de détails, car comme on a dit précédemment OLGA est un simulateur des écoulement en régime transitoire alors que PIPESIM est un simulateur des écoulement en régime permanent. On va utiliser la même corrélation utilisée précédemment OLGA-S.

- La simulation du même réseau avec OLGA nous donne le tableau suivant :

| Pipeline<br>length $(m)$ | Pressure<br>bar) | Temperature<br>$^{\circ}$ C) | Erosional<br><b>Velocity Ratio</b><br>(EVR) [-] | Superficial gas<br>velocity $(m/s)$ | Superficial liquid<br>velocity $(m/s)$ | Liquid<br>Holdup<br>$(HOL)$ $[-]$ |
|--------------------------|------------------|------------------------------|-------------------------------------------------|-------------------------------------|----------------------------------------|-----------------------------------|
| 38.7600                  | 29.6590          | 62.5600                      | 0.0000                                          | 0.0000                              | 0.0000                                 | 0.6103                            |
| 116.3100                 | 29.5270          | 61.9600                      | 0.1257                                          | 0.8827                              | 0.2400                                 | 0.6096                            |

**Table 3.6:** Résultats de simulation par OLGA.

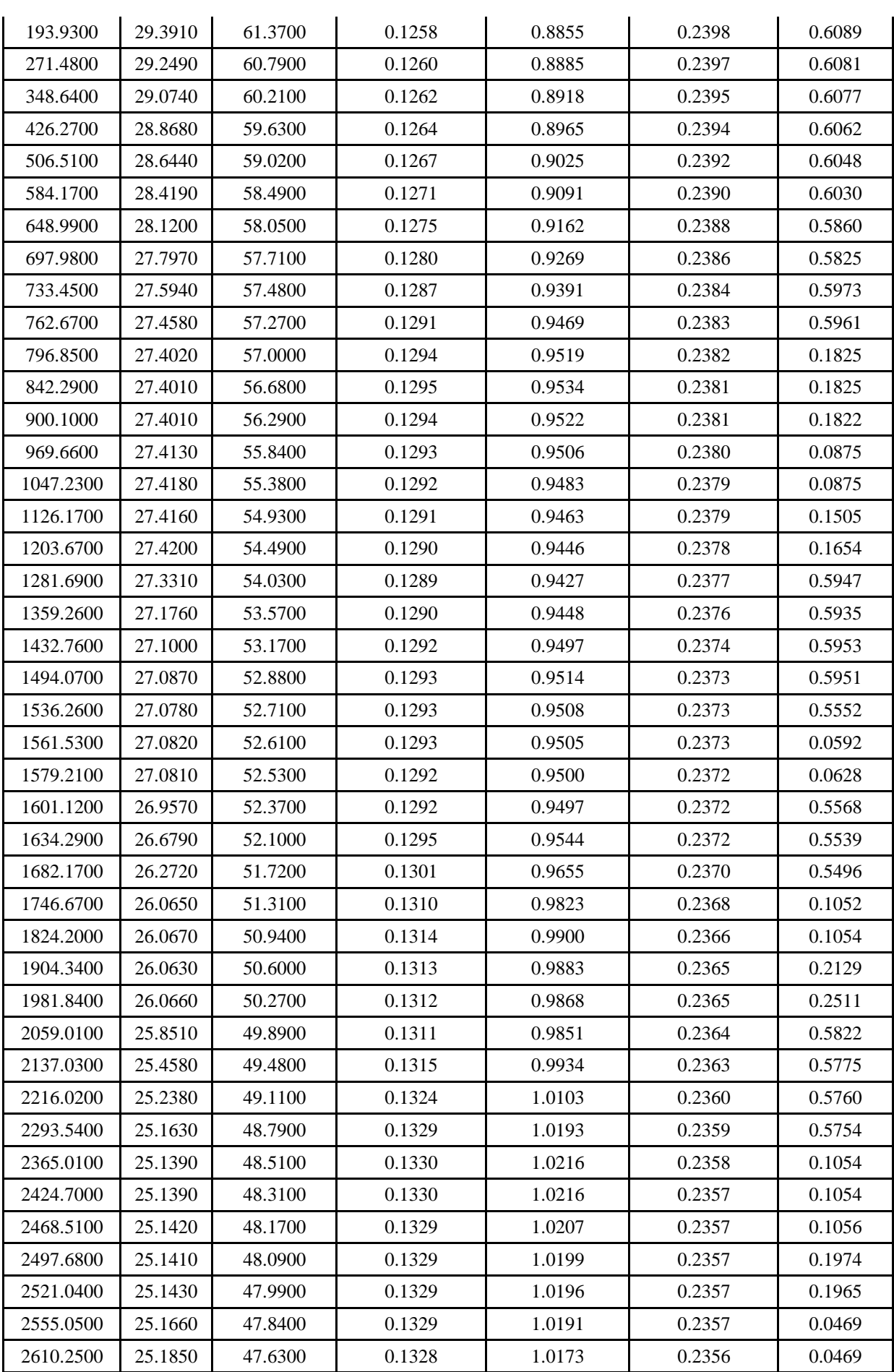

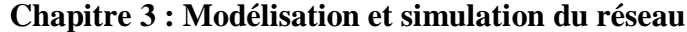

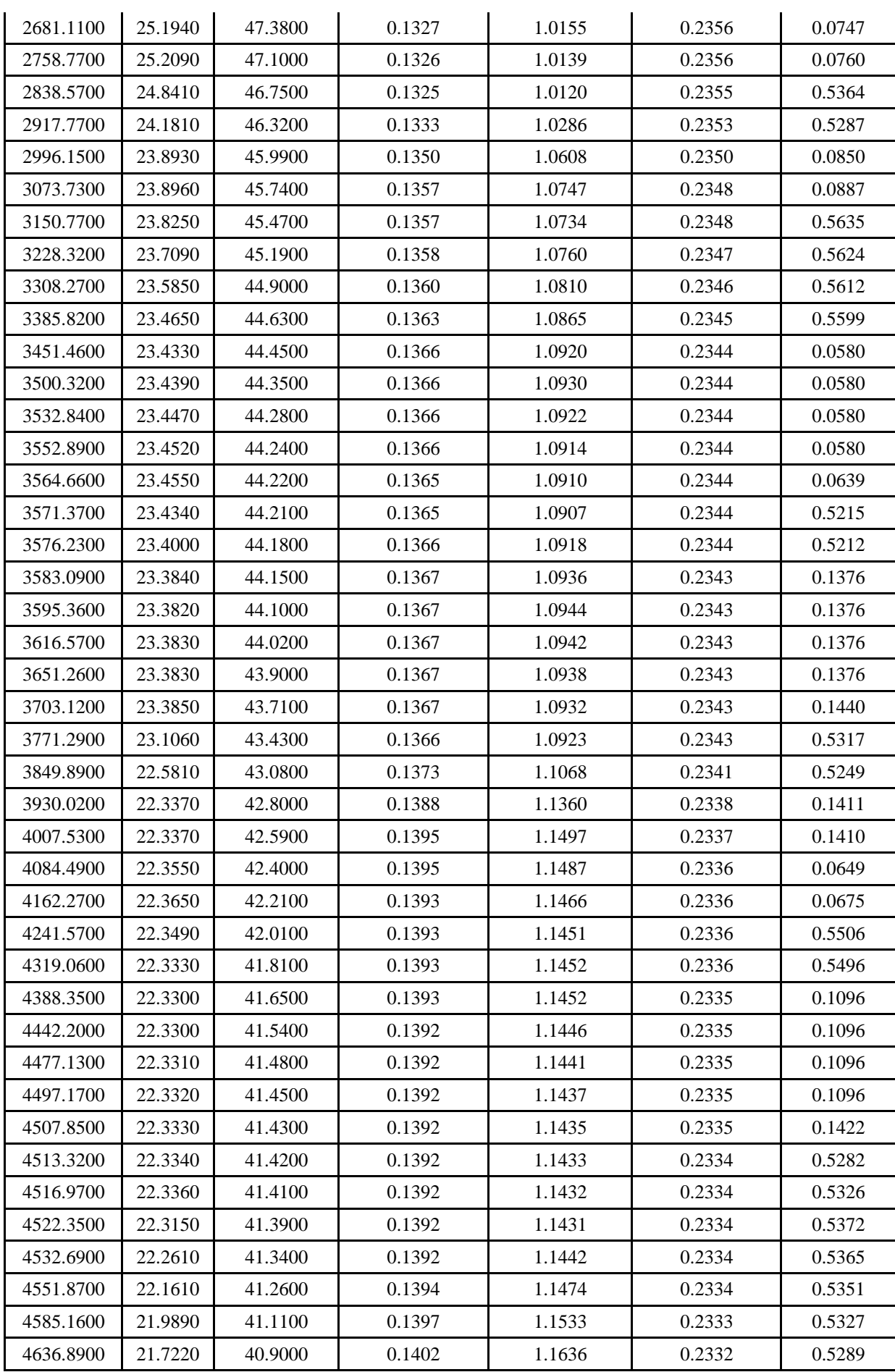

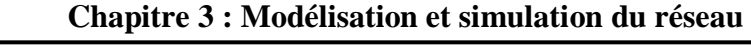

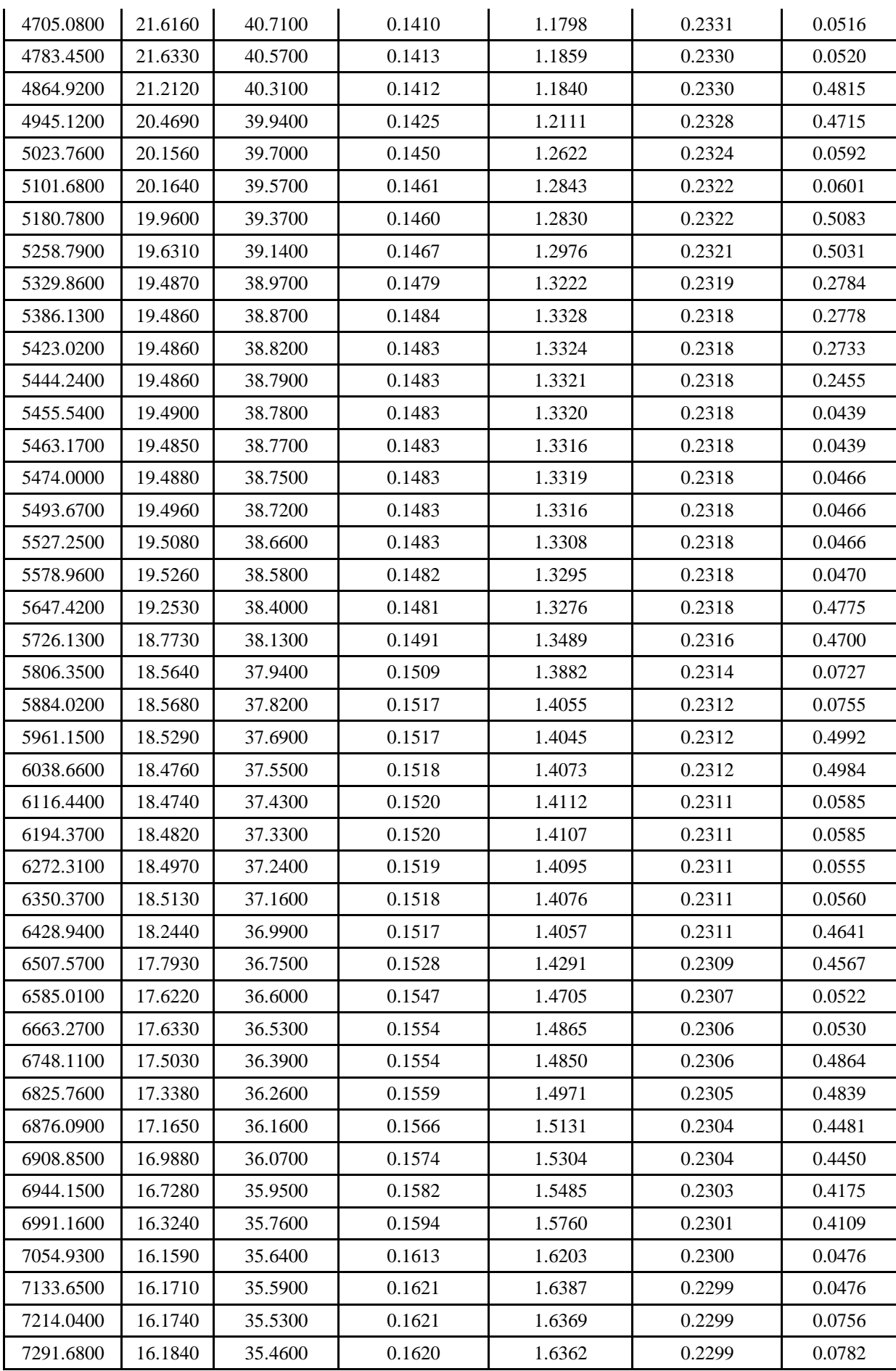

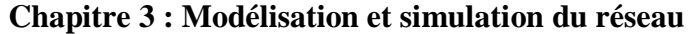

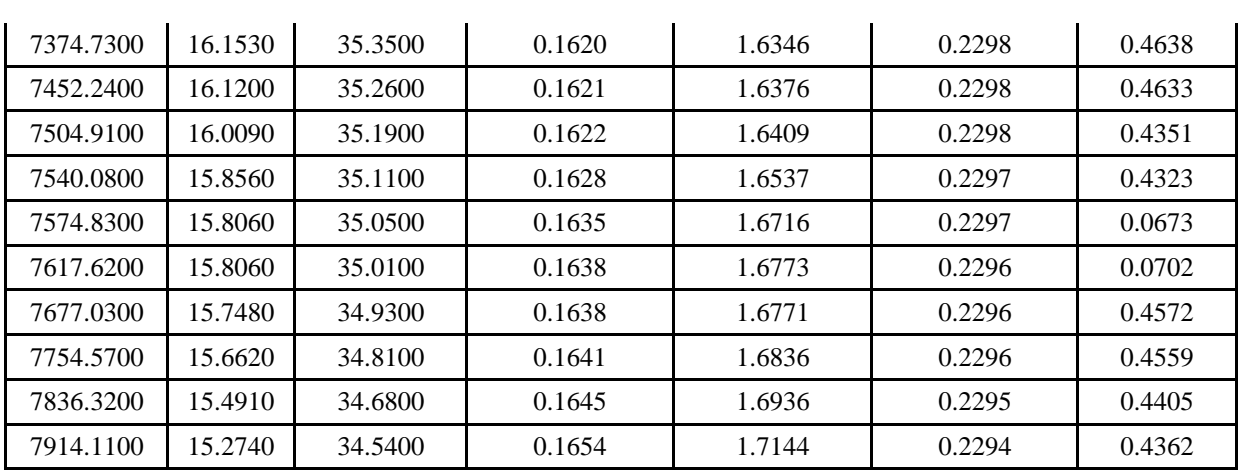

## **3.4 Les graphes**

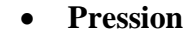

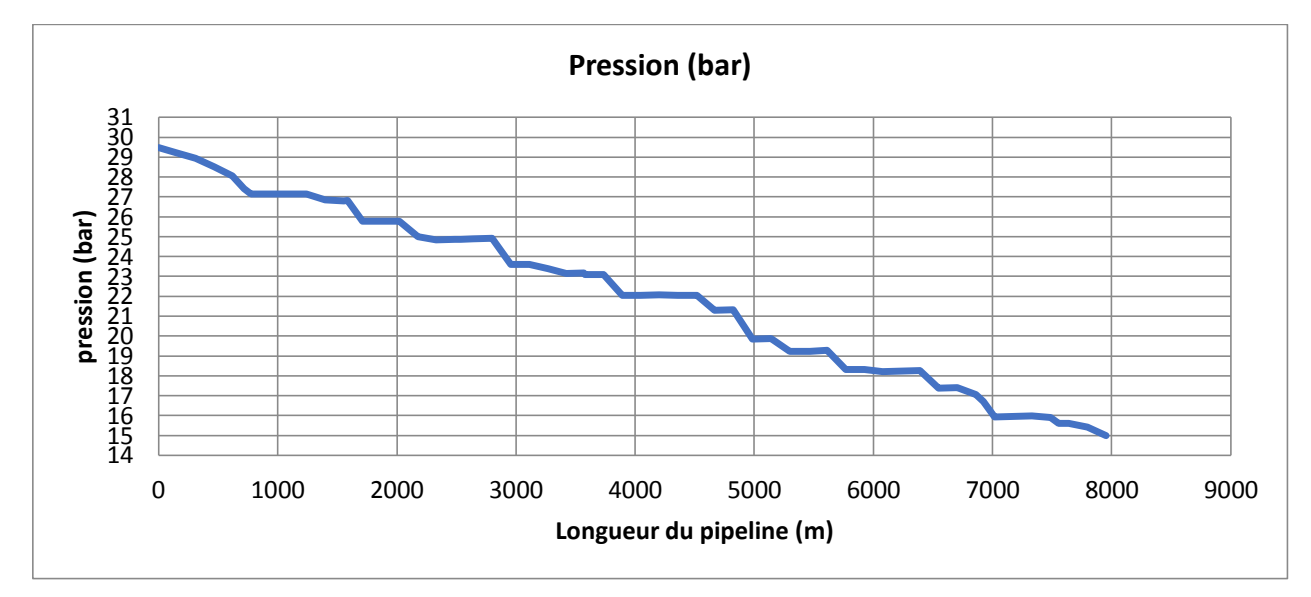

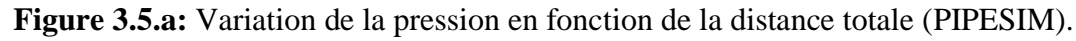

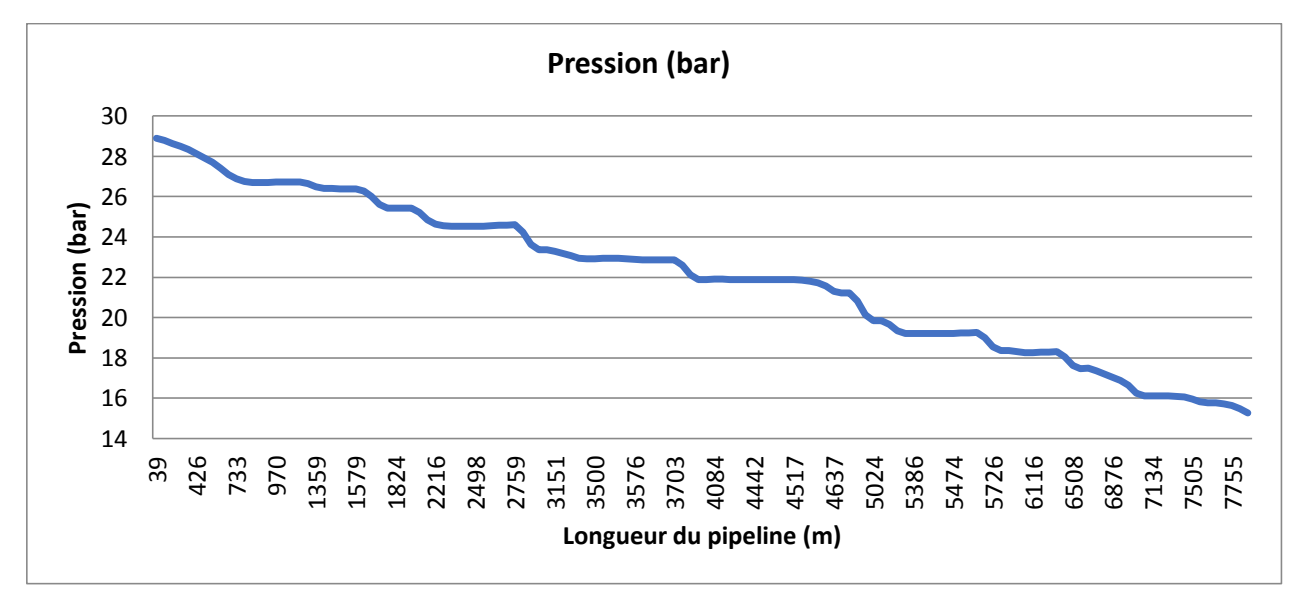

**Figure 3.5.b** : Variation de la pression en fonction de la distance totale (OLGA).

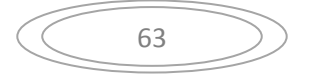

 On remarque que la pression diminue le long de notre pipeline, et cela est due aux pertes de charge par frottement et aussi à cause de la géométrie du pipeline.

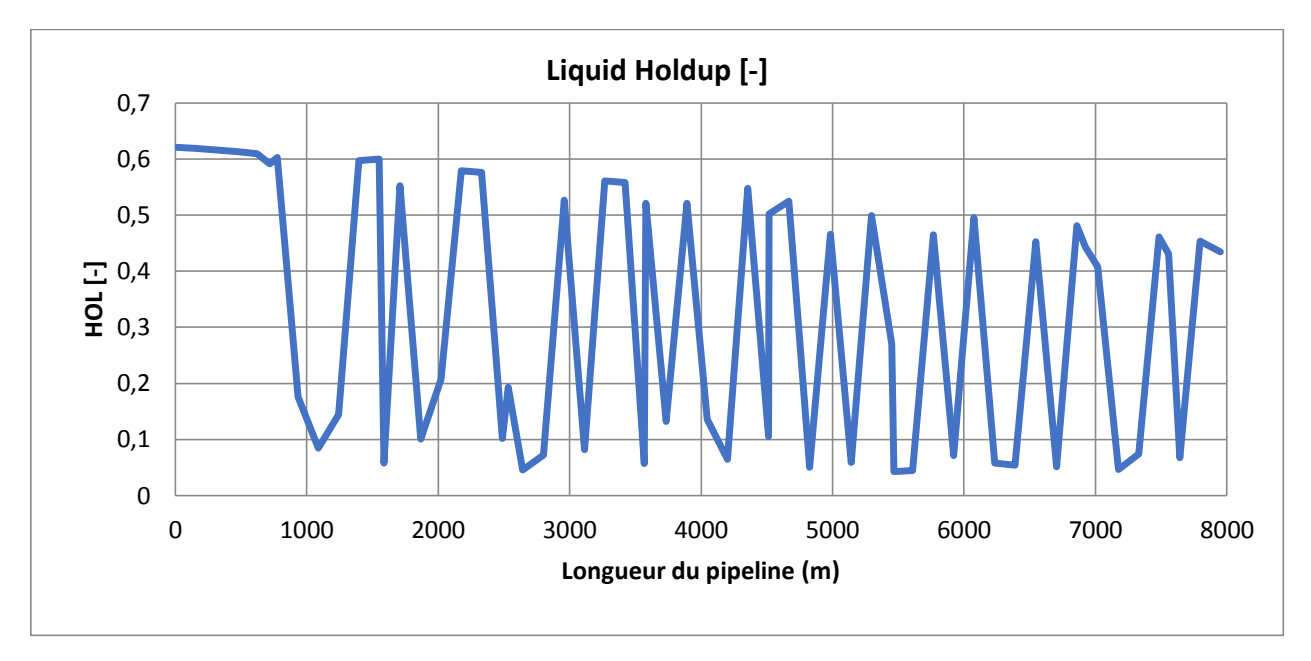

# **Liquide Holdup fraction**

**Figure 3.6.a**:Variation du liquide holdup en fonction de la distance totale (PIPESIM).

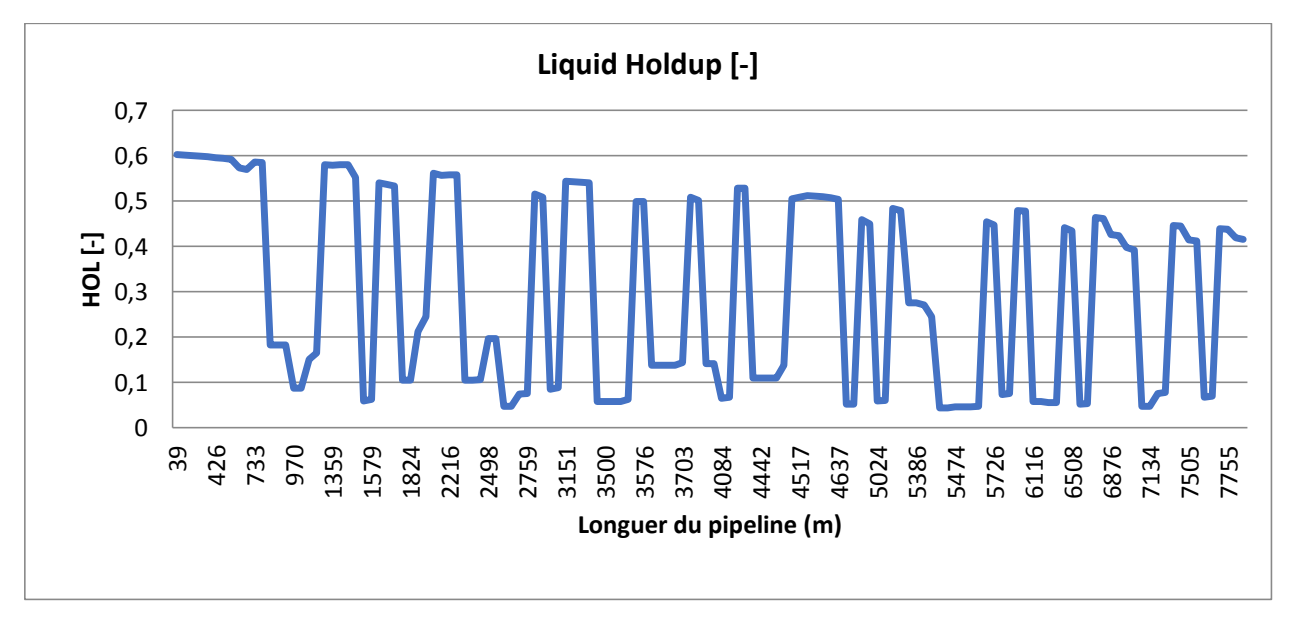

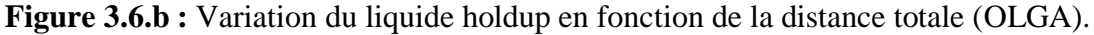

 Le liquide holdup est le pourcentage du liquide dans une surface par rapport à l'aire totale si on prend une coupe verticale du pipeline.

 D'après ce graphe, on constate la fluctuation du liquide Holdup entre une valeur maximale égale à 0.65 et une valeur minimale égale à 0.05 . Ces variations accompagnent les changements de la pente du terrain. Lorsque la pente est ascendante, le liquide holdup diminue. Cette fluctuation illustre bien l'apparition et le fait du slug sur le pipeline, cela aide à la prévention de l'apparition du phénomène de slug, mais ce n'est pas sûr avant de confirmer ces résultats avec les autres paramètres ci-dessous.

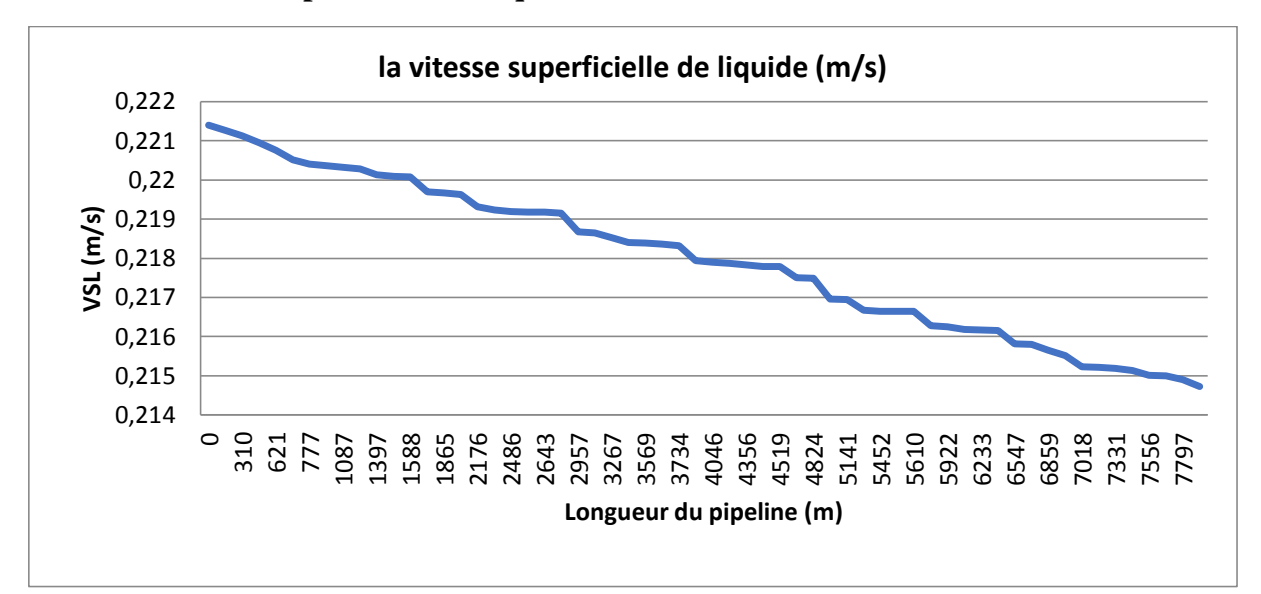

## **Vitesse superficielle du liquide**

**Figure 3.7.a** : Variation de la vitesse du liquide en fonction de la distance totale (PIPESIM)

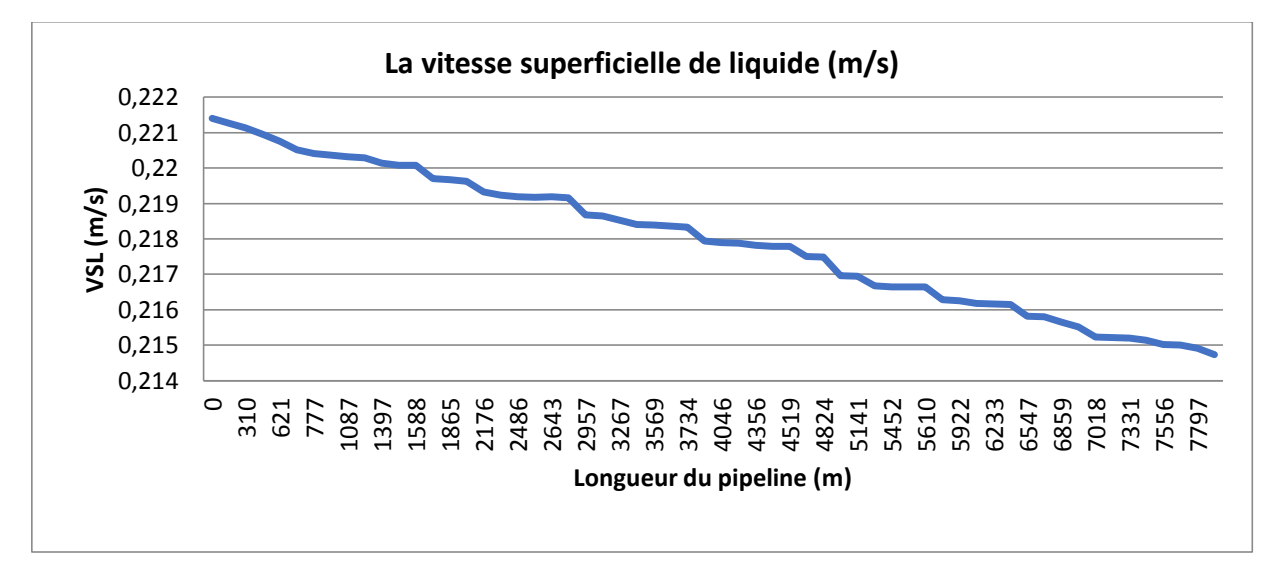

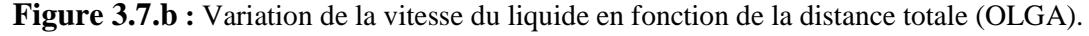

 On remarque d'après le graphe ci-dessus que la vitesse superficielle du liquide diminue le long du pipeline.

 Cette diminution est due à l'effet de la topographie du terrain et à la densité du liquide par rapport à la phase existante, qui est le gaz, et ceci montre bien le ralentissement du fluide, et renforce l'idée d'avoir un slug dans notre pipeline.

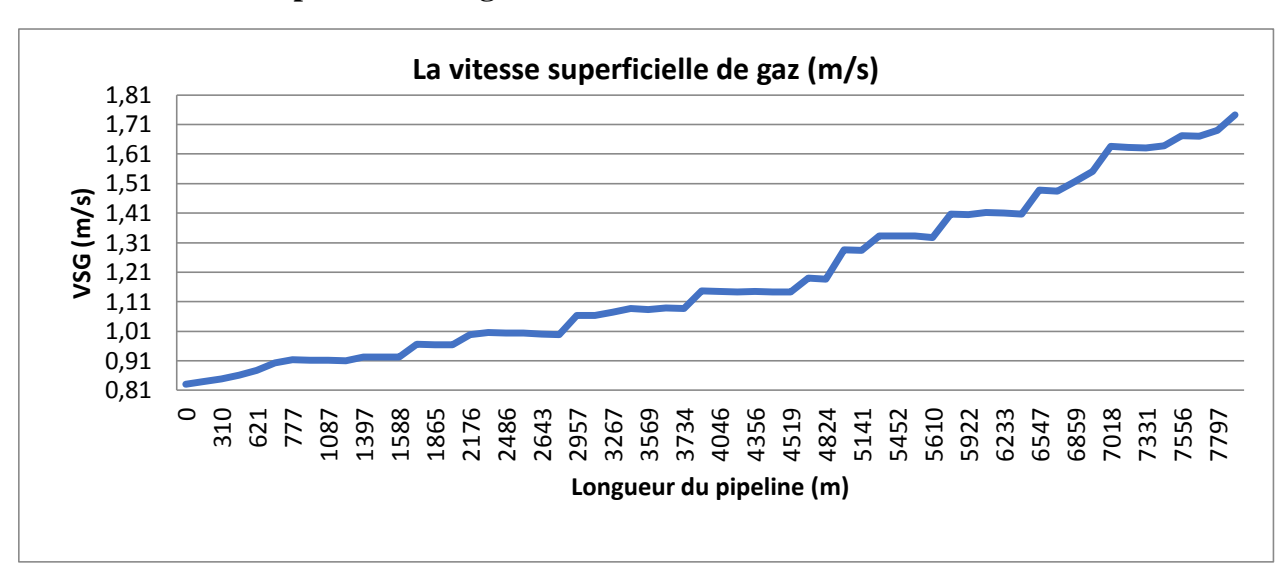

#### **Vitesse superficielle du gaz**

**Figure 3.8.a** : Variation de la vitesse du gaz en fonction de la distance totale (PIPESIM).

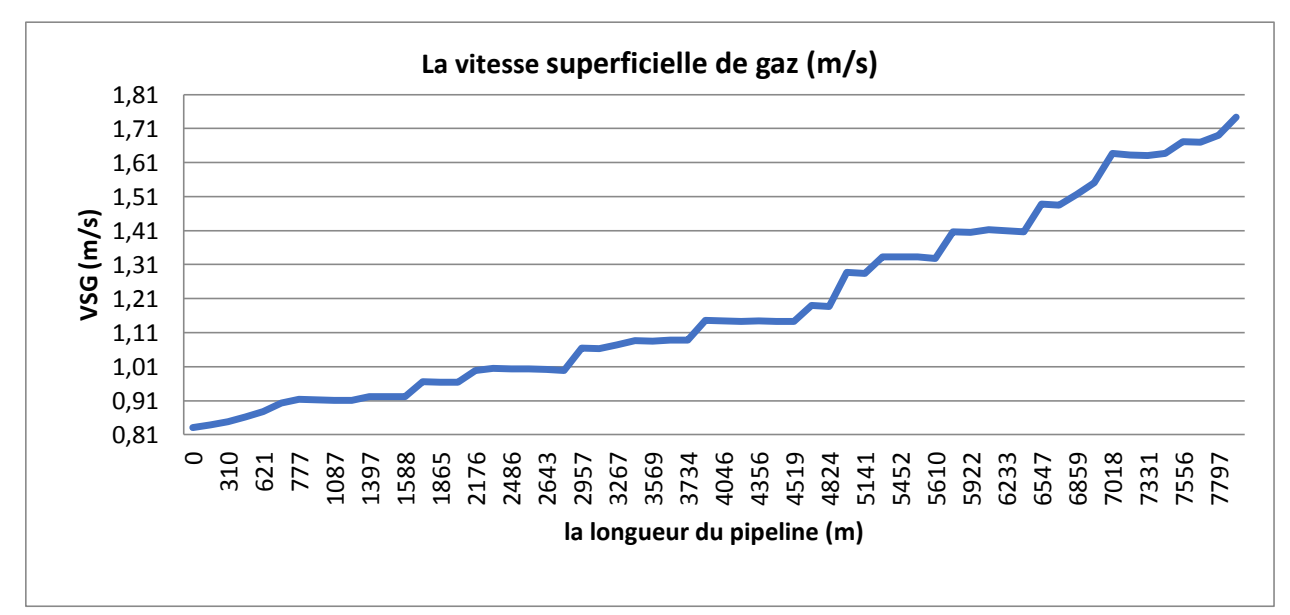

**Figure 3.8.b** : Variation de la vitesse du gaz en fonction de la distance totale (OLGA)

 Concernant la vitesse superficielle du gaz, et contrairement à celle du liquide qui diminue, la vitesse du gaz augmente significativement et cela due au glissement de la phase gazeuse sur la phase du liquide, ce qui peut freiner un peu cette dernière, et engendrer des zones avec faibles fractions du holdup ou inversement avec de fortes fractions du Holdup.

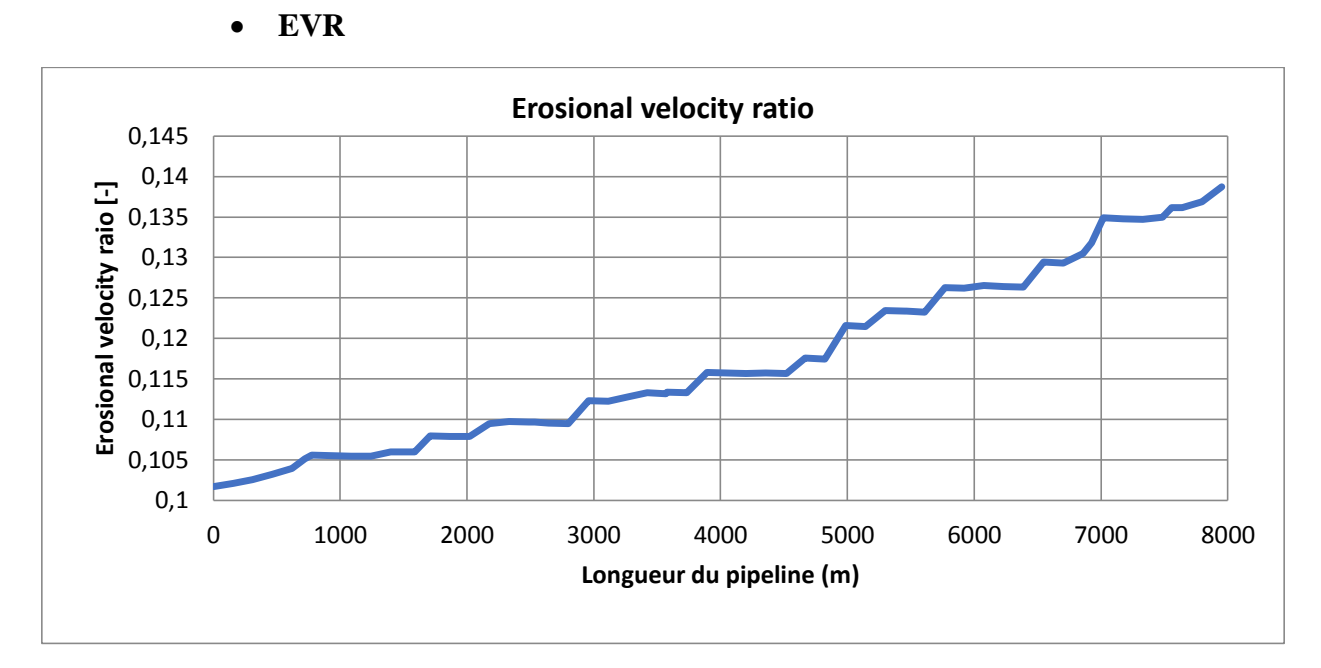

**Figure 3.9.a** : Variation Changement de la vitesse d'érosion en fonction de la distance totale (PIPESIM).

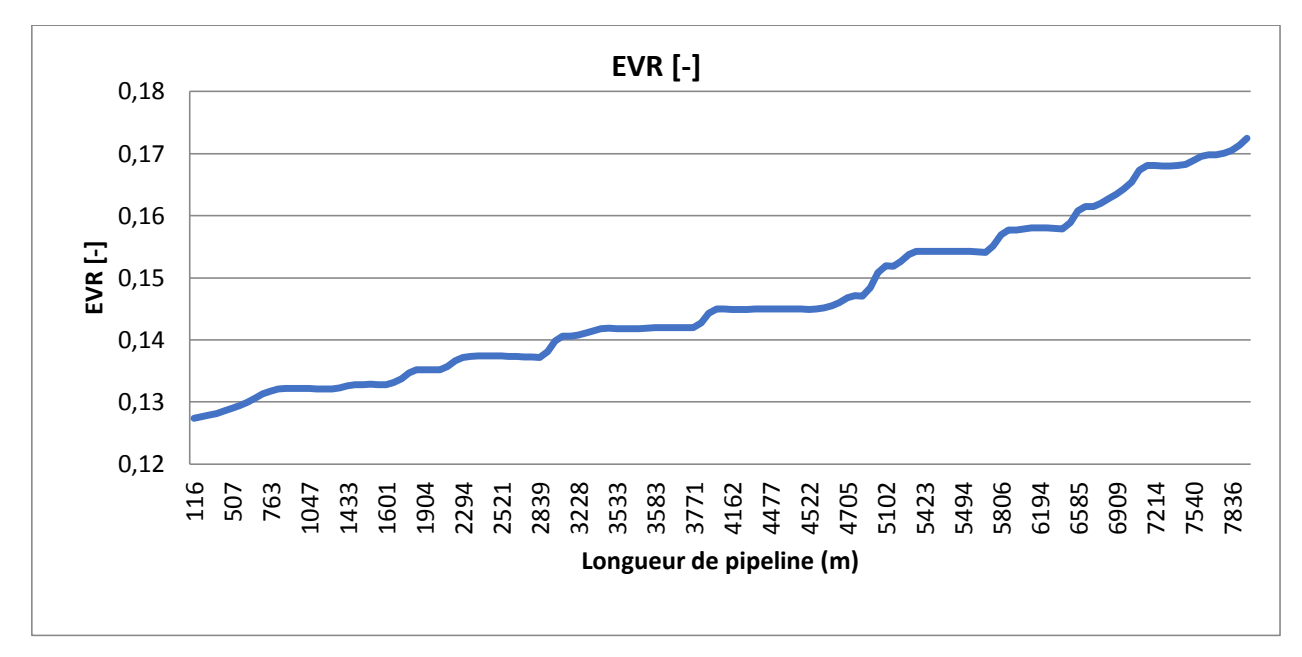

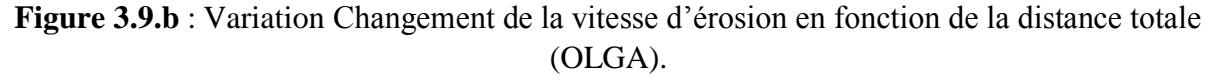

 Le graphe ci-dessus donne un aperçu concernant le taux d'érosion dans le pipeline, cela est due à plusieurs paramètres y compris les paramètres de transfert de chaleurs, de pression, de température et ceux du pipeline eux-même comme la rugosité ...etc.

 La variation de l'EVR atteint une valeur max de 0.138, ce qui est admissible dans le domaine pétrolier vue que cette valeur n'atteint pas les valeurs dangereuses, correspond à un intervalle de valeurs entre 0.75 à 0.8, car cela signifie l'exposition du pipeline à l'effet de l'érosion ce qui diminue fortement la durée de vie de ce dernier.

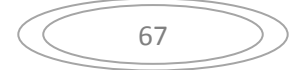

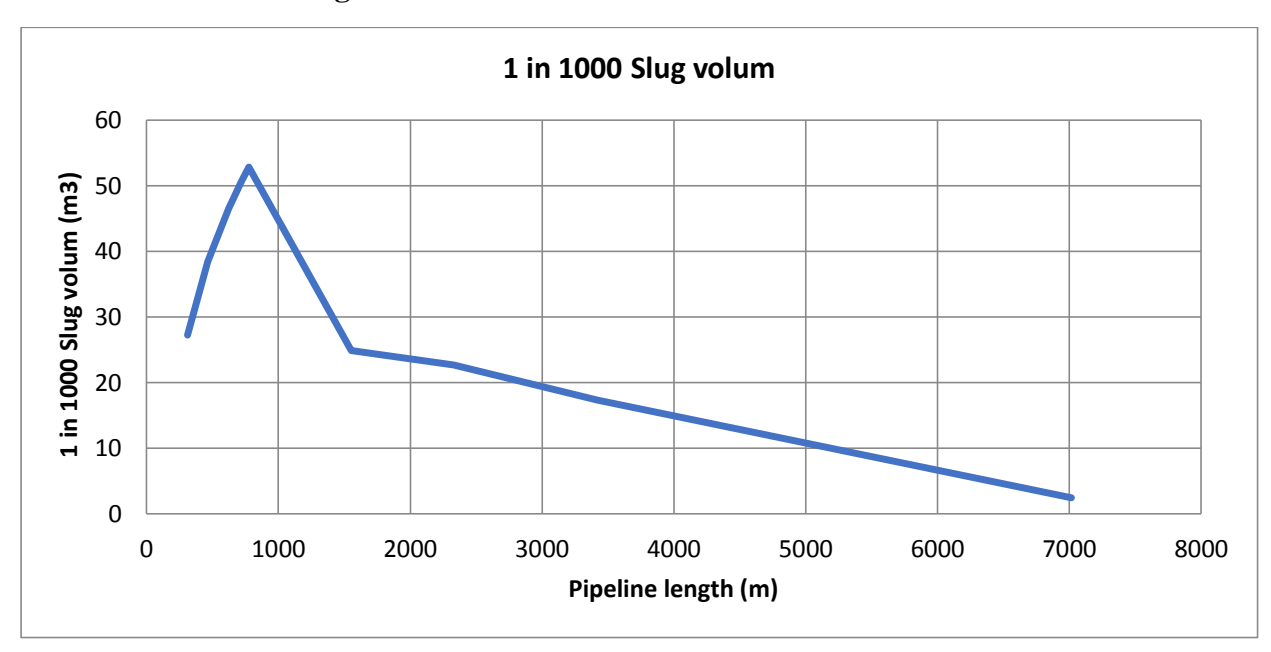

#### **1 in 1000 slug volume**

**Figure 3.10** : Variation du volume de Slug en fonction de la distance totale (PIPESIM)

 Le graphe ci-dessus donne la variation du volume de Slug en fonction de la distance totale. On remarque un développement du volume de slug le long des premières 700 m du pipeline jusqu'à atteindre un volume max de 54 m<sup>3</sup>, cette valeur est considérablement élevé. Ensuite, le volume du slug diminue jusqu'à atteindre la valeur de  $3 \text{ m}^3$ .

 Cette augmentation influe sur les autres paramètres étudiés et gène en grande partie l'écoulement du liquide dans les pipelines, de ce graphe on peut conclure que la plus grande partie exposée au problème du slug c'est les milles premiers mètres, ensuite le volume diminue et le problème du slug diminue aussi.

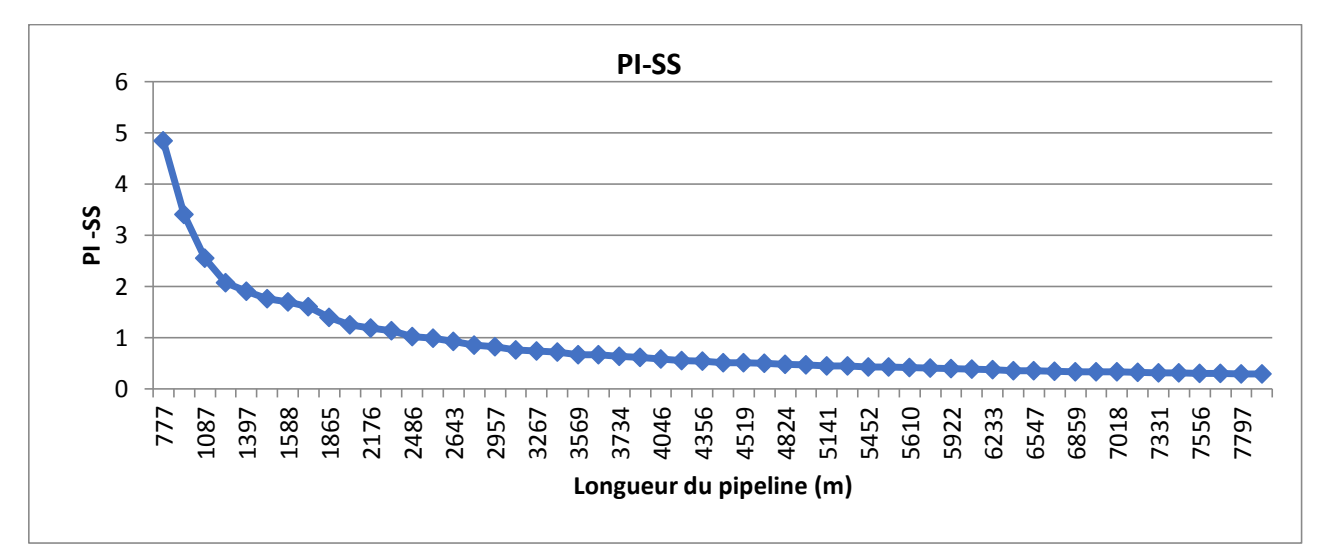

#### **PI-SS**

**Figure 3.11** : Changement du PI-SS en fonction de la distance total (PIPESIM).

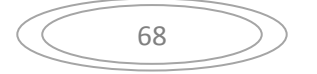

 Le PI-SS est un indicateur de slug et de son existence, et d'après la variation du PI-SS dans notre cas d'étude, on remarque qu'à partir d'environs 2487 m, le PI-SS commence à prendre des valeurs inférieures à 1, ce qui confirme les résultats et les graphes vus précédemment qui affirment tous, l'apparition du phénomène de slug dans le tronçon étudié.

### **3.5 Comparaison entre les résultats de PIPESIM et OLGA**

 On lance une simulation par PIPESIM en utilisant la corrélation OLGA-S et par OLGA  $(\hat{a} t = 0s)$  et on compare les résultats obtenus :

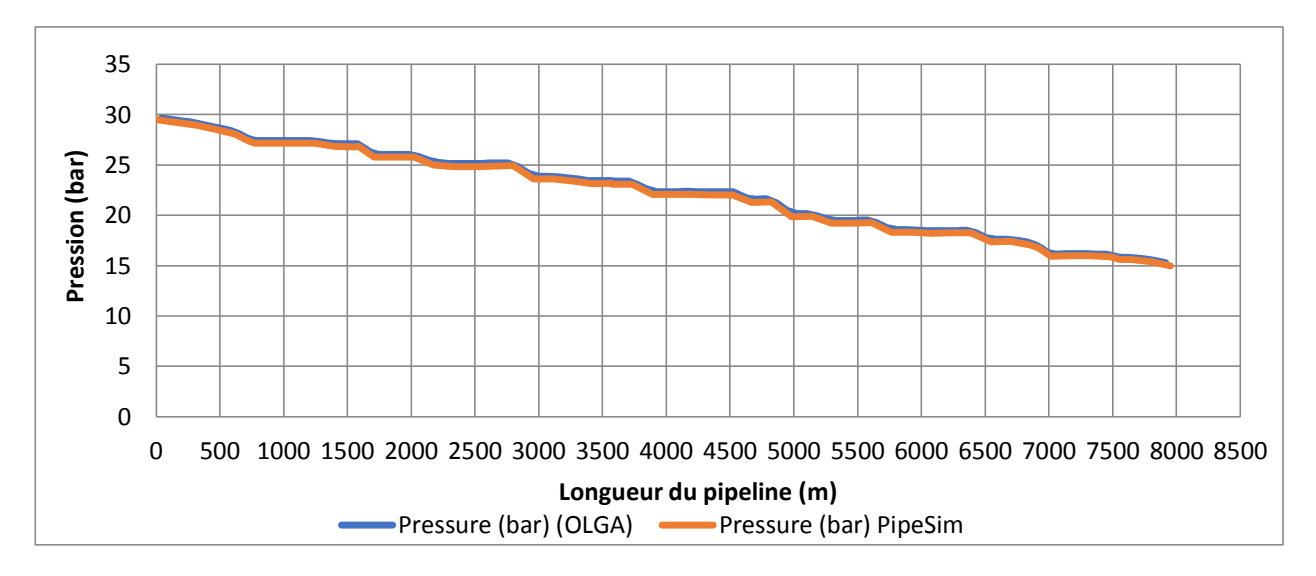

#### **Pression**

**Figure 3.12 :**Comparaison des variations de la pression en fonction de la distance totale entre les deux logiciels.

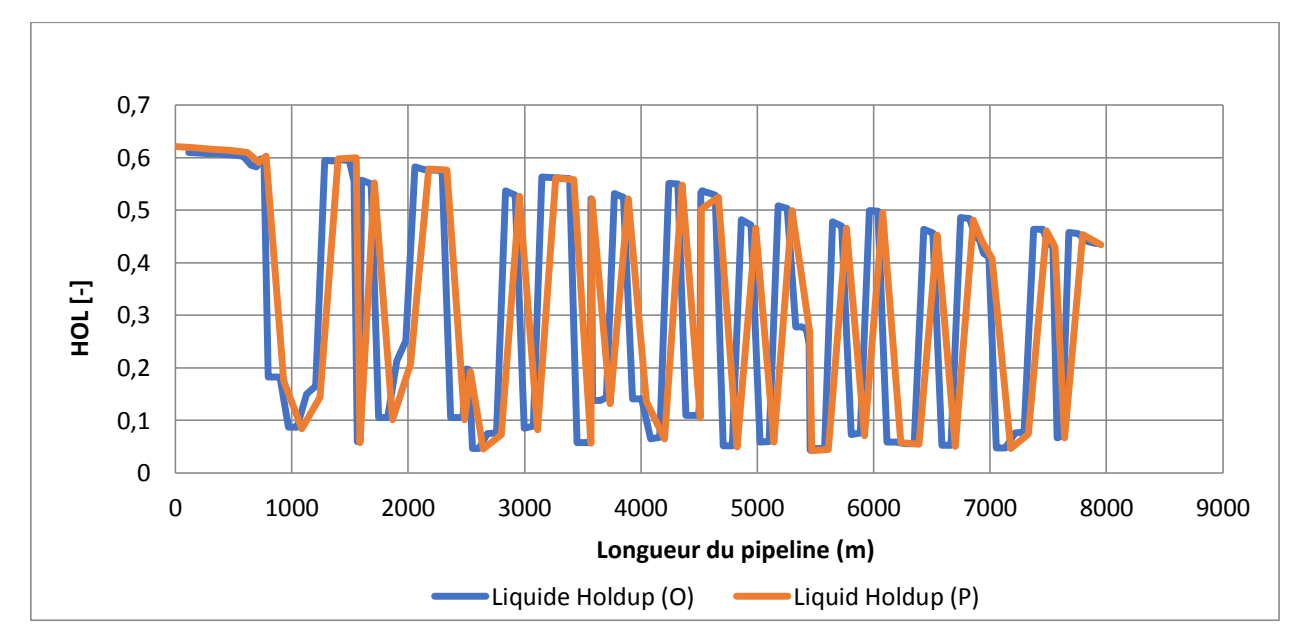

## **Liquid Holdup**

**Figure 3.13** : Comparaison des variations du liquide holdup en fonction de la distance totale entre les deux logiciels.

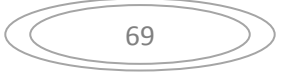

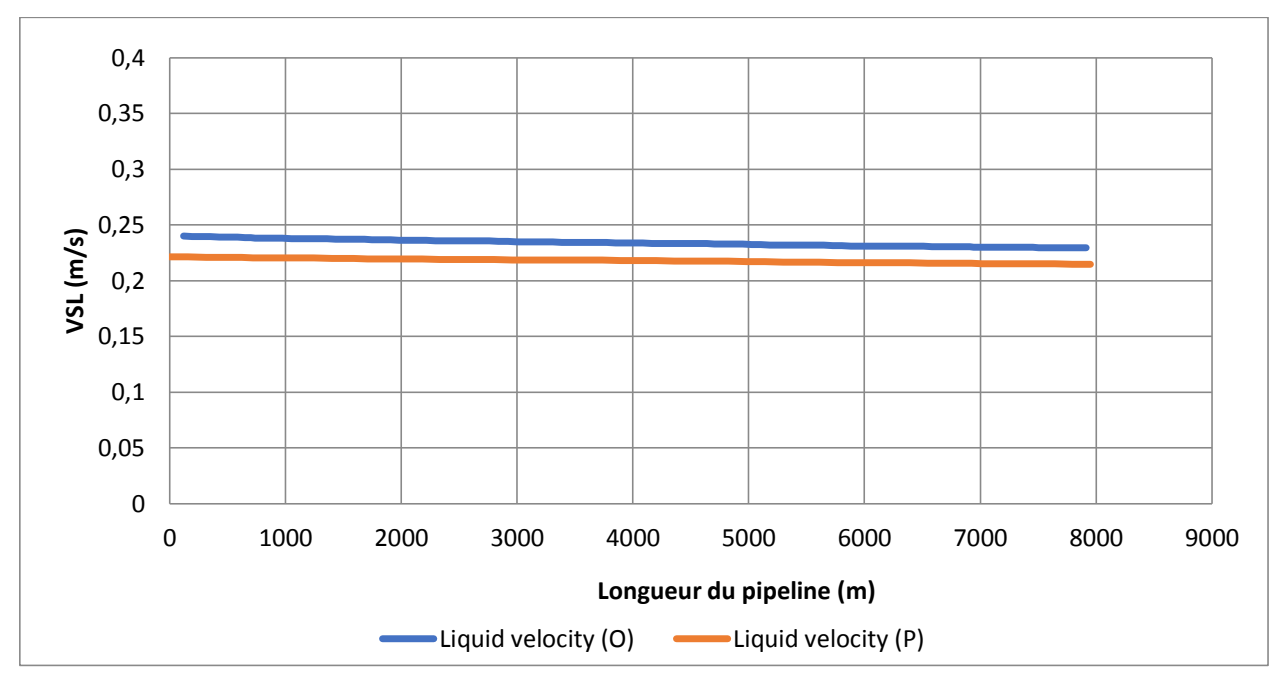

# **La vitesse superficielle du liquide**

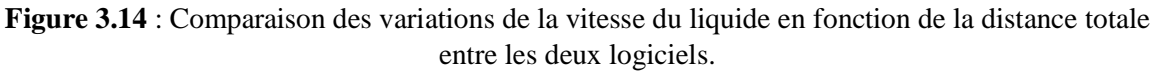

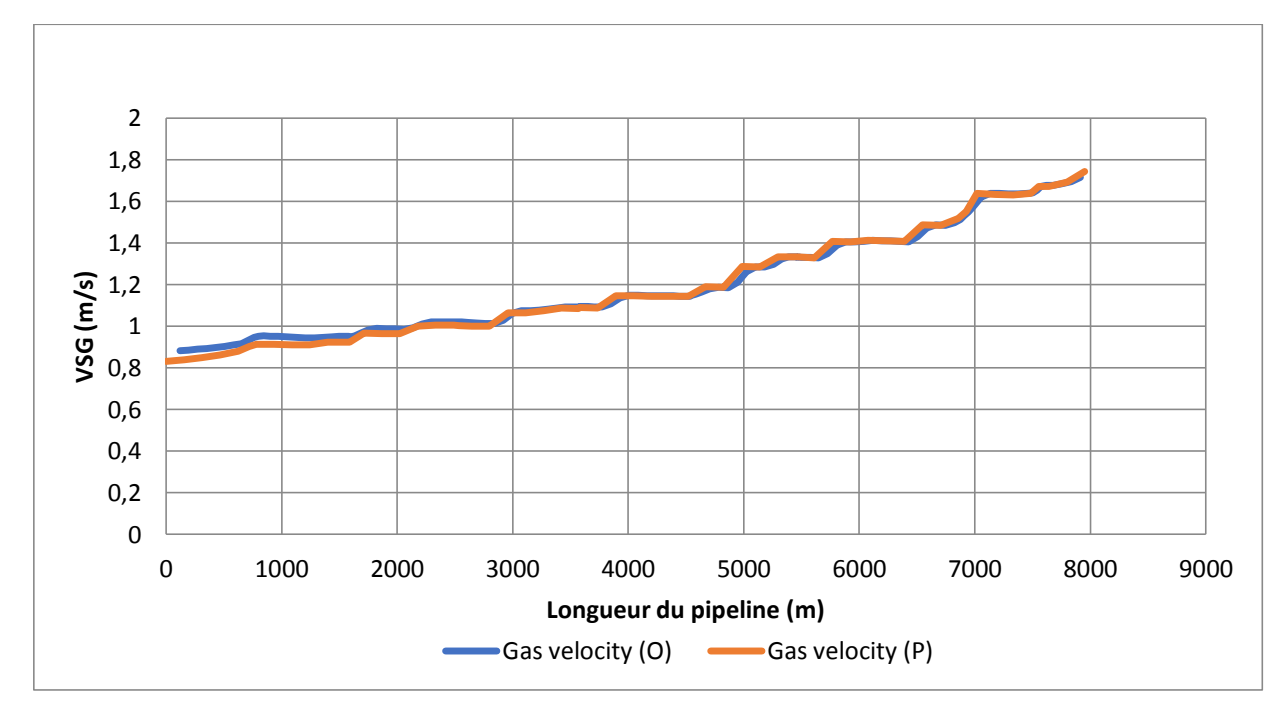

# **La vitesse superficielle du gaz**

**Figure 3.15** : Comparaison des variations de la vitesse du gaz en fonction de la distance totale entre les deux logiciels.
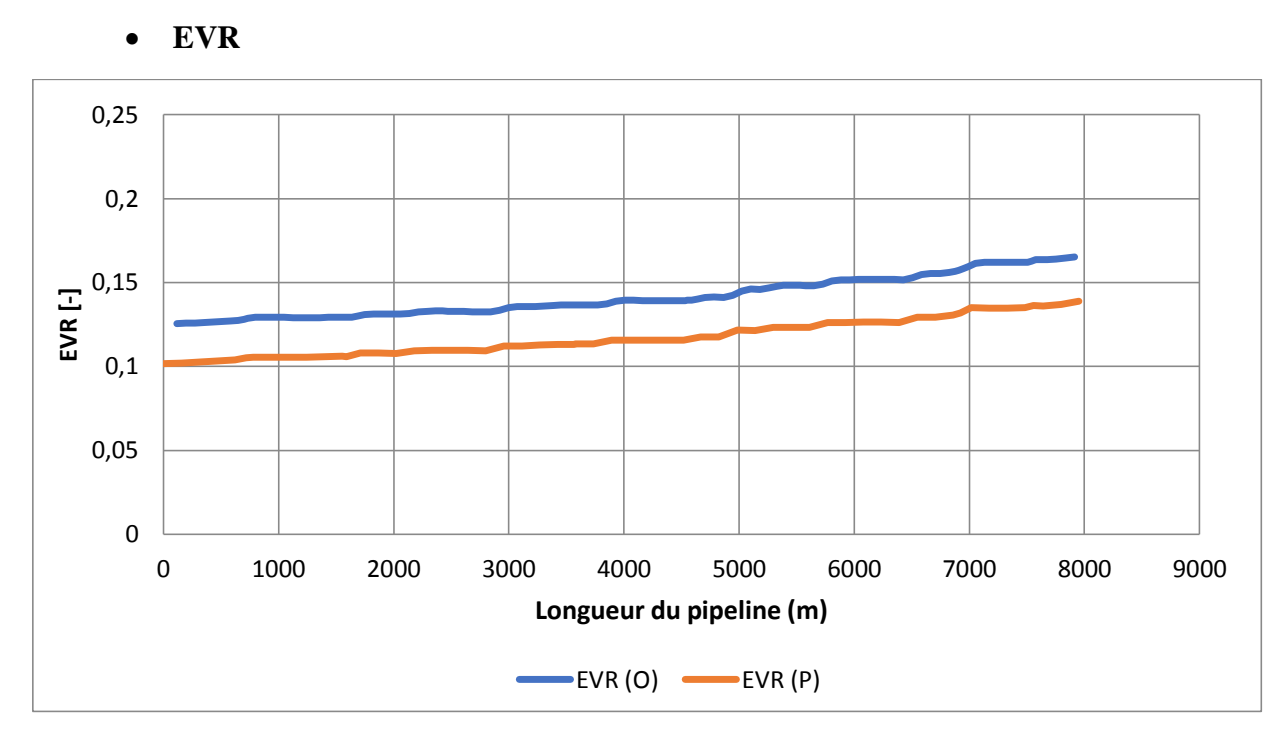

**Figure 3.16** : Comparaison des variations de l'EVR en fonction de la distance totale entre les deux logiciels.

 D'après la comparaison entre les deux résultats obtenus par PIPESIM et OLGA on remarque bien que les graphes sont très proches ce qui signifie que les deux logiciels donnent presque les mêmes résultats si on utilise la même corrélation d'OLGA-S.

#### **3.6 Conclusion**

 D'après la simulation qui a été faite au niveau de notre réseau, on a pu identifier le tronçon qui pose problème, et puis étudier le phénomène de près.

L'utilisation du logiciel OLGA nous a permis d'affiner l'étude.

 On ne peut pas simuler tout le réseau avec OLGA, vu le temps necessaire à une simulation entière, c'est pour ça, qu'on a utilisé PIPESIM en premier lieu afin de localiser les tronçons où nous avons le problème du Slug, puis nous avons isolé ces tronçons, pour simuler par OLGA.

 Enfin, les deux logiciels donnent des résultats presque identiques, malgré que OLGA demande plus de données d'entrée, et utilise une méthode de résolution différente, car PIPESIM utilise la méthode nodale tandis que OLGA utilise la méthode des volumes finis.

**Chapitre 04 Etude des solutions**

# **4. Etude des solutions**

#### **4.1. Introduction**

 Comme on a vu précédemment le problème de slug peut générer plusieurs dégâts, ceci influence le séparateur et la production du réseau, ce si représente un cas ingérable pour l'entreprise propriétaire du réseau car cela va créer une diminution dans le bénéfice de cette dernière.

 Pour éviter cette perte nous devons compléter notre étude par la proposition de quelques solutions basées sur l'aspect technique qui peuvent régler ce problème, mais il faut faire une étude économique pour chaque solution carl'entreprise ne sera pas intéressée ou en mesure de prendre en compte d'une solution qui peut couter plus qu'elle sera entrain de perdre dans l'état actuel du réseau.

 Dans le chapitre qui suit on va traiter plusieurs solutions possibles mais malheureusement on ne pourra pas y aller au-delà de l'étude technique seulement faute de manque de données sur lesprix exactes de la mise en place ou la mise en service de chaque solution.

#### **4.1 Solution 01**

 La première solution préconisée, c'est le changement du diamètre du tronçon mis en cause.Pour cela, on a mené une étude de sensibilité de ce tronçon, en faisant varier le diamètre du pipeline en dessous et au-delà du diamètre original.

Les résultats obtennus sont présentés ci-dessous :

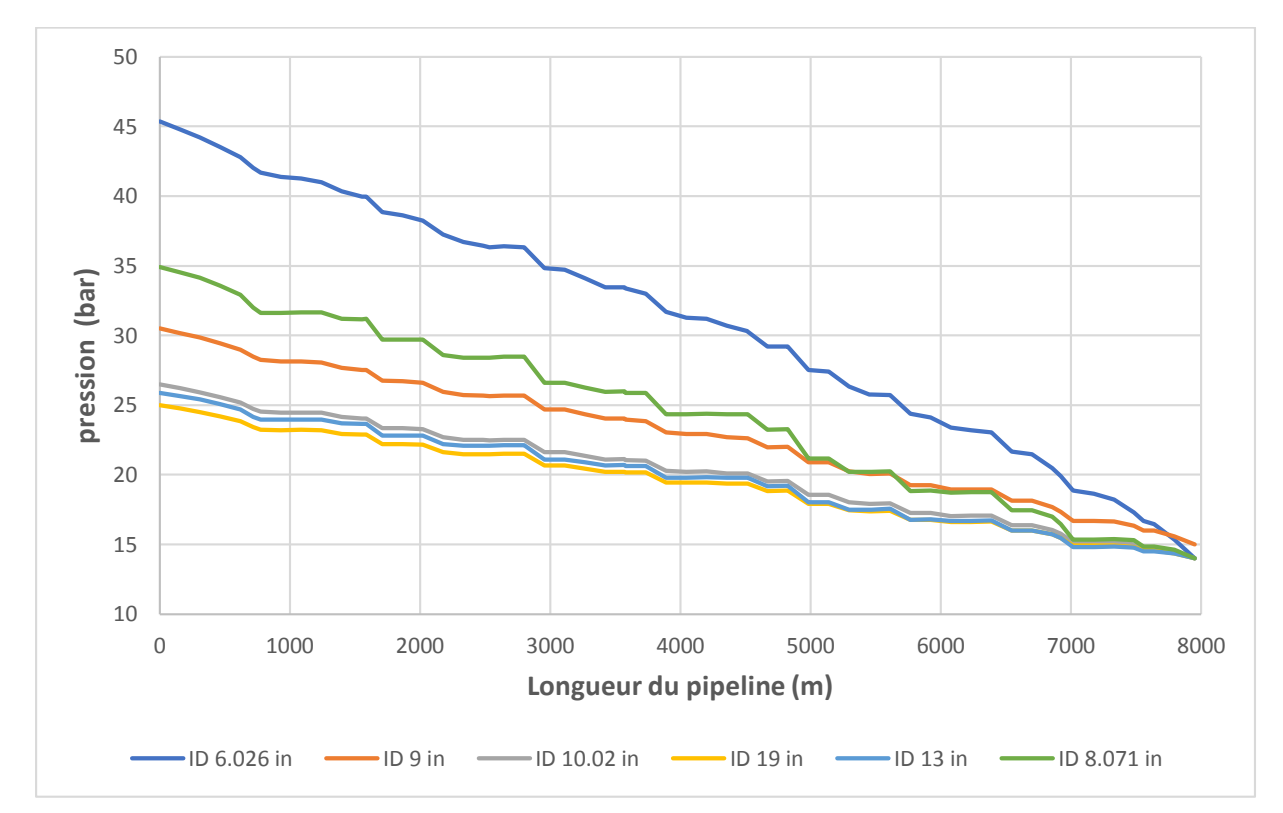

#### **Pression**

**Figure 4.1** : Evolution de la pression en fonction de la distance totale

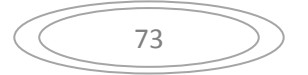

| Diamètre (in) | la pression au niveau de Manifold (bar) |
|---------------|-----------------------------------------|
|               | 45.2                                    |
| 8.071         | 35                                      |
|               | 30.5                                    |
| 10.02         | 26.4                                    |
| 13            | 26                                      |
| 10            | 25                                      |

**Table 4.1 :** la pression au niveau du Manifold

Pour la pression on remarque qu'elle diminue avec l'augmentation du diamètre de la conduite

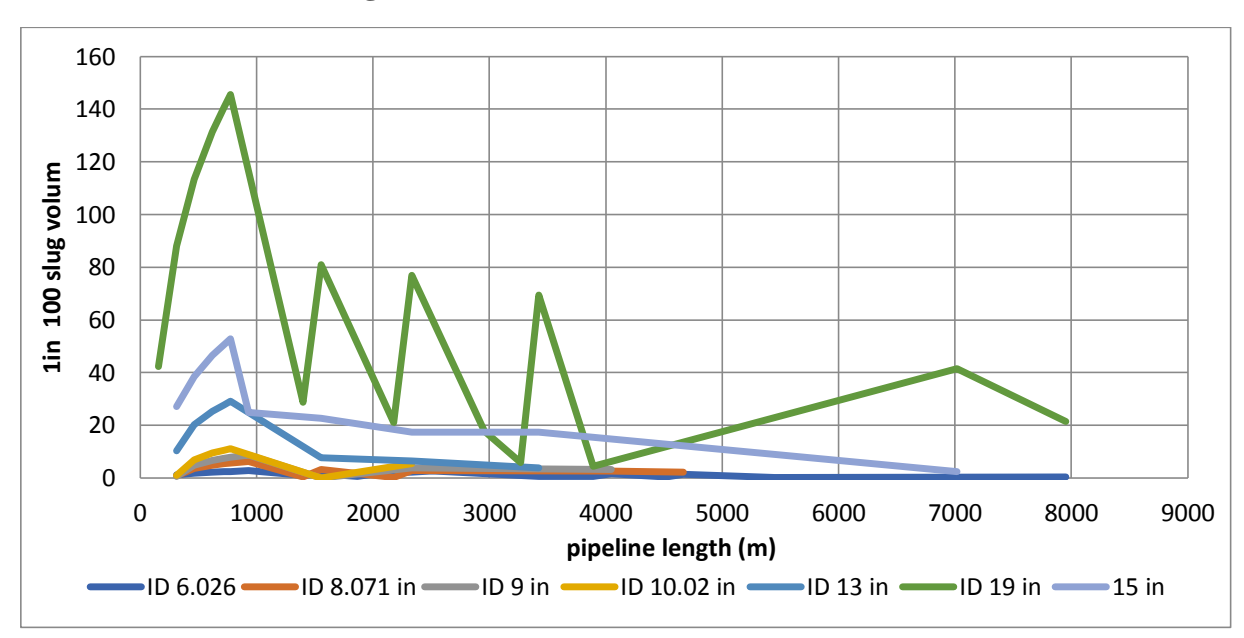

#### **Volume du Slug**

**Figure 4.2** : Evolution du volume de slug en fonction de la distance totale

 Pour PI-SS il n'y a pas un grand changement donc le régime de slug reste encore dans la conduite.

 Nous comparons le volume maximum du slug dans la conduite et le volume du slug au niveau du réservoir. Les résutats sont présentés dans le tableau ci-dessous :

| Diamètre (in) | Volume du slug maximum | Volume du slug à la sortie de la conduite |  |  |
|---------------|------------------------|-------------------------------------------|--|--|
|               | $(m^3)$                | $(m^3)$                                   |  |  |
| 6             | 2.75                   | 2.15                                      |  |  |
| 8             | 6.35                   | 3.81                                      |  |  |
| 9             | 8.81                   | 3.81                                      |  |  |
| 10            | 11.15                  | 5.47                                      |  |  |
| 13            | 29.18                  | 6.43                                      |  |  |
| 15            | 52.84                  | 17.38                                     |  |  |
| 19            | 145.61                 | 21.54                                     |  |  |

**Tableau 4.2 :** Les volumes du Slug.

 On remarque que le diamètre de la conduite diminue, le volume du slug diminue (soit dans la conduites soit au niveau du réservoir).

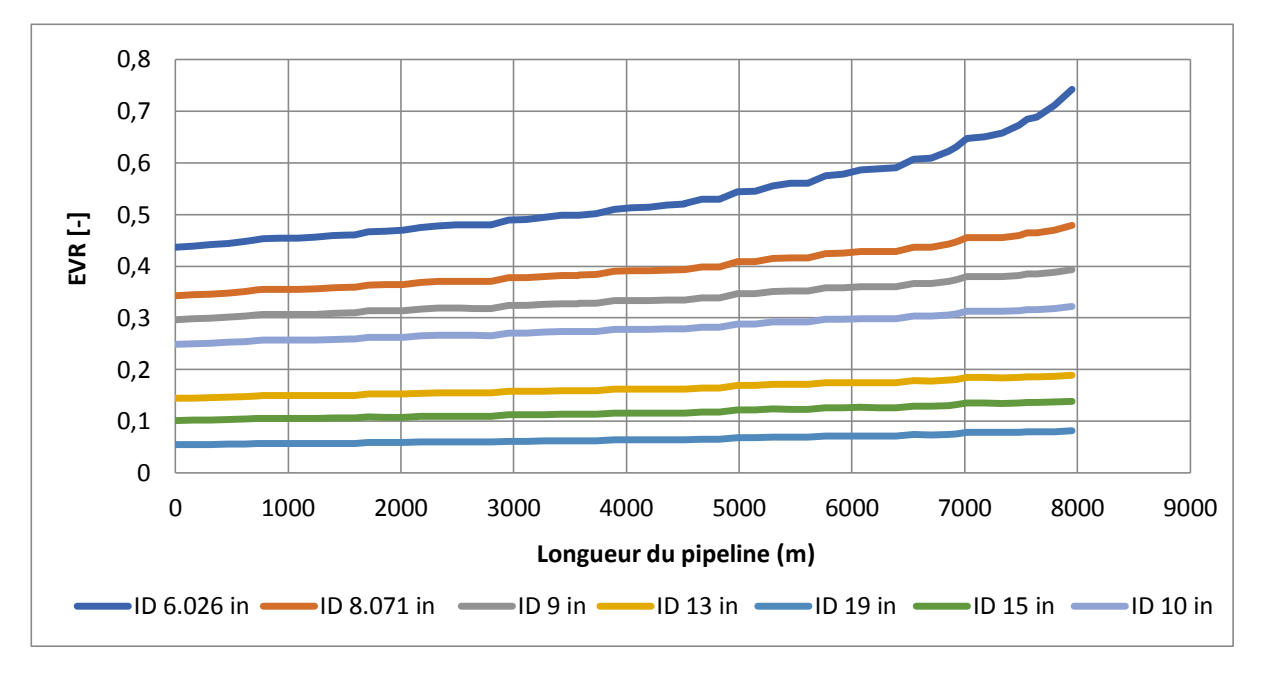

# **EVR**

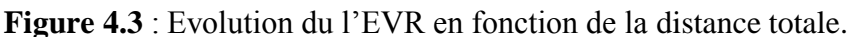

 Dans les pipelines il faut que l'EVRsoit inférieur à 0.8, on remarque que pour 6 in l'EVR est de 0.75, cette valeur est prochede la valeur limite.

 D'après le graphe ci-dessus, plus le diamètre de la conduite est grand, moins il y a de frottement donc la valeur de l'EVR diminue, on garde le même débit pour tous les diamètres.

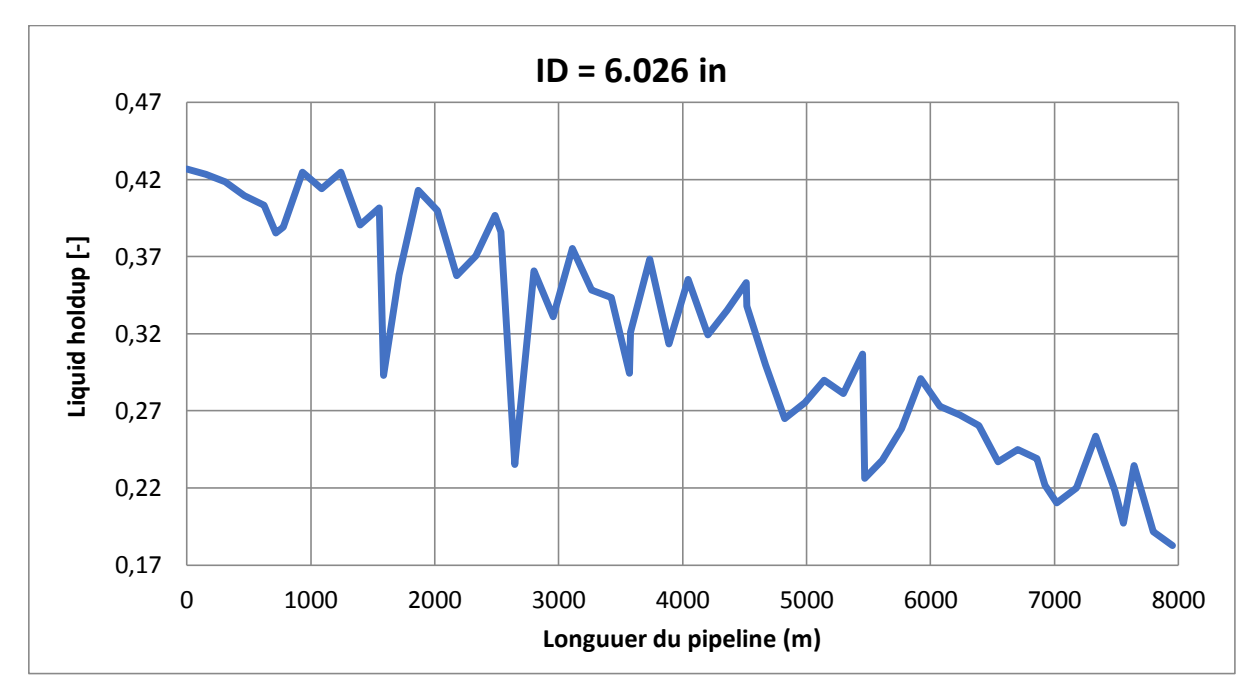

## **Liquide Holdup**

**Figure 4.4.1** : Evolution du liquide holdup en fonction de la distance totale pour ID=6.026 in.

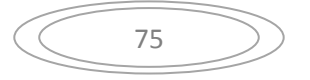

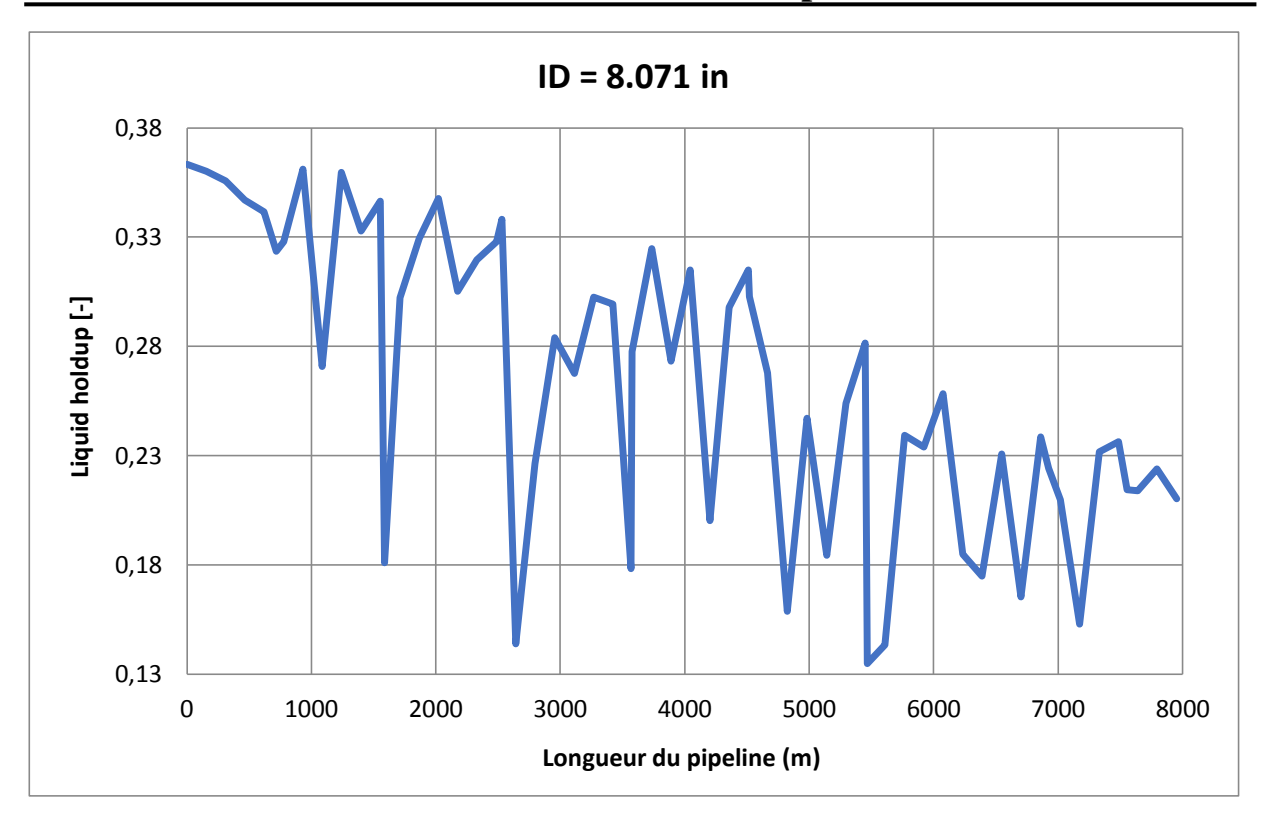

Figure 4.4.2: Evolution du liquide holdup en fonction de la distance totale pour ID=8.071in.

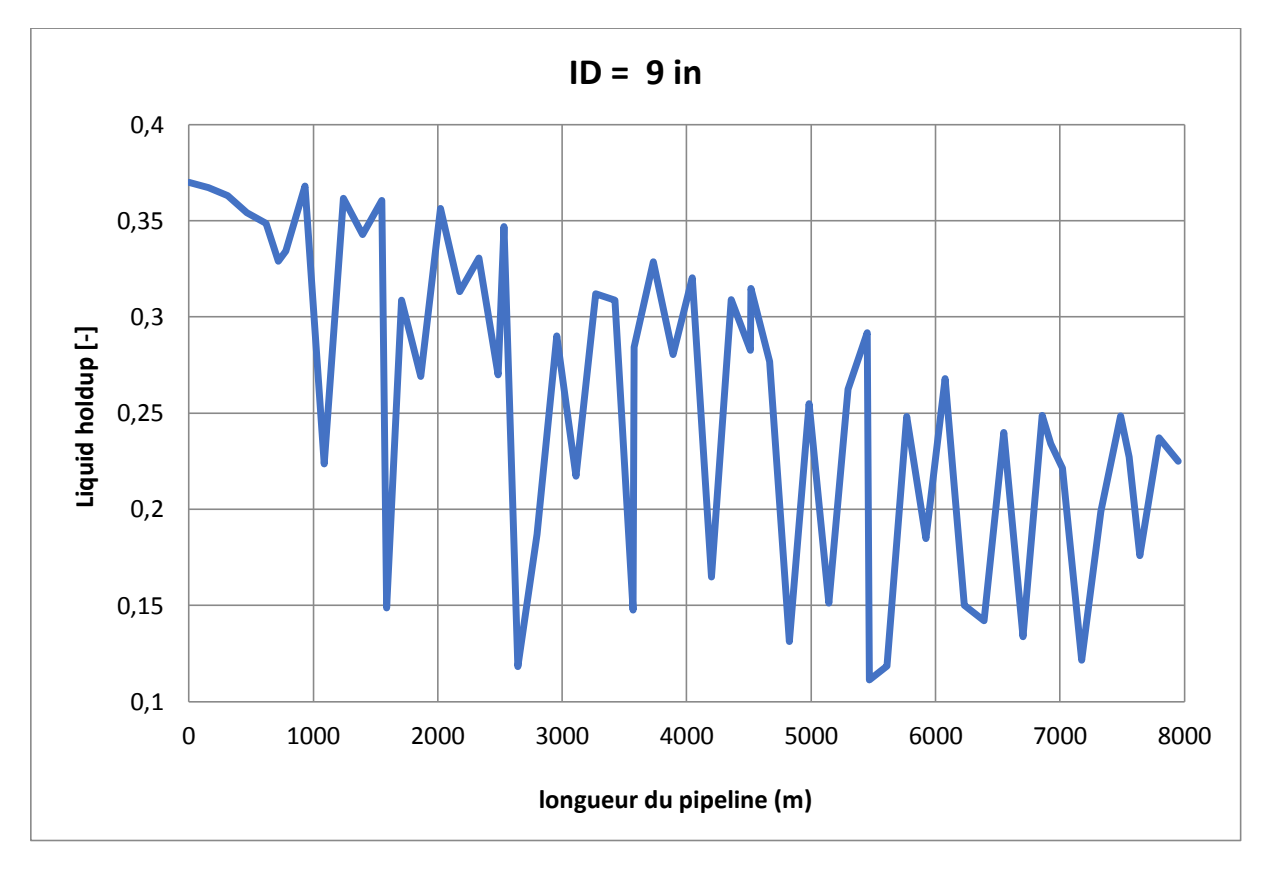

Figure 4.4.3 : Evolution du liquide holdup en fonction de la distance totale pour ID=9 in.

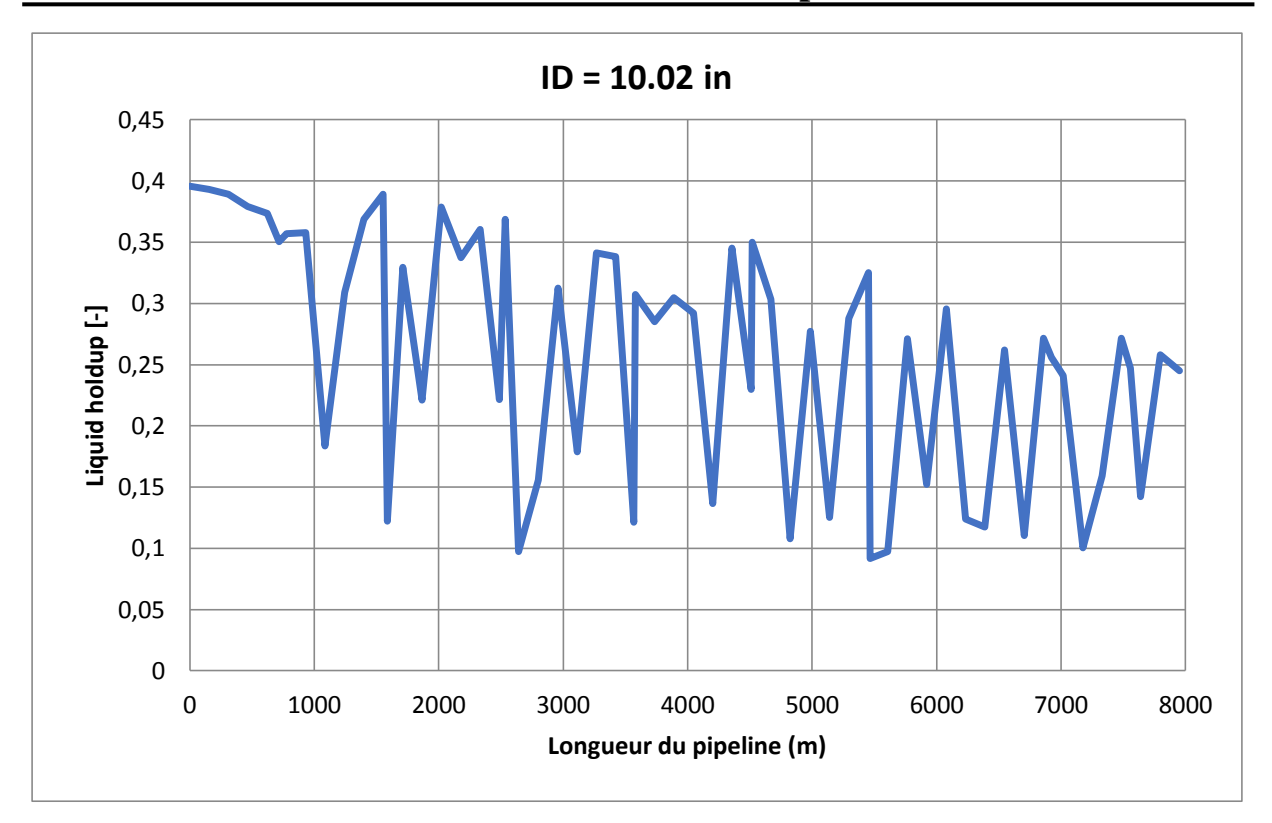

**Figure 4.4.4 :** Evolution du liquide holdup en fonction de la distance totale pour ID=10.02 in

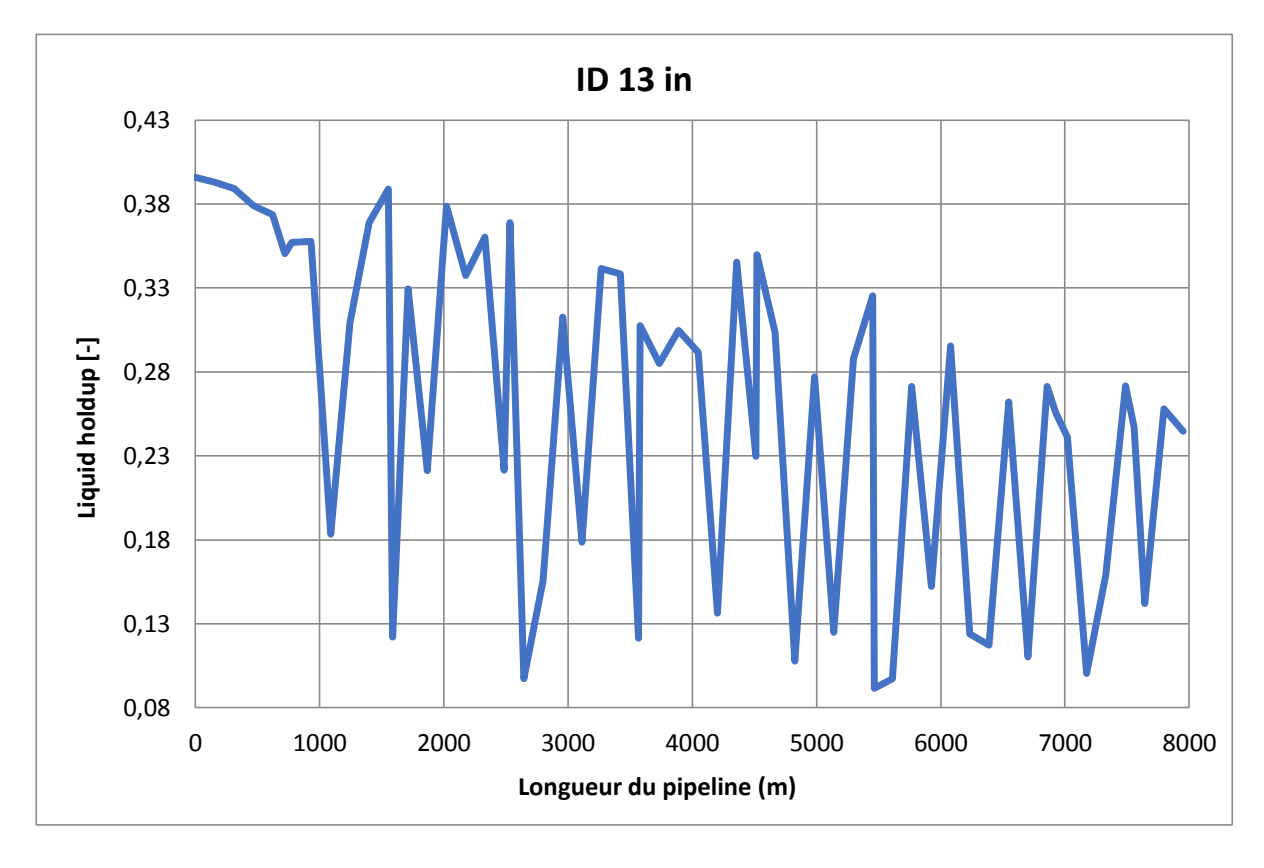

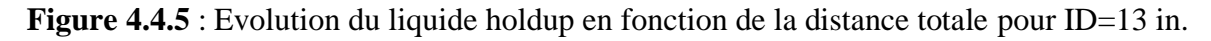

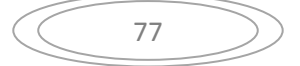

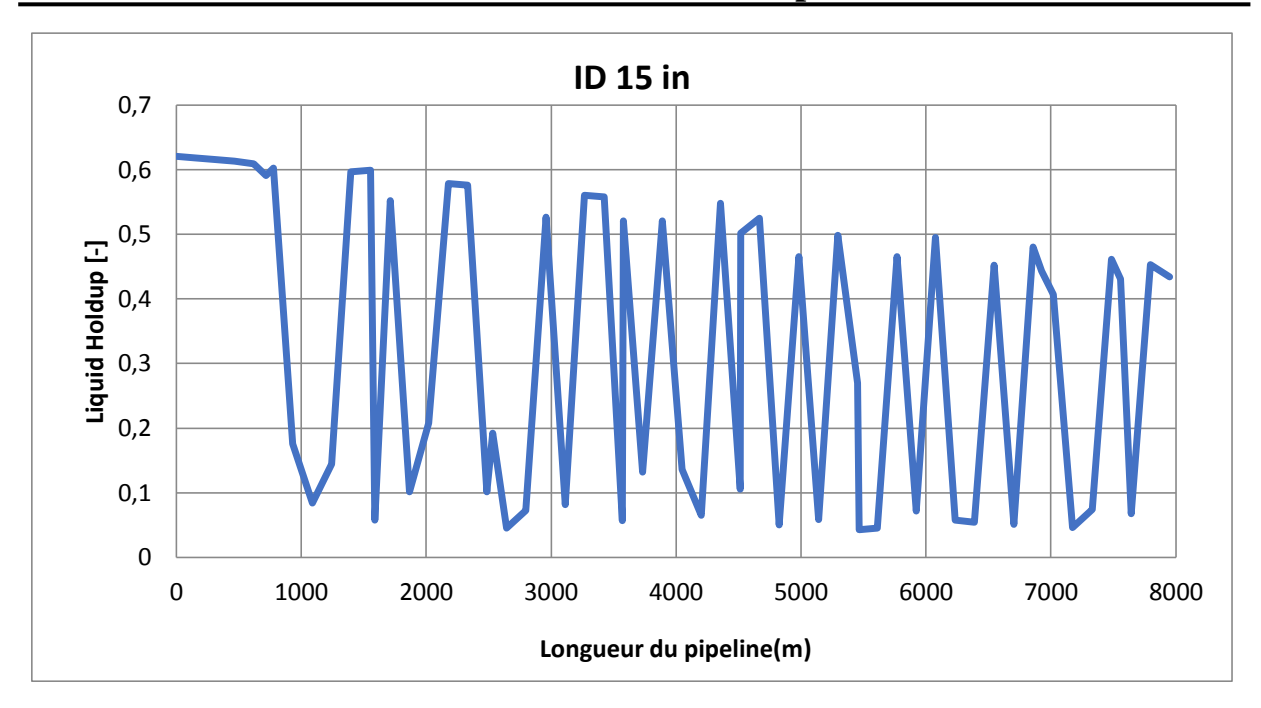

Figure 4.4.6 : Evolution du liquide holdup en fonction de la distance totale pour ID=15 in.

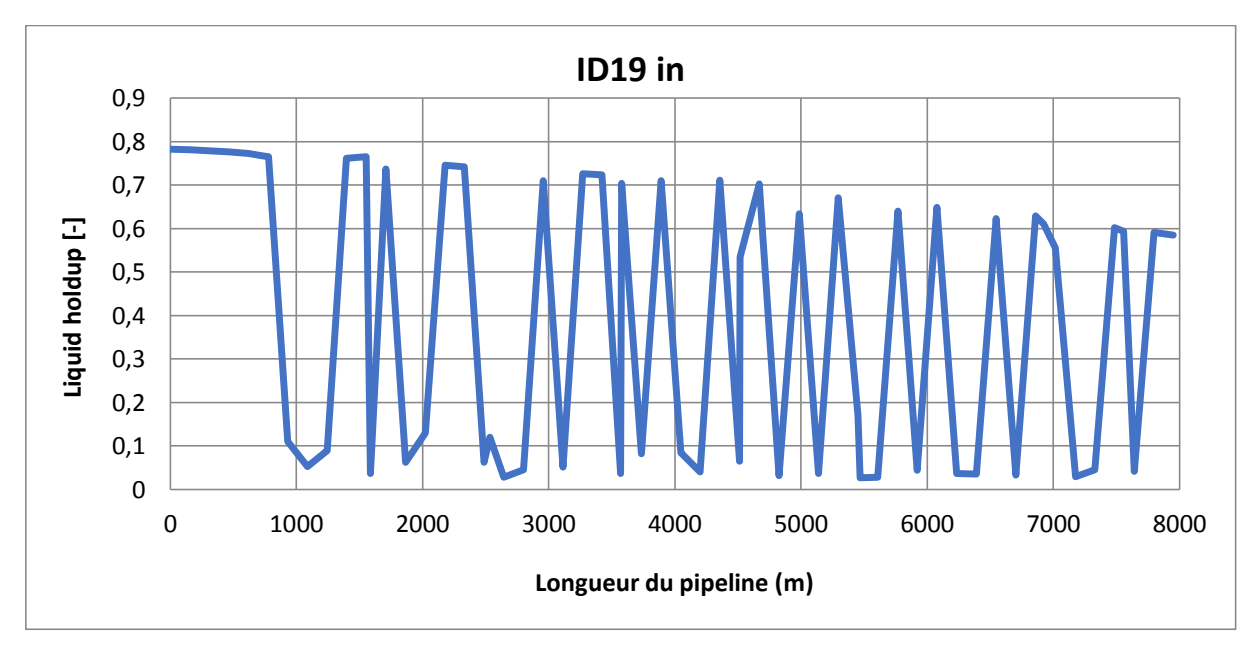

Figure 4.4.7 : Evolution du liquide holdup en fonction de la distance totale pour ID=19 in

| Diamètre (in) | holdup max [-] | holdup min[-] | Delta HL[-] |  |
|---------------|----------------|---------------|-------------|--|
|               | 0.42           | 0.17          | 0.25        |  |
| Ō             | 0.39           | 0.13          | 0.26        |  |
|               | 0.37           | 0.1           | 0.27        |  |
| 10            | 0.4            | 0.1           | 0.3         |  |
| 13            | 0.41           | 0.8           | 0.33        |  |
| 15            | 0.62           | 0.04          | 0.58        |  |
| 19            | 0.8            |               | 0.77        |  |

**Tableau 4.3 :** Fraction du liquide Holdup.

 D'après le tableau, lorsque le diamètre diminue, l'intervalle de variation du liquide holdup diminue.

Le tableau ci-dessous résume les résultats obtenus :

| Diamètre (in) | Volume de slug max | La production d'huile | EVR max |
|---------------|--------------------|-----------------------|---------|
|               | $(m^3)$            | $(m^3/J)$             |         |
| 6             | 2.75               | 1521.9                | 0.7     |
| 8.1           | 6.35               | 1757.3                | 0.5     |
| 9             | 8.81               | 1797.9                | 0.4     |
| 10            | 11.15              | 1822                  | 0.3     |
| 13            | 29.18              | 1808.1                | 0.2     |
| 15            | 52.84              | 1771.4                | 0.1     |
| 19            | 145.61             | 1681.5                | 0.1     |
|               |                    |                       |         |

**Tableau 4.4** : Résultats de la 1ère solution

 Au tèrme de cette étude téchnique, on a retenu deux diamètres optimaux : 9 in et 10 in parce que :

1 - On a une bonne fluctuation d'HL et un volume de slug convenable au niveau de la sortie réservoir

2- On a une augmentation du volume d'huile par rapport au volume de huile produit par le diamètre 15 in.

 $3 - La$  valeur de l'EVR est respectée par les deux diamètres (EVR<sub>max</sub> 9 in = 0.4, EVR<sub>max</sub>10 in = 0.35).

 Pour diversifier notre choixil faut une étude économique basée sur les coûts de rénovation du réseau pour les deux diamètres.

 Malheureusement les informations sur la rénovation de la conduite (prix de la conduite, la main d'œuvre, le temps…) n'était pas disponible cela ne nous a pas permit de trancher entre les deux diamètres.

 On a pu estimé la valeur de l'argent ajouté à cause de l'augmentation du volume de production d'huile :

Pour le 9 in on a une augmentation de  $26.5 \text{ m}^3$  equivalent de 167 bbl  $\lambda$ , sa veut dire 13360 dollars /J l'équivalent de 4876000 dollars /année.

Et pour le 10 in on a une augmentation de 50.6 m<sup>3</sup>/J équivalent de 318 bbl/J, soit de 25440 dollars/J l'équivalent de 9285000 dollar/année.

#### **4.2 Solution 02**

La deuxième solution préconisée est l'ajout des pompes ESP, dans les puits avec un faible GOR et un watercut élevé.

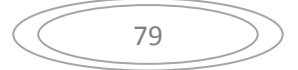

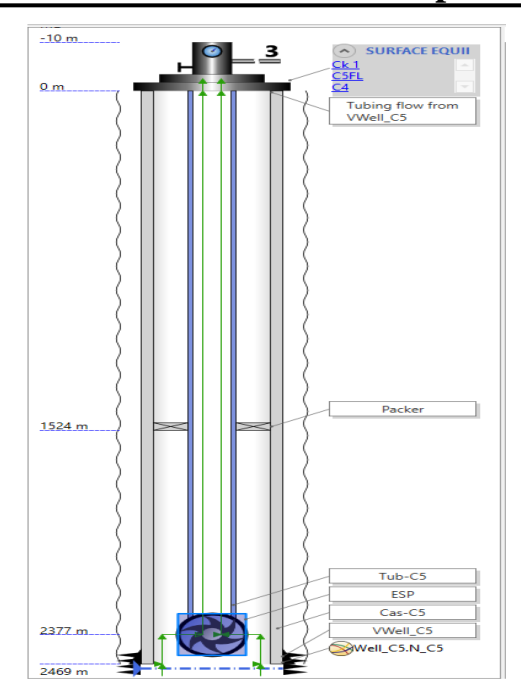

**Figure 4.5** : Schéma d'un puits équipé d'une pompe ESP

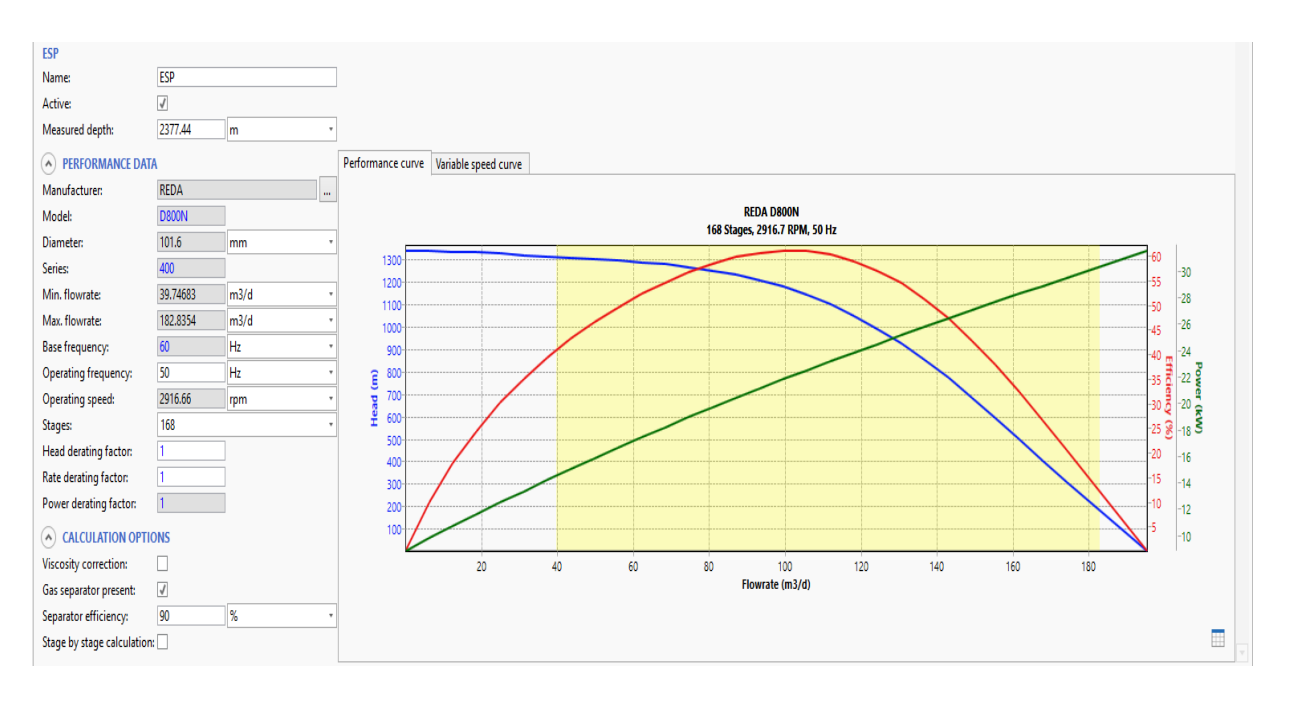

**Figure 4.6** : Courbes caractéristiques de la pompe ESP choisie

 Comme il est mentionné sur les deux figures ci-dessus, on a utilisé une pompe de Schlumberger du type **REDA D800N**avec un diamètre de **101.4 mm** et un débit moyen de **800 bbl/d**, qui tourne avec une vitesse de rotation de **2916.66 rpm** ,cette pompe est placée à une profondeur de **2377 m.**

 On remarque d'après le graphe ci-dessous que notre pompe travaille dans son intervalle de fonctionnement avec une fréquence de 50 Hz et un nombre d'étages égale à 168.

 Nous avons inséré un séparateur de gaz pour aider la pompe à éviter les problèmes des bouchons du gaz et pour diminuer la quantité du gaz dans le pipe (minimiser la valeur du GOR).

Les figures 5.7 et 5.8 montrent un exemple d'une pompe installée dans un puits parmi les 5 pompes installées dans tous les puits du champ C de notre gisement.

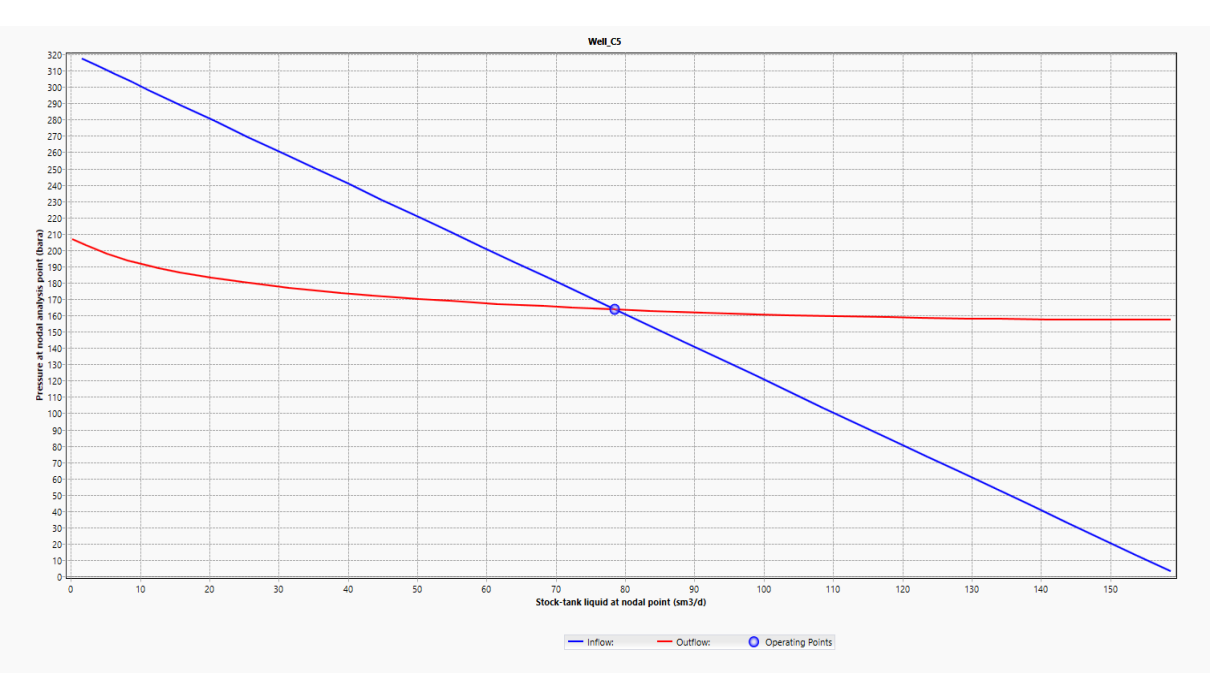

**Comparaison des résultats avant et après la mise en place de la pompe**

**Figure 4.7 :** Point de fonctionnement du puits avant la mise en place de la pompe ESP

Avant la mise en place de la pompe le puits fonctionnait avec un débit de 78.43 m<sup>3</sup>/j, en sachant que le gisement peut produire un débit plus grand, la valeur max qu'il pourra l'atteindre est de 155 m<sup>3</sup>/j (l'intersection entre le graphe bleu avec l'axe des abscisses).

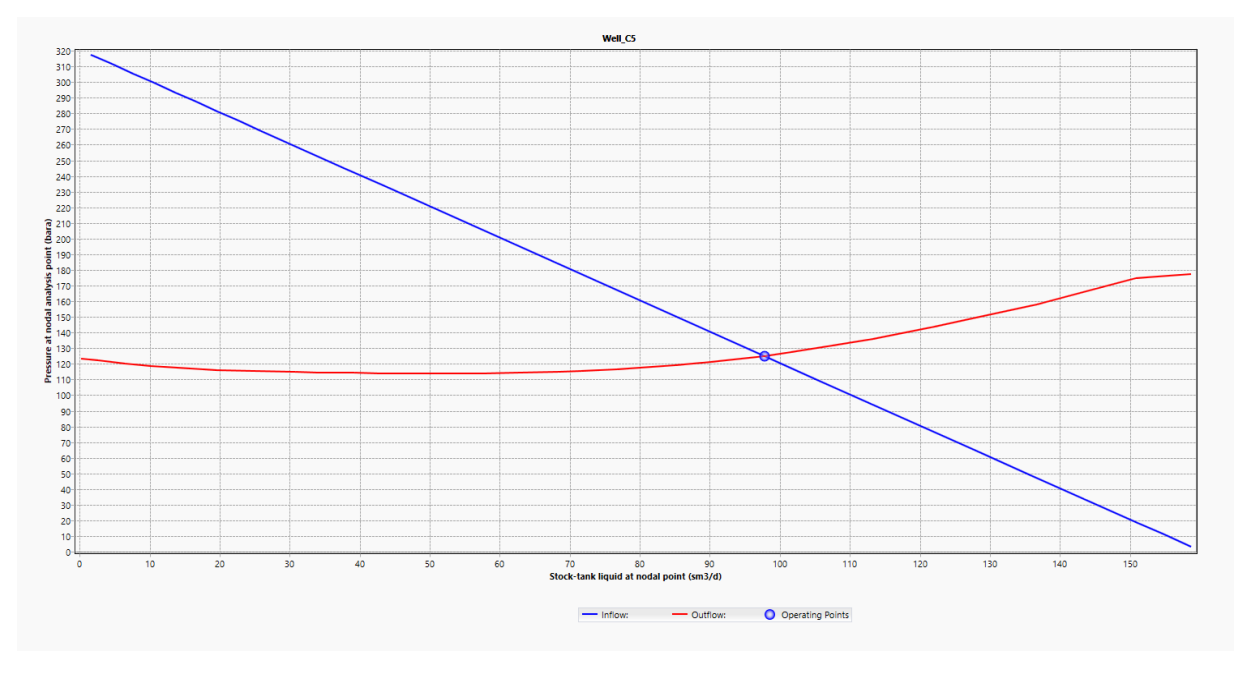

**Figure 4.8** : Point de fonctionnement du puits après la mise en place de la pompe ESP

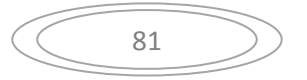

 Après la mise en place de la pompe ESP, on a pu augmenter la production du puits à une valeur de 97.77 m<sup>3</sup>/j, ce qui est significatife par rapport à l'ancienne valeur de 78.43 m<sup>3</sup>/j, A noter que cette augmentation correspond à une fréquence de 50 Hz et un nombre d'étage de 168 .

 La mise en place de ce type de pompes est réalisée dans les autres puits qui se trouvent dans la région C, car comme préciser précédemment tous les puits de cette région contiennent un watercut élevé et un faible GOR.

 En équipant aussi nos pompes avec des séparateurs de gaz afin de diminuer la quantité du gaz dans le pipe.

 Ces séparateurs de gaz fonctionnent avec une efficacité qui varie entre 90% et 96% pour mieux simuler la réalité, car les séparateurs de Schlumberger peuvent fonctionner avec une efficacité plus élevée qui peut atteindre un pourcentage de 98 %.

 En ce qui concerne les autres paramètres, qui caractérisent et quantifient le phénomène du slug, les graphes ci-dessous donnent une comparaison entre ces paramètres avant et après la mise en place des pompes ESP dans la région C.

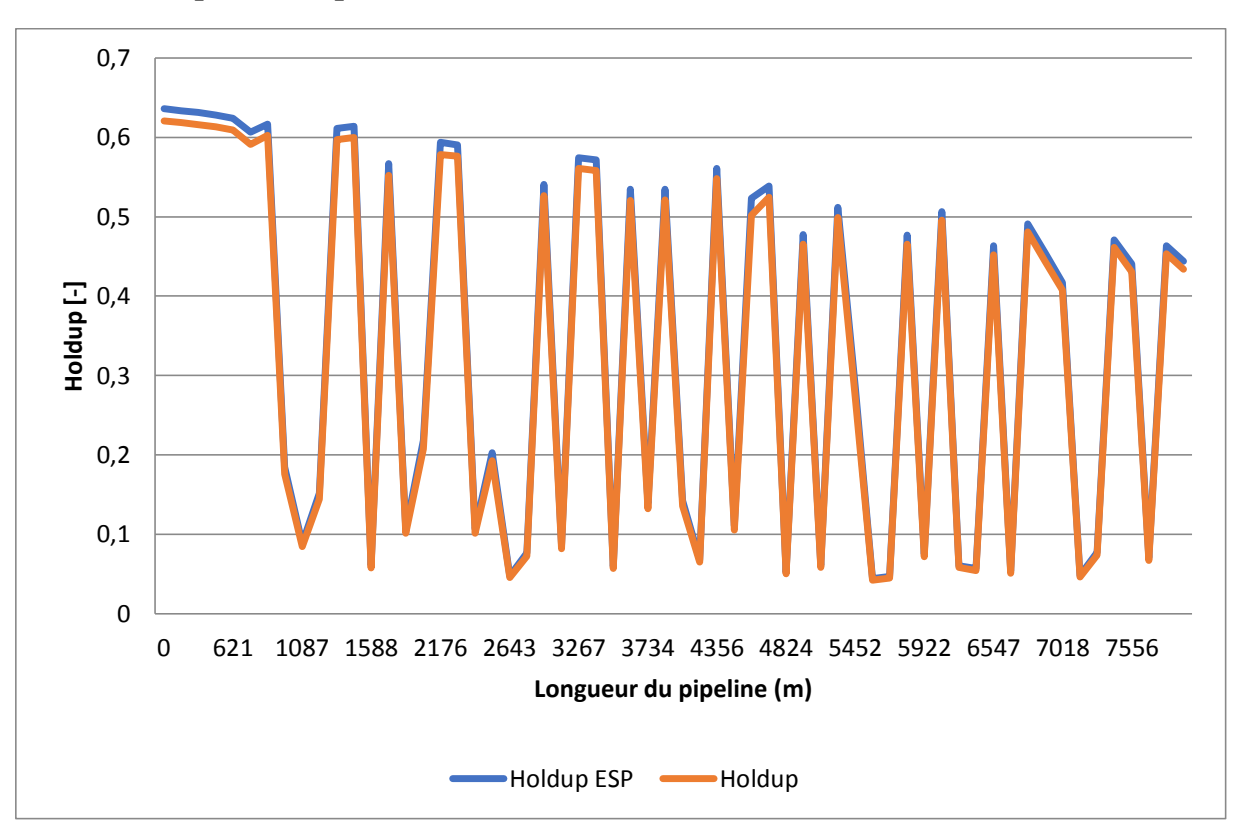

#### **Liquid holdup**

**Figure 4.9** : Comparaison du liquide Holdup avant et après la mise en place de l'ESP.

#### **Pression**

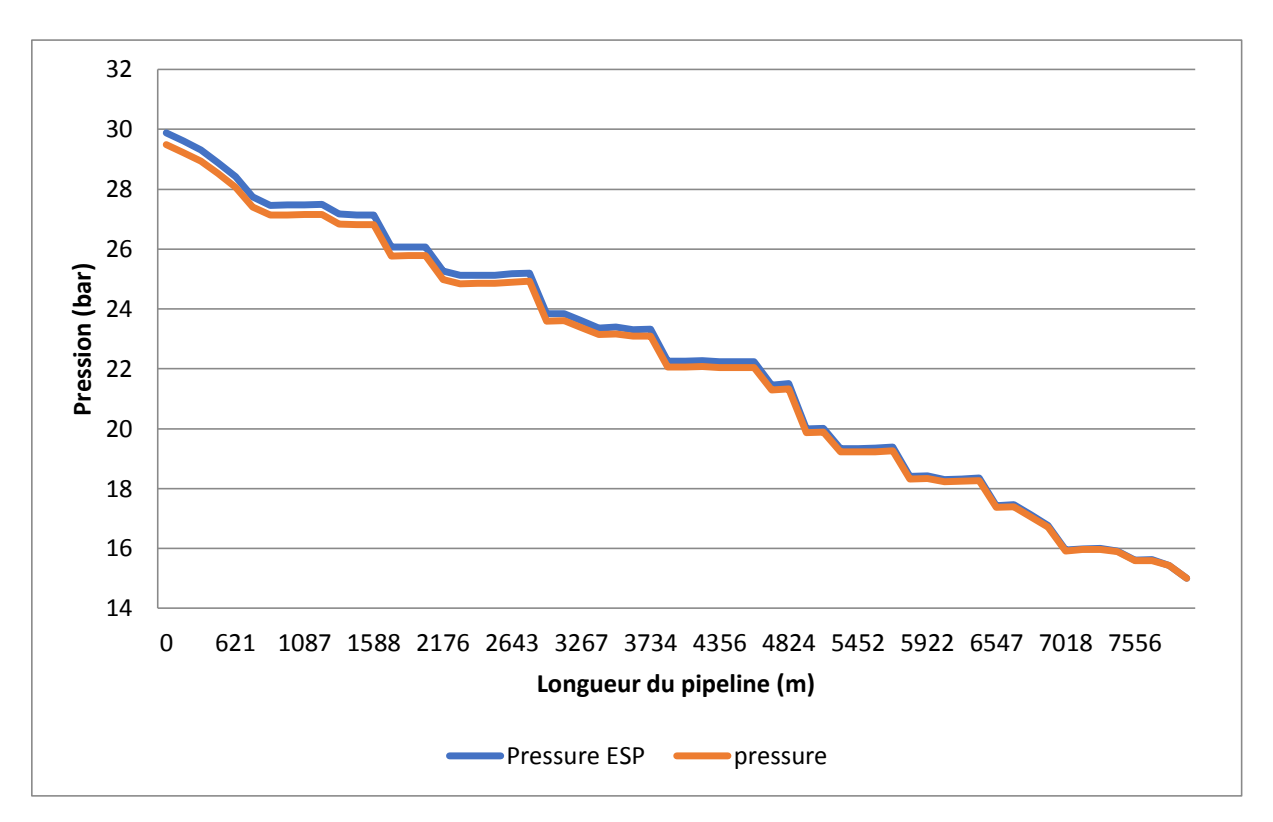

#### **Figure 4.10** : Comparaison de la pression avant et après la mise en place de l'ESP.

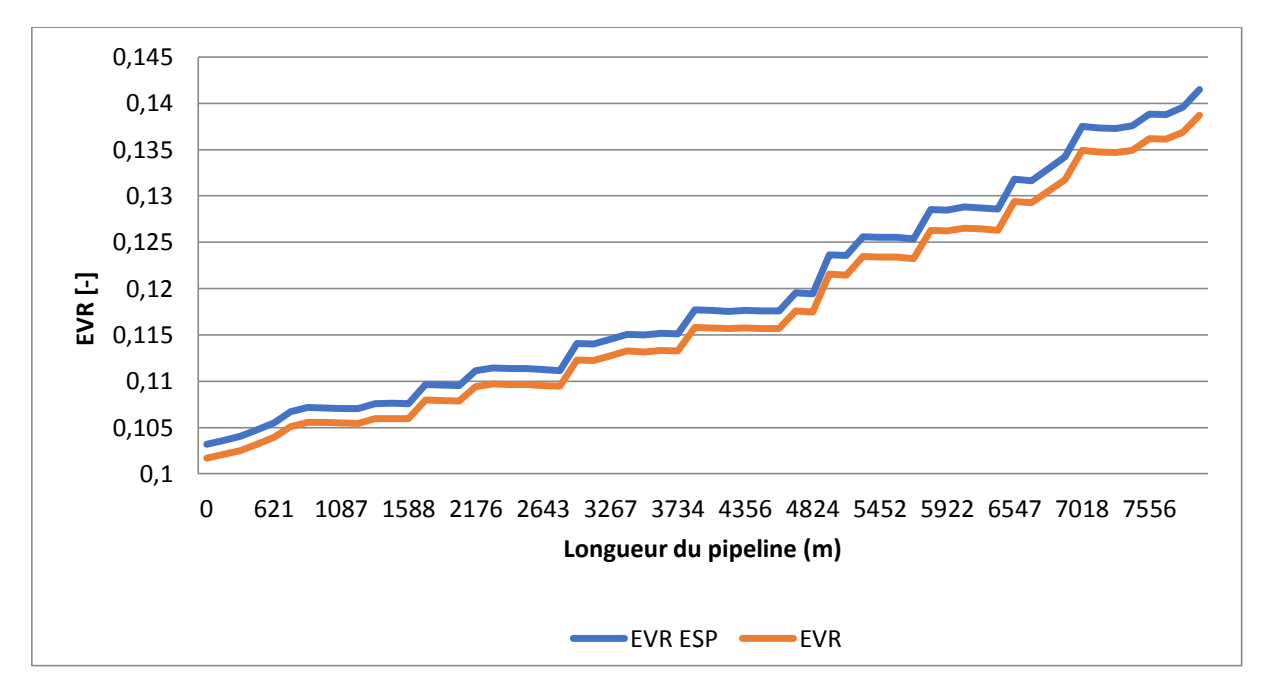

**EVR**

**Figure 4.11** : Comparaison de l'EVR avant et après la mise en place de l'ESP.

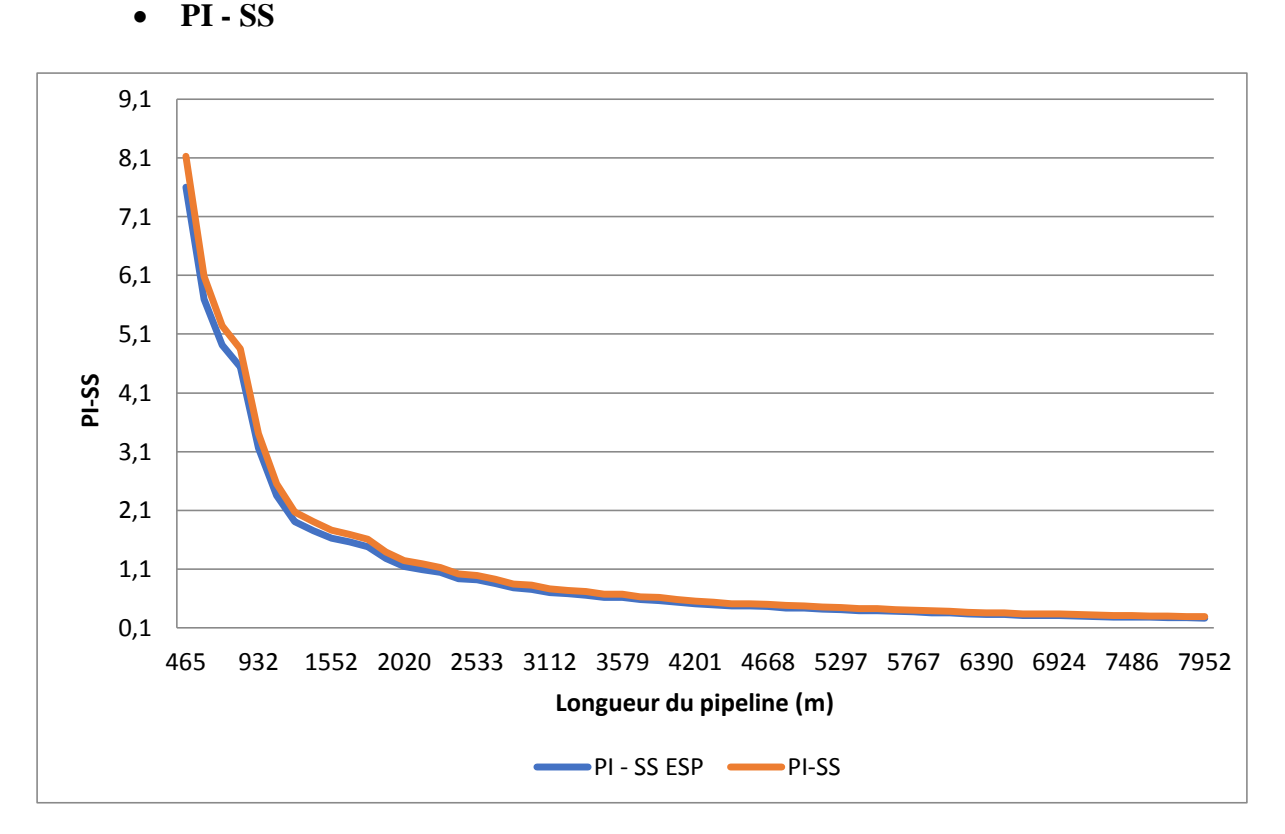

**Figure 4.12** : Comparaison du PI-SS avant et après la mise en place de l'ESP.

 Par compariasant des graphes pour les deux cas , on remarque que pour la pression, le liquide Holdup et l'EVR, après la mise en marche des pompes légère augmentation dans les valeurs de ces paramètres, seulement dans le cas du PI-SS on remarque qu'après la mise en place des pompes ces valeurs diminuent malgré toutes ces variations, mais cela ne change rien dans le régime d'écoulement ou dans le volume du slug.

 Néamoins en regardant le débit de la production globale, on remarque une augmentation de presque 7% notre réseau, après la mise en place des pompes, et celle - ci cette est suivie d'une diminution significative dans le débit du gaz, et aussi dans le GOR.

| Name      | Type | <b>Before</b> |                                            |                       |                                              |                       |
|-----------|------|---------------|--------------------------------------------|-----------------------|----------------------------------------------|-----------------------|
|           |      | Pressure      | Stock-tank                                 | Stock-tank            | Stock-tank                                   | Stock-tank            |
|           |      | (out)         | gas flow rate                              | liquid flow           | <b>GOR</b>                                   | oil flow rate         |
|           |      | (bara)        | $\left(\frac{\text{sm3}}{\text{d}}\right)$ | rate $\text{(sm3/d)}$ | $\left(\frac{\text{sm3}}{\text{sm3}}\right)$ | $\text{cm}3/\text{d}$ |
| Well A3   | Well | 30.51565      | 11389.24                                   | 75.92797              | 150.0004                                     | 75.92797              |
| Well_C1   | Well | 31.35094      | 5021.82                                    | 69.74781              | 89.99955                                     | 55.79825              |
| Well C3   | Well | 31.5118       | 4982.576                                   | 69.20274              | 89.99955                                     | 55.3622               |
| Well C5   | Well | 31.03025      | 5046.477                                   | 70.09026              | 89.99955                                     | 56.07221              |
| Cond Tank | Tank | 15.00023      | 250996.6                                   | 2014.323              | 141.6978                                     | 1771.35               |

**Tableau 4.5** : Tableau récapitulatif des résultats avant la mise en place de l'ESP

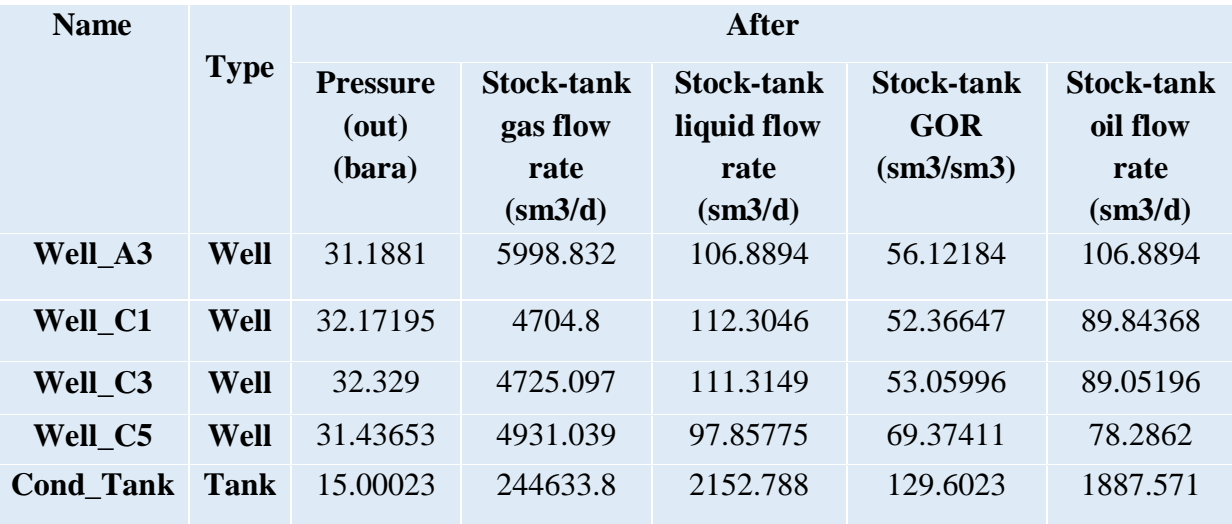

**Tableau 4.6** : Tableau récapitulatif des résultats après la mise en place de l'ESP

 Après analyse des résultats obtenus pour cette solution, on pout dire que celle –ci aide à augmenter la production de l'huile, mais n'affecte pas l'apparition ou le volume des slug, ce qui n'est pas intéressant dans notre cas, car le but de cette étude c'est beaucoup plus la diminution du volume des slug dans notre pipeline.

 Malleuresement on ne pourra pas trancher sur le rejet ou l'acceptation de cette solution sans une étude économique.

#### **4.3 Solution 03**

 La dernière solutionpréconiser c'est l'ajout d'une source qui sera raccordée à notre réseau au niveau du manifold.

 D'après les données recueillies auprès du client, il y a un autre champ proche à exploiter dans les prochaines années, ce qui peut constituer une solution efficace si ce champ alimente le réseau avec des débits précis.

 Dans le cadre de notre étude on a pris 4 débits, qui ne dépassent pas la capacité du nouveau réseau, et on a fait une comparaison entre les différents cas pour chaque débit et le cas original qui est sans aucune autre alimentation extérieur.

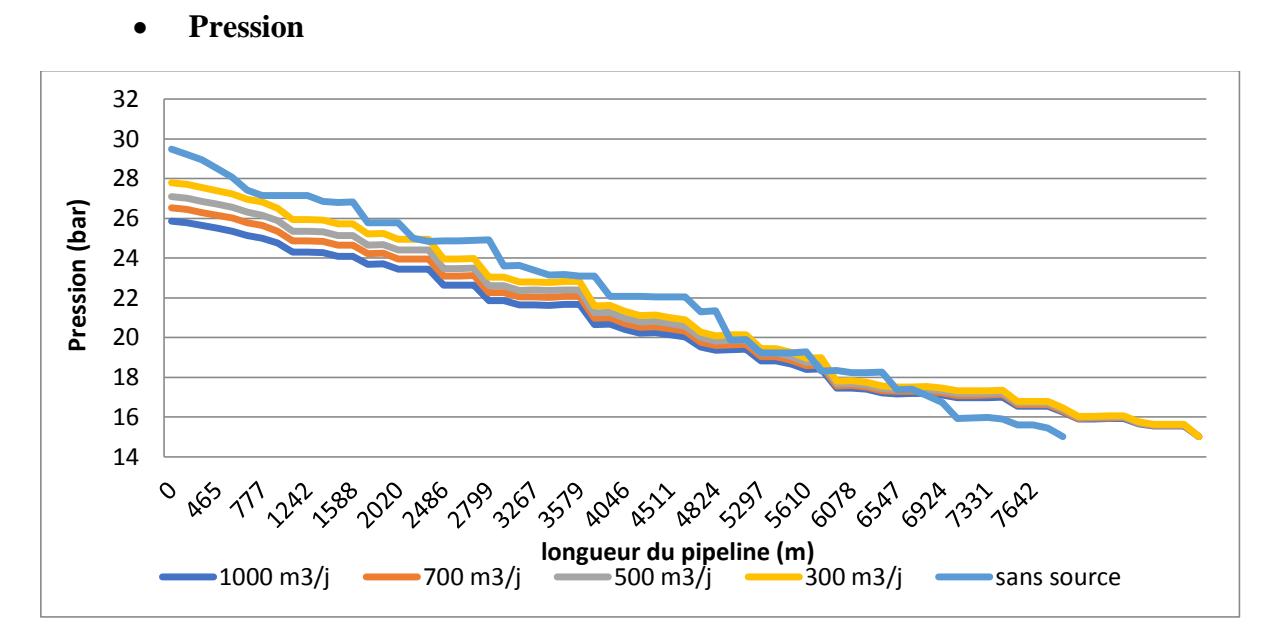

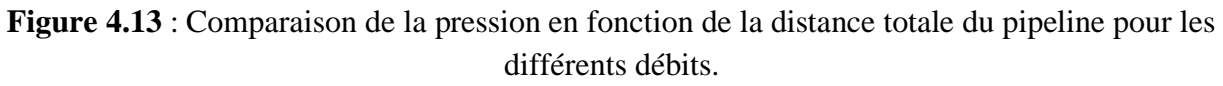

 Pour les différents débits on remarque qu'à chaque fois que le débit augmente, la pression au niveau du Manifold diminue, ce qui peut générer un effet positif sur le dernier tronçon, car cela peut diminuer la différence de pression entre les 2 jonctions (manifold et réservoir), cette diminution aura un effet sur les autres paramètres.

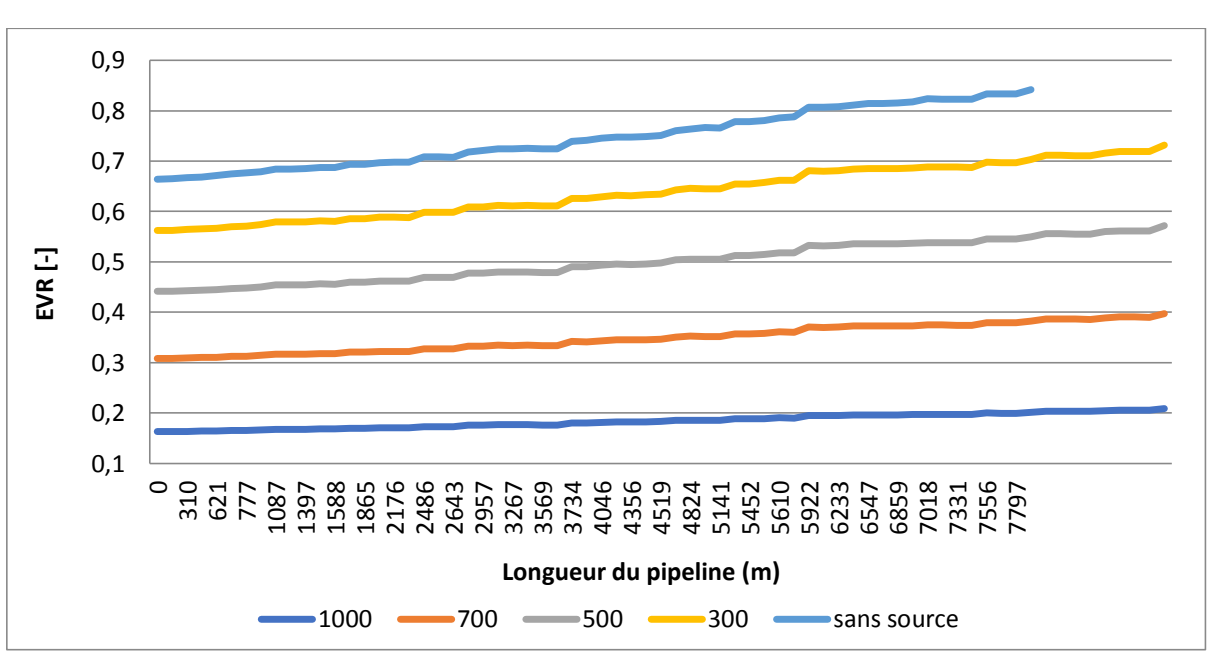

#### **EVR**

**Figure 4.14** : Comparaison de l'EVR en fonction de la distance totale du pipeline pour les différents débits**.**

 Un autre paramètre diminue avec l'augmentation du débit reçu au niveau du manifold, c'est l'EVR, et aura un bon effet sur la durée de vie du pipeline, ce ci se reflète sur le phénomène du slug aura de plus en plus moins d'effet, sur le pipeline.

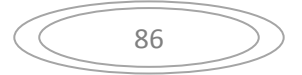

 A chaque fois que le débit augmente l'EVR diminue jusqu'à avoir une variation entre 0.08 et 0.21 dans le dernier cas avec un débit de  $1000 \text{ m}^3$ /j.

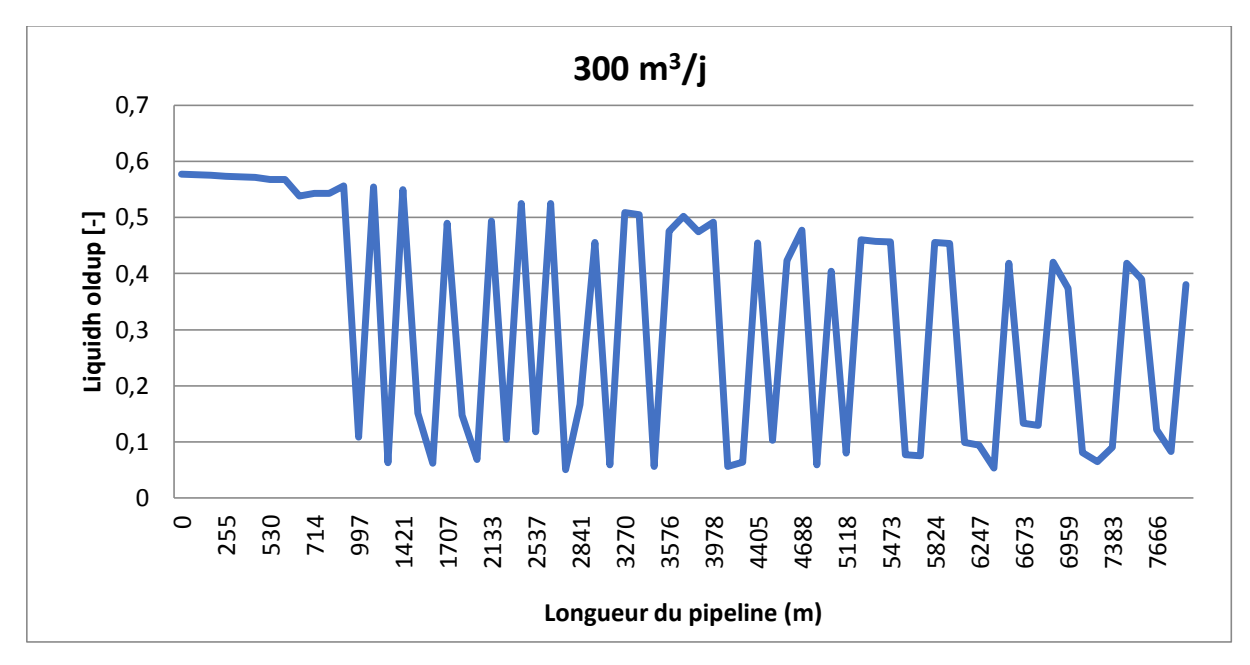

# **Liquide holdup**

**Figure 4.15.1** : Variation du liquide holdup en fonction de la distance totale du pipeline pour  $Q = 300 \text{ m}^3/\text{j}$ 

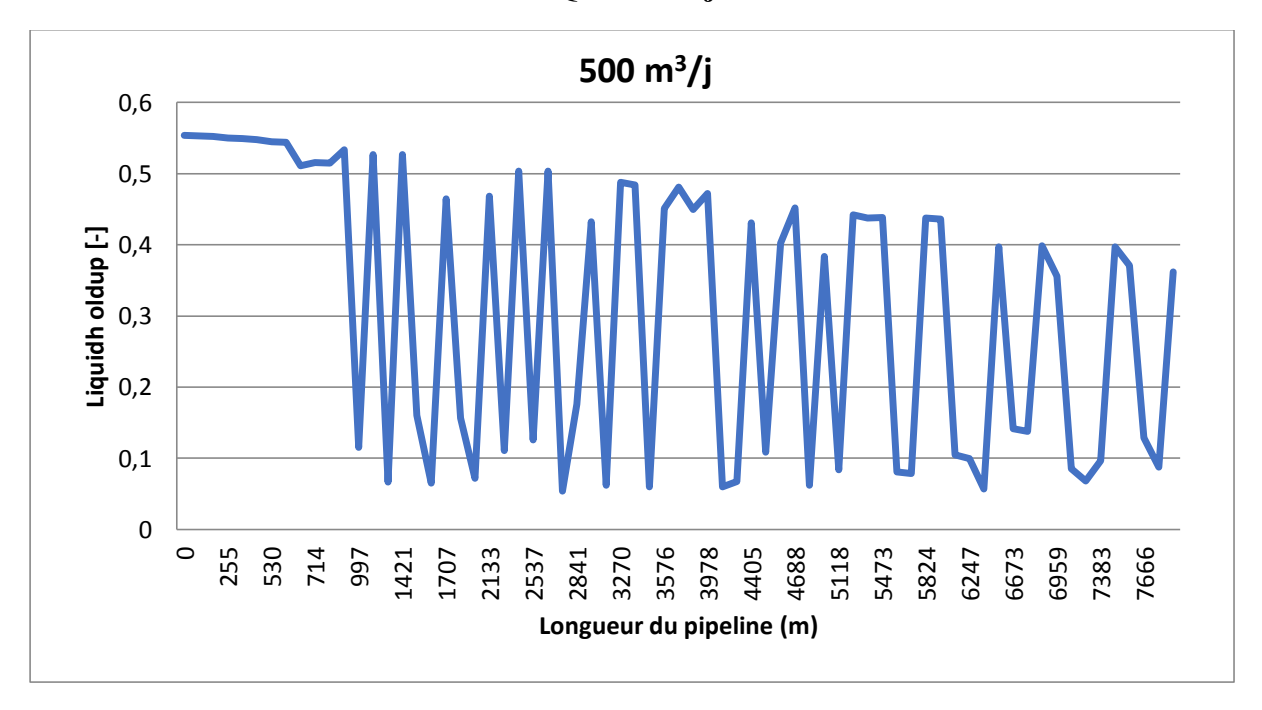

**Figure 4.15.2 :** Variation du liquide holdup en fonction de la distance totale du pipeline pour  $Q = 500$  m<sup>3</sup>/j.

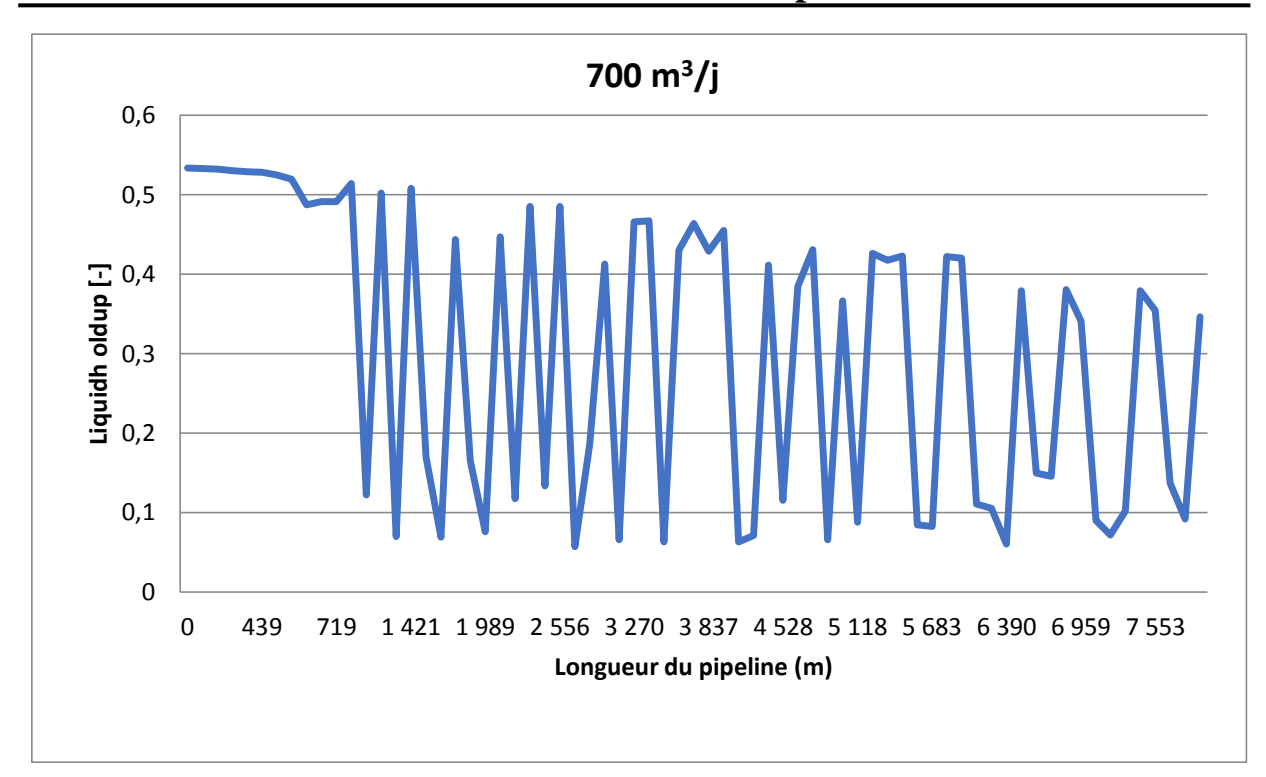

**Figure 4.15.3** : Variation du liquide holdup en fonction de la distance totale du pipeline pour  $Q = 700 \text{ m}^3/\text{j}$ 

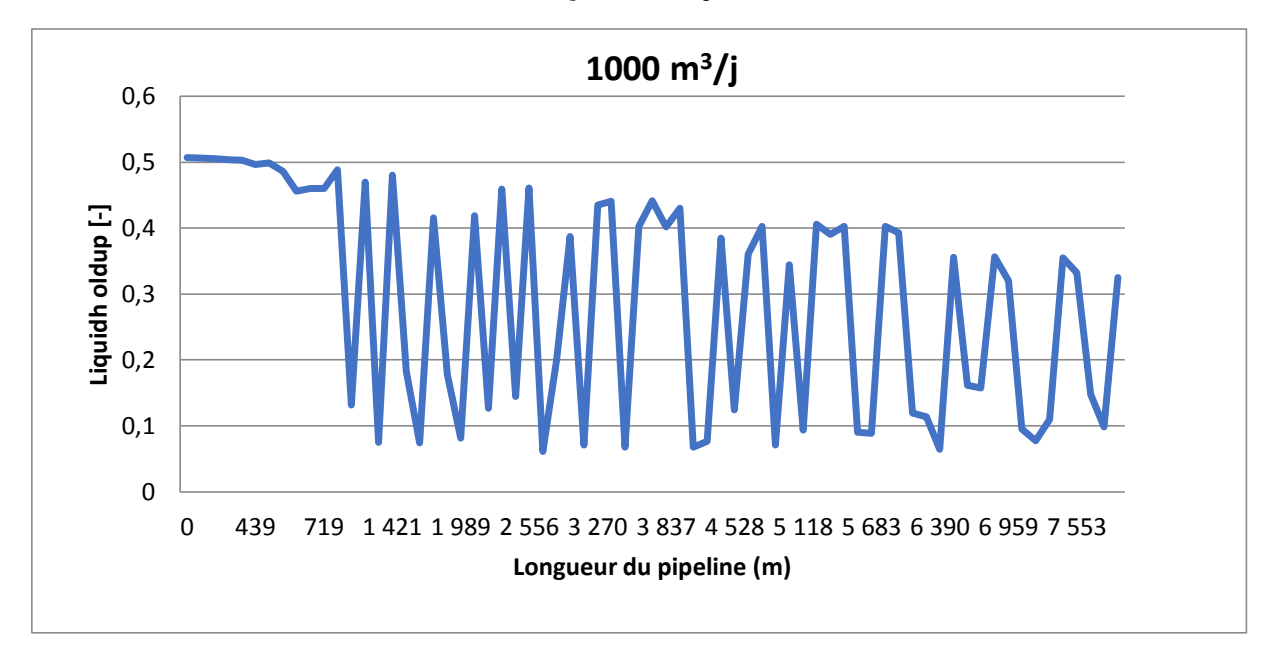

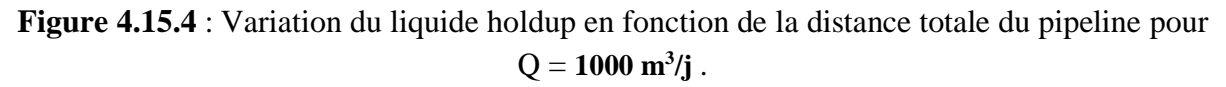

 Le liquide holdup est un paramètre qui diminue aussi avec l'augmentation du débit, et malgré que sa diminution ne soit pas grande, celle ne répond pas au changement du débit dans le dernier pipeline, et on voit clairement que les variations du liquide holdup pour un débit ajouté de 1000 m<sup>3</sup>/j sont entre 50% et 5% ce qui est relativement petit par rapport à ces variations dans le cas sans source qui sont entre 62% et 4%.

#### **Volume du Slug**

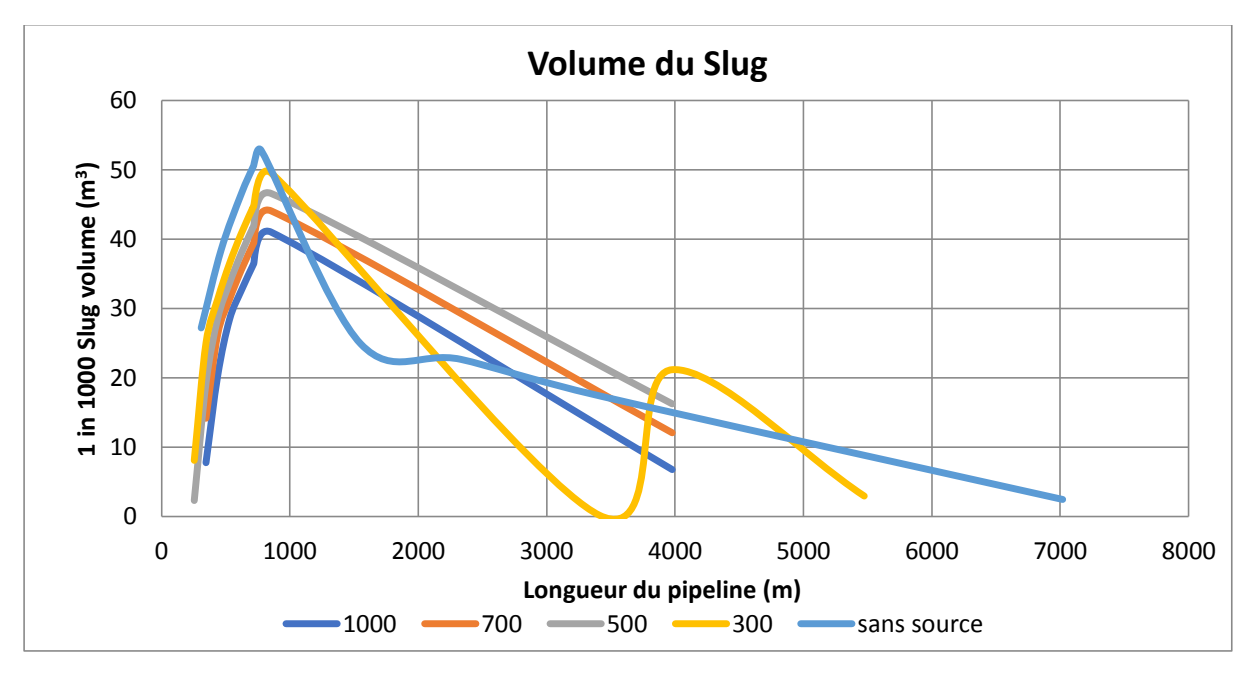

**Figure 4.16** : Les variations du volume de slug en fonction de distance totale du pipeline pour les différents débits.

Le dernier paramètre pris en compte c'est le volume du slug, on remarque que le volume du slug diminue aussi en termes de max et de la longueur totale d'apparition, à chaque fois que le débit ajouté augmente. Par exemple dans le cas d'un débit de  $1000 \text{ m}^3/\text{j}$  ajouté, le pic du volume du slug ne dépasse pas les 40 m<sup>3</sup> alors que dans le cas initial, sa valeur était de 55 m<sup>3</sup>.

Aussi en termes de longueur, dans le cas initial la longueur où le slug apparait est de 7000 m ce qui est relativement grand, mais avec chaque augmentation du débit la distance diminue, ce qui est bien apparent dans le cas des débits de 1000, 700 et 500 m<sup>3</sup>/j où la distance d'apparition du slug ne dépasse pas les 4000 m.

## **4.4 Conclusion**

Selon le type du Slug on peut choisir plusieurs solutions afin de diminuer l'effet néfaste de ce phénomène.

D`après l'étude de sensibilité qui a été faite on a conclut que le pipeline a été surdimensionné.

L`ajout des pompes ESP augmente la production et minimise le GOR, mais à notre niveau cette solution n`a pas pu empêcher l`apparition des slug ou même diminuer son volume.

L'ajout d'une source n'a pas donné les résultats souhaités, mais à confirme, l'hypothèse que notre conduite est surdimensionné, cette conclusion est basée sur la diminution de volume de slug avec l'augmentation de débit de source.Donc soiton diminue le diamètre de la conduit, soiton augmente le débit (écoulement en charge avec une pression suffisante).

# **Conclusions générales**

# **Conclusions générales**

 Avec la croissance que connait l'industrie dans le monde, la nécessité de puiser toutes les ressources disponibles devient de plus en plus importante. Notre travail s'est porté sur le domaine pétrolier, qui fait l'objet de plusieurs travaux de recherche, visant à développer de nouveaux outils optimisant l'exploitation de cette ressource.

 Etant donnée, la complexité du domaine pétrolier, l'étude de ce dernier fait appel à plusieurs disciplines comprenant l'aspect géologique des zones exploitées, les principes de l'hydraulique et de mécanique pour l'étude du comportement des fluides et leurs régimes d'écoulement, ainsi que la modélisation informatique.

 Afin d'exploiter au mieux cette ressource, des compagnies pétrolières telle que Schlumberger a lancé des laboratoires de recherche spécialisés dans ce domaine visant à développer de nouvelles méthodes et des technologies avancées (y compris des logiciels plus sophistiqués) permettant l'extraction plus ou moins idéal des ressources sans présenter une nuisance pour l'environnement en maximisant le profit.

 A travers notre mémoire de fin d'études, nous avons fait une étude technique complète d'un réseau existant chez un client de Schlumberger, en lui proposant des solutions pour y faire face à certains problèmes rencontrés. L'un des problèmes majeurs est l'apparition du Slug le long d'une conduite qui peut diminuer la production ou endommager les équipements (Pipelines, séparateur…).

 L'utilisation du logiciel PIPESIM et OLGA, nous a permis de voir de près le comportement de notre réseau, est les différents régimes d'écoulements qui règnent dans ce dernier. En outre, et grâce à ces logiciels on a pu identifier l'endroit ou le slug

 La simulation du réseau entier avec OLGA, prend beaucoup de temp, ce qui nous a obligé d'isoler la partie dans laquelle on a détecté le problème du Slug. Donc on a utilisé PIPESIM en premier lieu afin de localiser les tronçons où nous avons le problème du Slug, puis nous avons isolé ce tronçon, pour l'utiliser dans OLGA.

 Enfin, en utilisant la même corrélation OLGA-S, les deux logiciels donnent des résultats presque identiques, malgré que OLGA demande plus de données d'entrée, et utilise une méthode de résolution différente, car PIPESIM utilise la méthode nodale tandis que OLGA utilise la méthode des volumes finis.

 Selon le type du Slug on peut choisir plusieurs solutions afin de diminuer l'effet néfaste de ce phénomène, dans notre cas on a choisi trois solutions qui sont le changement du diamètre, l'ajout d'une pompe et finalement l'ajout d'une source. Cette dernière est proposée par le client car ils vont exploiter un nouveau champ proche, et il préconise de le raccorder avec le champ existant.

 D`après l'étude de sensibilité que nous avons mené on a pu conclure que le pipeline a été surdimensionné et nous avons abouti à un changement de diamètre de 9 inch et 10.02 inch qui donnent de meilleurs résultats vis-à-vis de l'augmentation du débit et de la diminution du volume du Slug, qui est le but de ce travail.

 L`ajout des pompes ESP augmente la production et minimise le GOR, mais à notre niveau cette solution n`a pas pu empêcher l`apparition des slug ou même diminuer leur volume, ce qui remet en question l'utilisation de cette solution comme une proposition d'augmentation de production seulement, et non pas une proposition valable afin de réduire le volume du slug.

 L'ajout de la source a permis de réduire le volume du slug ou même les distance sur lesquels il apparait mais elle n'a pas donné les résultats souhaités. A travers cette propositions on a confirmé l'hypothèse que notre pipeline est surdimensionné, cette conclusion est basée sur la diminution de volume de slug avec l'augmentation de débit de source. Donc soiton diminue le diamètre du pipeline soiton augmente le débit (écoulement en charge avec une pression suffisante), mais on ne pourra pas ni accepter ni refuser cette proposition vue le manque de données à cause des droits et de confidentialité.

 Ce travail ouvre les portes a de nouvelles perspectives, afin d'optimiser le réseau ou de faire une étude d'optimisation juste au niveau des puits, ce qui peut être bénéfique dans le sens de l'augmentation de la production ou même il pourra contribuer à la diminution du volume des slug.

 Aussi cette étude pourra contribuer à l'amélioration du réseau tel quel l'ajout des équipements de surface, comme les séparateurs. Car elle pourra être une étape de base dans le dimensionnement des séparateurs et des autres équipements.

 Enfin notre travail pourra être utilisé comme une fondation de départ pour l'implémentation d'autres études plus poussées sur ce réseau, en plus en ce qui concerne le client, il pourra bénéficier de ce travail dans les perspectives projets et études.

# **Références**

Agence Eco d'Afrique. *agencecodin*.[en ligne].[consulté le 29 Avril 2018].Disponible sur < http://www.ecodafrik.com/maroc-sound-energy-sadjoint-une-filiale-deschlumberger-sur-tendrara >

BEI Energétique 2015. [en ligne].[consulté le 29 Avril 2018].Disponible sur < http://hmf.enseeiht.fr/travaux/CD0708/beiep/1/html/theorie\_a.html >

Chrysafis, A. C. *It's the Gas Pipelines Stupid!* Greek Greece Reporter. 2017

Gouvernement Français. (2007). *Vocabulaire du pétrole et du gaz.*

- IFP Energies 2018. *IFP Energies nouvelles*. [en ligne].[consulté le 9 Mars 2018]. Disponible sur < http://www.ifpenergiesnouvelles.fr/Espace-Decouverte/Les-cles-pourcomprendre/Les-sources-d-energie/Le-petrole >
- Lakhdar, b. (2015). *(PFE – Application de l'analuse nodale pour l'optention de choix de completion et l'effet de production avec et sans storm choke sur le puits HTG11 (Hassi Touareg).*
- Office national de l'énergie de Canada. *Office national de l'énergie*. [en ligne]. [consulté le 9 Mars 2018]. Disponible sur < https://www.nebone.gc.ca/nrg/sttstc/ntrlgs/rprt/2017lngmrkt/glblslnglndscpfra.html?=undefined&wbdisable=true >
- Schlumberger. *OLGA Fundamentals 2015.*
- Schlumberger. *PIPESIM Fundamental 2015.*
- Schlumberger (2018). *Schlumberger*. [en ligne]. [consulté le 20 Mars 2018]. Disponible sur < https://www.slb.com/about.aspx >